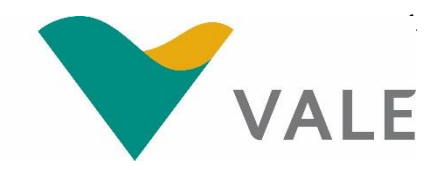

# **Mestrado Profissional Uso Sustentável de Recursos Naturais em Regiões Tropicais**

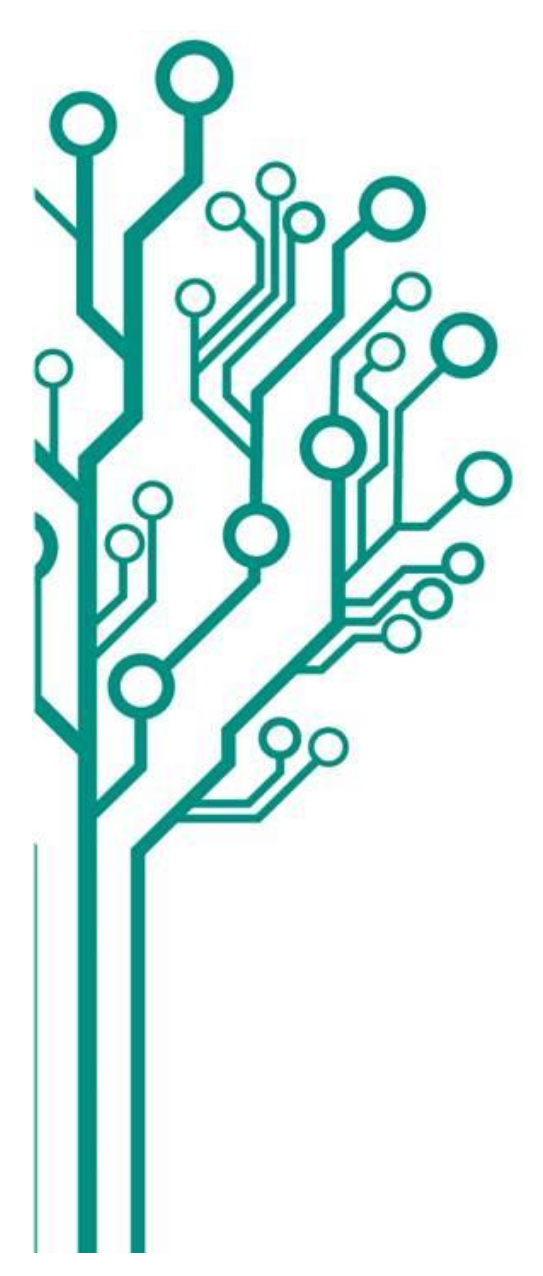

# **DIMENSIONAMENTO DA REDE DE MONITORAMENTO DA QUALIDADE DO AR NAS MINAS DE FERRO DE CARAJÁS-PA**

# **ANA CAROLINA PUPO SAGLIETTI QUEIROZ**

Dissertação apresentada ao Programa de Mestrado Profissional em Uso Sustentável de Recursos Naturais em Regiões Tropicais do Instituto Tecnológico Vale (ITV).

Orientador: Dr. Paulo Antônio de Souza Júnior

Belém-PA 2015

## **Dados Internacionais de Catalogação na Publicação (CIP) Biblioteca do ITV – Belém-PA**

#### S129

 Queiroz, Ana Carolina Pupo Saglietti Dimensionamento da Rede de Monitoramento da Qualidade do Ar nas Minas de Ferro de Carajás-PA / Ana Carolina Pupo Saglietti Queiroz -- Belém-PA, 2015. 104 f.: il.

Dissertação (mestrado) -- Instituto Tecnológico Vale, 2015. Orientador: Prof. Paulo Antônio de Souza Júnior

1. Qualidade do Ar. 2. Rede de Monitoramento. 3. Dimensionamento. 4. Carajás – PA. I. Título.

# **ANA CAROLINA PUPO SAGLIETTI QUEIROZ**

## **DIMENSIONAMENTO DA REDE DE MONITORAMENTO DA QUALIDADE DO AR NAS MINAS DE FERRO DE CARAJÁS**

Dissertação apresentada como requisito parcial para obtenção do título de Mestre em Ciências Ambientais e Desenvolvimento Sustentável do Programa de Mestrado Profissional em Uso Sustentável de Recursos Naturais em Regiões Tropicais do Instituto Tecnológico Vale (ITV).

Data da aprovação:

Banca examinadora:

Dr. Paulo Antônio de Souza Júnior Orientador - Commonwealth Scientific and Industrial Research Organisation (CSIRO) / Instituto Tecnológico Vale (ITV)

\_\_\_\_\_\_\_\_\_\_\_\_\_\_\_\_\_\_\_\_\_\_\_\_\_\_\_\_\_\_\_\_\_\_\_\_\_\_\_\_\_\_\_\_\_\_\_\_\_\_\_\_\_\_\_\_

\_\_\_\_\_\_\_\_\_\_\_\_\_\_\_\_\_\_\_\_\_\_\_\_\_\_\_\_\_\_\_\_\_\_\_\_\_\_\_\_\_\_\_\_\_\_\_\_\_\_\_\_\_\_\_\_ Dr. Gustavo Pessin Membro interno – Instituto Tecnológico Vale (ITV)

\_\_\_\_\_\_\_\_\_\_\_\_\_\_\_\_\_\_\_\_\_\_\_\_\_\_\_\_\_\_\_\_\_\_\_\_\_\_\_\_\_\_\_\_\_\_\_\_\_\_\_\_\_\_\_\_ Dr. Auro Campi de Almeida Membro externo - Commonwealth Scientific and Industrial Research Organisation (CSIRO)

# **DEDICATÓRIA**

*Aos meus amores Fernando, João Guilherme e Maria Fernanda.*

#### **AGRADECIMENTOS**

Agradeço primeiramente ao meu orientador, Prof. Dr. Paulo Antônio de Souza Júnior pela paciência, pelo incentivo e por nunca desistir deste projeto, apesar dos percalços pelos quais passei, sobretudo na fase final.

À minha gerente, Marlene Costa, por confiar em mim e permitir a oportunidade de me desenvolver profissional e academicamente, mesmo com tantos desafios que temos diariamente na gestão ambiental da empresa.

Aos meus colegas de trabalho pelo apoio incondicional quando não pude estar presente.

Ao Sr. Raimundo Nonato Filho, por ter produzido as Figuras 1 e 2 deste trabalho.

À área de planejamento e controle operacional por ter cedido as informações sobre o volume de produção anual apresentado na Figura 3.

Ao Sr. Setia Budi, por ter desenvolvido o programa que produziu os resultados que integram esta dissertação.

A meus pais, João Claudio e Maria Bernadete, por terem me educado com valores que orientam os meus passos.

Ao Fernando, meu companheiro de vida, por estar ao meu lado sempre, independentemente do caminho que eu tenha que trilhar.

Aos meus filhos, João Guilherme e Maria Fernanda. Suas vidas são o sentido da minha.

A Deus, por manifestar-se em minha vida de todas as maneiras.

#### **RESUMO**

O estudo apresentado propõe um método para instalação de estações de monitoramento da qualidade do ar de forma que a configuração proposta represente adequadamente a emissão de particulado das Minas de Ferro de Carajás.

A combinação dos dados do inventário de fontes de emissão e de condições meteorológicas específicas – direção e velocidade do vento - produz figuras de relevância. O método empregado no dimensionamento da rede de monitoramento da qualidade do ar na região do estudo permite identificar áreas que tenham igual representatividade, doravante chamadas áreas de influência.

Tal método possibilita a realização de testes em que pontos de observação sejam classificados individualmente em valores de relevância. Posteriormente se pode delimitar áreas de influência dentro das quais as emissões de material particulado das minas em operação possuam similar contribuição.

Os resultados foram expressos em figuras indicando para cada posição selecionada, a representatividade das medições ao longo do ano. A rede de monitoramento composta por três pontos de observação foi avaliada como a mais adequada por permitir medições complementares e caracterizadas por pouca redundância em períodos distintos do ano. Adicionar mais estações será redundante e não propiciará ganhos na avaliação das concentrações de particulados na região.

A aplicação desse método permitiu também definir o ponto de monitoramento para níveis de *background*, ou seja, sem a influência das atividades das minas de Carajás. O método adotado permite ainda que essa configuração de rede seja revisada sempre que houver alteração nos cenários de produção. Da mesma forma, esse modelo pode ser utilizado em empreendimentos com características similares, substituindo os dados de entrada para definição de uma rede de monitoramento adequada às características operacionais do empreendimento em questão.

As principais limitações deste método proposto são:

 a ausência da quantificação de material particulado em um determinado ponto, a exemplo do que se obtém em modelos de dispersão;

- o método não considerou o relevo da região;
- não foram considerados nos cálculos alguns parâmetros importantes de meteorologia, tais como: radiação solar e umidade radioativa do ar. Estes parâmetro são considerados nos cálculos dos fatores de emissão das fontes de material particulado.

**Palavras-chave:** Qualidade do ar. Rede de monitoramento. Dimensionamento de rede.

#### **ABSTRACT**

The present study proposes a method for the installation of air quality monitoring stations so that the proposed configuration adequately represents the particulate emission of the Carajás Iron Mines.

The combination of inventory data from emission sources and specific weather conditions - wind direction and wind speed - produces figures of relevance. The method used in the design of the air quality monitoring network in the study region allows the identification of areas that have equal representativity, henceforth called areas of influence.

This method makes it possible to carry out tests in which observation points are classified individually in values of relevance. Subsequently, areas of influence can be defined within which the emissions of particulate matter from the mines in operation have a similar contribution.

The results were expressed in figures indicating, for each selected position, the representativity of measurements throughout the year. The monitoring network composed of three observation points was evaluated as the most adequate because it allows complementary measurements and characterized by low redundancy in distinct periods of the year. Adding more stations will be redundant and will not lead to gains in the assessment of particulate concentrations in the region.

The application of this method allowed also to define the monitoring point for background levels, that is, without the influence of the activities of the Carajás mines. The method adopted also allows this network configuration to be reviewed whenever there is a change in the production scenarios. Likewise, this model can be used in projects with similar characteristics, replacing input data to define a monitoring network adequate to the operational characteristics of the project.

The main limitations of this proposed method are:

• the absence of quantification of particulate matter at a given point, as in dispersion models;

• the method did not consider the relief of the region;

• important meteorological parameters were not considered in the calculations, such as: solar radiation and radioactive air humidity. These parameters are considered in the calculations of the emission factors of the sources of particulate matter.

**Keywords**: Air quality. Monitoring network. Network dimensioning.

## **LISTA DE FIGURAS**

Figura 1 – [Localização da Floresta Nacional de Carajás no município de Parauapebas,](#page-15-0)  [entre os municípios de Marabá e Canaã dos Carajás, no estado do Pará. O Complexo](#page-15-0)  [Minerador de Carajás fica situado na porção norte dessa unidade de conservação. A](#page-15-0)  [distância em linha reta entre Carajás e Parauapebas é de aproximadamente 18 km.](#page-15-0)

[..................................................................................................................................16](#page-15-0)

Figura 2 - [Localização da Estrada de Ferro Carajás –](#page-30-0) EFC, por onde é escoado o [minério beneficiado em Carajás no estado do Pará até o Porto da Madeira em São](#page-30-0)  [Luís no estado do Maranhão.....................................................................................31](#page-30-0)

Figura 3 – [Dados históricos da evolução da produção anual de minério de ferro no](#page-30-1)  [Complexo Minerador de Carajás em milhões de toneladas por ano \(Mtpa\)..............31](#page-30-1)

Figura 4 - [Fluxograma com a representação da sequência do processo de produção](#page-32-0)  [de minério de Carajás. Na etapa de Operação de Lavra \(1\) o minério é fragmentado,](#page-32-0)  [escavado e depositado em caminhões que farão o transporte até a alimentação da](#page-32-0)  [usina de beneficiamento de minério na qual o minério passará por etapas de britagem](#page-32-0)  [\(2, 3 e 5\) e peneiramento \(4\) para redução da granulometria do material. A partir desse](#page-32-0) [ponto, parte do minério segue para o pátio de produto acabado e o minério de](#page-32-0)  [granulometria mais fina é tratado na etapa de espessamento e filtragem \(6\); o rejeito](#page-32-0)  [dessa operação é destinado para a barragem..........................................................33](#page-32-0)

Figura 5 - [Atividade de detonação dos bancos de lavra, necessária para realizar o](#page-33-0)  [desmonte das rochas com características de menor friabilidade..............................34](#page-33-0)

Figura 6 – [Cava de minério de ferro no Complexo Minerador de Carajás onde são](#page-33-1)  [desenvolvidas as atividades de lavra de minério que inclui as etapas de detonação,](#page-33-1)  [escavação e carregamento de caminhões para transporte dos produtos.](#page-33-1) ................34

Figura 7 – [Caminhão fora de estrada trafegando por acessos não pavimentados na](#page-34-0)  mina de ferro. [............................................................................................................35](#page-34-0)

Figura 8 – [Depósito de estéril com taludes expostos durante a operação disposição](#page-35-0)  [de material.................................................................................................................36](#page-35-0)

Figura 9 – [Processo de alimentação de minério de ferro na usina de beneficiamento.](#page-35-1) [..................................................................................................................................36](#page-35-1)

Figura 10 – [Visão geral da usina de beneficiamento de minério de ferro de Carajás.](#page-36-0) [..................................................................................................................................37](#page-36-0)

Figura 11 – [Pátio de estocagem contendo as pilhas do produto final da usina de](#page-37-0)  beneficiamento de minério. [.......................................................................................38](#page-37-0)

Figura 12 - [Localização das estações de monitoramento meteorológico e da qualidade](#page-38-0)  [do ar na mina de ferro e no núcleo urbano. A distância em linha reta entre as estações](#page-38-0)  [da Mina de Ferro e do Núcleo Urbano é aproximadamente 15 km.](#page-38-0) ..........................39

Figura 13 – [Representação Esquemática de Funcionamento da Rede de](#page-40-0)  [Monitoramento da Qualidade de Ar da Vale em Carajás.](#page-40-0) .........................................41

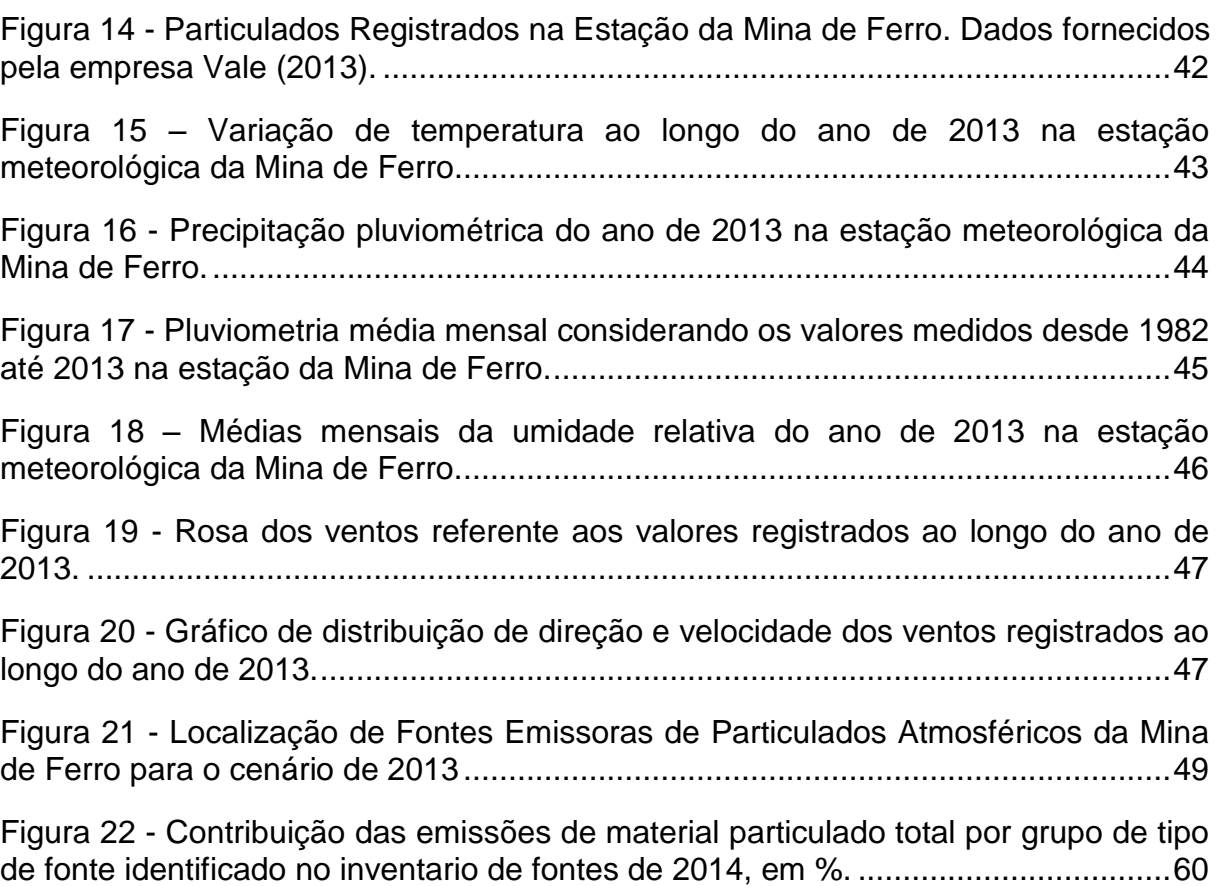

Figura 23 – [Modelo representativo para definição de figuras de relevância, formada](#page-63-0)  [por pontos receptores localizados em distâncias conhecidas a partir das fontes de](#page-63-0)  [emissão das minas de Carajás. Os pontos visualizam a quantidade de material](#page-63-0)  [particulado arrastada proporcionalmente ao vento típico da região. Os pontos indicam](#page-63-0)  [alguns locais em que se calculou a possibilidade de instalação de uma estação.....64](#page-63-0)

Figura 24 – [Modelo representativo para definição de áreas de influência formadas por](#page-64-0)  [regiões que indicam a maior distância do ponto receptor em que uma estação pode ser](#page-64-0)  [instalada. A medida que a localização pretendida se afasta do centro dessas esferas,](#page-64-0)  [mais imprecisa será a medição. Para fins de ilustração a figura apresenta esferas](#page-64-0)  [concêntricas, que não é necessariamente o que ocorre na realidade.](#page-64-0) .........................65

Figura 25 - Alternativa proposta para [um ponto de observação e o resultado da](#page-68-0)  [representatividade das leituras ao longo do ano. Esses gráficos também aparecem](#page-68-0)  [em maior detalhe no Apêndice, ao final da dissertação.](#page-68-0) ...........................................69

Figura 26 - [Alternativa proposta para dois pontos de observação, o resultado da](#page-69-0)  [representatividade das leituras para cada posição ao longo do ano e o gráfico](#page-69-0)  [considerando a somatória desses resultados.](#page-69-0) ..........................................................70

Figura 27 - [Alternativa proposta para três pontos de observação, o resultado da](#page-70-0)  [representatividade das leituras para cada posição ao longo do ano e o gráfico](#page-70-0)  [considerando a somatória desses resultados.](#page-70-0) ..........................................................71

Figura 28 - [Alternativa proposta para quatro pontos de observação, o resultado da](#page-71-0)  [representatividade das leituras para cada posição ao longo do ano e o gráfico](#page-71-0)  [considerando a somatória desses resultados.](#page-71-0) ..........................................................72

Figura 29 - [Alternativa proposta para cinco pontos de observação, o resultado da](#page-72-0)  [representatividade das leituras para cada posição ao longo do ano e o gráfico](#page-72-0)  [considerando a somatória desses resultados.](#page-72-0) ..........................................................73

Figura 30 - [Alternativa proposta para seis pontos](#page-73-0) de observação, o resultado da [representatividade das leituras para cada posição ao longo do ano e o gráfico](#page-73-0)  [considerando a somatória desses resultados.](#page-73-0) ..........................................................74

Figura 31 - [Otimização consolidada da quantidade de estações necessárias para](#page-74-0)  [realizar o monitoramento da qualidade do ar em Carajás.........................................75](#page-74-0)

Figura 32 - [Figuras de relevância, responsáveis por um grau de liberdade na escolha](#page-75-0)  [do local de instalação das estações..........................................................................76](#page-75-0)

Figura 33 - Localização do ponto de *background* [para monitoramento das emissões](#page-75-1)  [de Carajás. A escala dos gráficos à direita foi mantida idêntica à escala dos gráficos](#page-75-1)  [das figuras 25 a 30....................................................................................................76](#page-75-1)

## **LISTA DE TABELAS**

Tabela 1 - [Coordenadas das estações de monitoramento meteorológico e de](#page-38-1)  [qualidade do ar localizadas na mina de ferro e no núcleo urbano em UTM............39](#page-38-1) Tabela 2 - [Padrão estabelecido pela Resolução CONAMA 03/90 para concentração](#page-39-0)  [de Partículas Totais em Suspensão –](#page-39-0) PTS e Partículas Inaláveis – PI...................40 Tabela 3 - [Inventário de Emissões Atmosféricas da Mina de Ferro –](#page-50-0) Vias de Tráfego. [................................................................................................................................51](#page-50-0) Tabela 4 – [Inventário de Emissões Atmosféricas da Mina de Ferro –](#page-52-0) Frentes de Lavra [................................................................................................................................53](#page-52-0) Tabela 5 - [Inventário de Emissões Atmosféricas da Mina de Ferro –](#page-53-0) Transferências [................................................................................................................................54](#page-53-0) Tabela 6 - [Inventário de Emissões Atmosféricas da Mina de Ferro –](#page-56-0) Peneiramento57 Tabela 7 - [Inventário de Emissões Atmosféricas da Mina de Ferro –](#page-57-0) Britagem......58 Tabela 8 - [Inventário de Emissões Atmosféricas da Mina de Ferro –](#page-58-0) Pilhas de Material [................................................................................................................................59](#page-58-0) Tabela 9 - [Inventário de Emissões Atmosféricas da Mina de Ferro –](#page-59-1) Áreas Expostas [................................................................................................................................60](#page-59-1)

# **SUMÁRIO**

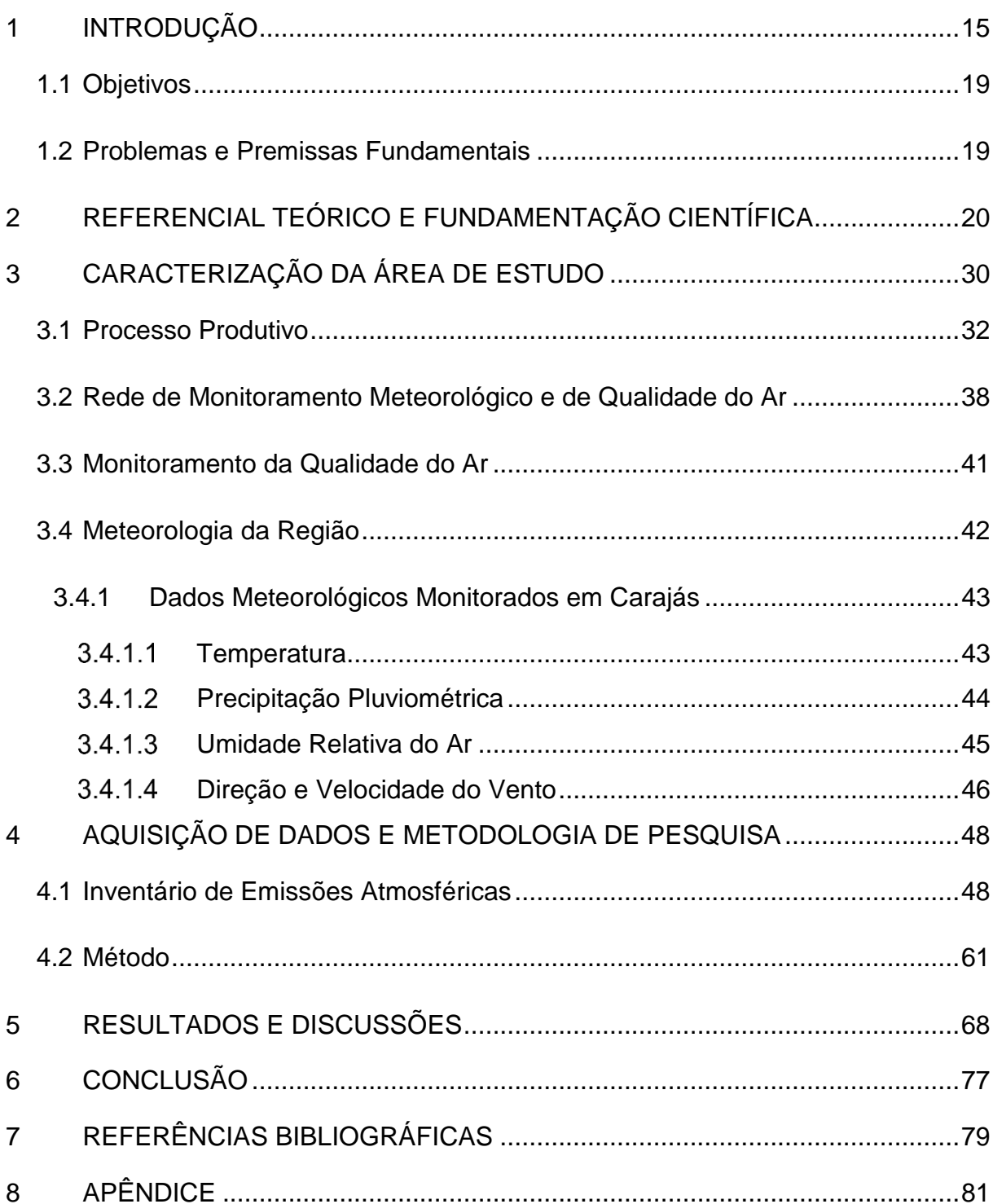

## **1 INTRODUÇÃO**

<span id="page-14-0"></span>A alteração da qualidade do ar como consequência de atividades desenvolvidas por empreendimentos minerários é resultado de fatores que precisam ser avaliados de forma integrada.

Nas minas a céu aberto, esses fatores são representados pela emissão de particulados atmosféricos originados de fontes difusas, tais como vias não-pavimentadas, pilhas de material estéril e produto, pontos de transferências. As características climáticas e físicas da região na qual a mineração está inserida influenciam a emissão de particulado para o ar.

A gestão da qualidade do ar nas áreas influenciadas por projetos minerários é ponto de colaboração entre as empresas, os órgãos licenciadores, comunidade e ministério público. É, possivelmente, um dos maiores desafios para essa indústria devido a algumas especificidades desse processo, entre as quais:

as dimensões dos empreendimentos compreendem grandes áreas necessárias para a operação das minas;

- a quantidade e o tipo de material movimentado na lavra;

- o conhecimento das condições meteorológicas do local, sobretudo a velocidade e a direção do vento;

- as dinâmicas específicas das atividades de operação de mina alteram periodicamente as frentes de lavra e, de certa maneira, interferem na topografia do local que está diretamente relacionada com os padrões de dispersão.

No processo de mineração há diversas formas de monitorar as emissões atmosféricas e as condições meteorológicas regionais e locais. Estes dados são utilizados para a gestão ambiental do empreendimento. O monitoramento da qualidade do ar e das condições meteorológicas da região deve ser realizado por uma estação de monitoramento capaz de fornecer dados numa resolução temporal e espacial adequadas.

Esse desenho de monitoramento não é trivial. Esta dissertação se dedica a este tópico, especificamente à região de Carajás.

Atualmente as minas de ferro de Carajás operam dois corpos de minério distintos, denominados N4 e N5, e se estendem por uma distância de aproximadamente 9 km, entre os extremos norte e sul, e aproximadamente 10 km, entre os extremos leste e oeste (**[Figura](#page-15-1)  [1](#page-15-1)**).

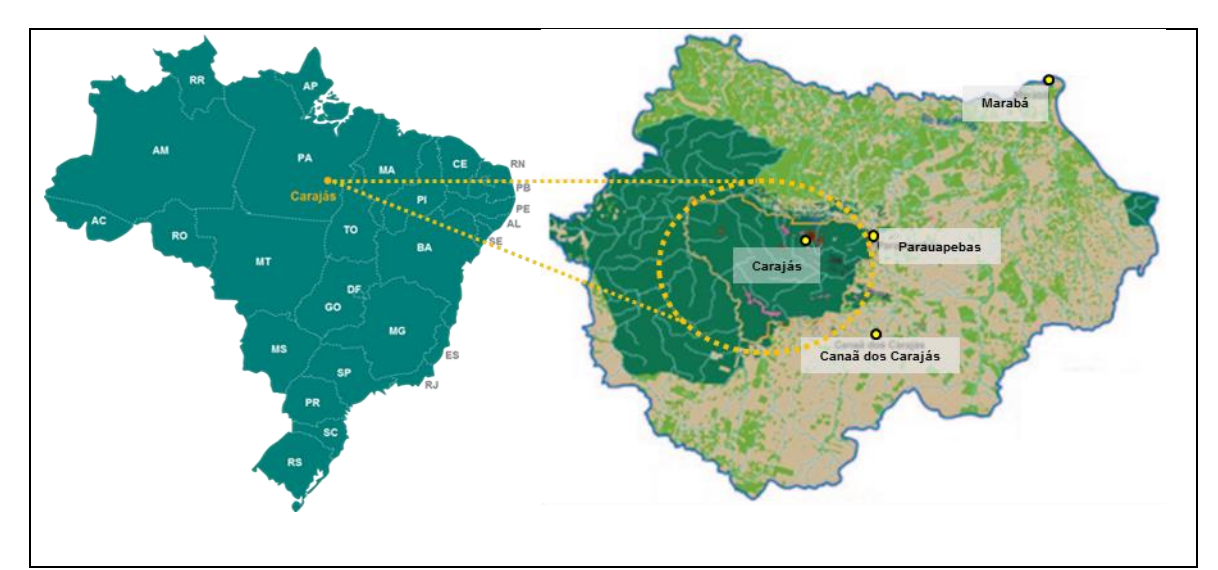

<span id="page-15-1"></span>Figura 1 – Localização da Floresta Nacional de Carajás no município de Parauapebas, entre os municípios de Marabá e Canaã dos Carajás, no estado do Pará. O Complexo Minerador de Carajás fica situado na porção norte dessa unidade de conservação. A distância em linha reta entre Carajás e Parauapebas é de aproximadamente 18 km.

<span id="page-15-0"></span>As lavras de minério de ferro são desenvolvidas concomitantemente em cavas distintas com tempos de atividade e estágios diferentes entre si. Estágios diferentes fazem com que a rotina operacional tenha controles específicos.

Assim como a operação das minas, a avaliação da atividade de monitoramento da qualidade do ar deve ser um processo contínuo com o objetivo de identificar os pontos nos quais as emissões de todas as cavas em operação possam ser medidas pelos sensores presentes na estação.

Considerando também que a mina de Carajás opera dentro de uma Unidade de Conservação Ambiental<sup>1</sup>, é essencial que questões relacionadas à alteração da qualidade ambiental por material particulado sejam objeto de avaliações e monitoramentos contínuos. Deve-se operar de forma a reduzir as emissões e definir ações de mitigação para os impactos associados.

Entre os principais impactos derivados da alteração da qualidade do ar podem-se relacionar, do ponto de vista ambiental, o acúmulo desse material na camada atmosférica e, no âmbito da saúde humana, problemas respiratórios e cardíacos.

As estações de monitoramento existentes nas minas de ferro de Carajás são compostas por monitores automatizados de material particulado (partículas totais em suspensão e partículas inaláveis) e por sensores meteorológicos (direção e velocidade do vento, pluviometria, temperatura do ar e umidade relativa do ar, radiação solar, pressão atmosférica e evaporação).

Essas estações são apresentadas em maior detalhe na seção 3.3 e seus resultados típicos de meteorologia na seção 3.4.

O presente estudo teve como objetivo desenvolver um método qualitativo baseado na definição de locais de maior relevância para localizar futuras instalações de estações de monitoramento da qualidade do ar. Este método qualitativo é implementado por meio de um programa de computação. Em tais lugares recomenda-se a instalação, operação e manutenção da estação de monitoramento da qualidade do ar. O programa permite determinar o número de estações e adequadamente representar espacialmente as emissões.

Tal método deve considerar os fatores de emissão das fontes identificadas no inventário e as variáveis meteorológicas influentes. Além disso, deve-se fazer uma leitura ágil, segura e precisa das condições climáticas características da região.

Para classificação dos potenciais locais previamente selecionados foram integradas as informações referentes ao inventário atualizado das fontes emissoras, a distância entre

 $\overline{a}$ 

<sup>&</sup>lt;sup>1</sup> Unidade de Conservação Ambiental[: https://uc.socioambiemtal.org/uc/1611](https://uc.socioambiemtal.org/uc/1611) (acessado em 10/01/2016).

as fontes existentes e cada local potencial e as variáveis meteorológicas de direção e velocidade do vento.

Foi possível ainda, selecionar localidades a distâncias pré-definidas, com o objetivo de antecipar a representatividade e a abrangência de cada ponto para a gestão de ações de controle das emissões atmosféricas do empreendimento e delimitar as áreas de influência da qualidade do ar. Os pontos a serem excluídos também foram considerados, tais como: lagos, vias, instalações industriais e florestas. Isto é importante porque não se pode instalar uma estação dentro de um lago ou em regiões de dificílimo acesso, como uma floresta.

A qualidade do ar pode ser impactada por diversas fontes antropogênicas e biogênicas. São exemplos de fontes antropogênicas: emissões da operação de mina, queimadas, tráfego de equipamentos e veículos em vias não pavimentadas. Entre as fontes biogênicas podemos citar: pólen de plantas e fuligem de incêndios florestais naturais.

Os resultados do monitoramento da qualidade do ar devem ser representativos para comparação com os limites estabelecidos nas legislações vigentes e aos requisitos condicionantes das licenças e permissões ambientais da empresa.

No Brasil, a Resolução CONAMA nº 03 de 28 de junho de 1990 estabelece os padrões de qualidade do ar para particulados atmosféricos, prevendo limites de concentração para evitar efeitos sobre a saúde, a segurança e o bem-estar da população, assim como ocasionar danos à flora e à fauna, aos materiais e ao meio ambiente.

O método proposto permitirá que a relocação das estações de monitoramento das fontes emissoras possa ser testada à medida que as atividades de operação de mina sejam reprojetadas pela equipe responsável pelo seu planejamento.

Dispõe-se a partir de agora de um programa de computador que permite, com um cálculo relativamente rápido, atualizar as figuras dependendo da expansão da mina, de novas fontes, do próprio inventário que pode ser alterado devido a mudanças no processo produtivo.

#### **1.1 Objetivos**

<span id="page-18-0"></span>O projeto tem como objetivo propor um método para localização das estações de monitoramento da qualidade do ar das minas de ferro de Carajás, de forma a garantir a representatividade na medição das concentrações de material particulado atmosférico.

Os objetivos específicos deste projeto de pesquisa são:

1. Apresentar as possibilidades de dimensionamento de forma qualitativa por meio de figuras de relevância e estabelecer um grau de liberdade para a seleção de outros locais, caso seja necessário;

2. Possibilitar a redução dos custos de operação e manutenção da rede de qualidade do ar para o empreendimento. Para tanto define-se a representatividade das estações instaladas e das variáveis monitoradas;

3. Permitir decisões estratégicas da empresa considerando a avaliação dos dados gerados em tempo real pelas estações de monitoramento e alterações do perfil de atividade da mina.

#### **1.2 Problemas e Premissas Fundamentais**

<span id="page-18-1"></span>Diversas alternativas poderiam ser desenvolvidas com o intuito de obter uma solução para a localização de uma rede de estações de qualidade do ar e que seja representativa das emissões do processo produtivo.

Tais alternativas permitiriam a definição do local de cada uma das estações, porém não apresentariam uma solução para medição das emissões naturais (i.e., das fontes que existem no local independente do empreendimento tais como fuligens de queimadas e pólen).

O conhecimento deste *background* das emissões de uma região é de fundamental importância para o desenvolvimento de uma política de gestão ambiental que permita o direcionamento adequado de recursos para controle dos episódios de emissão.

Dentro da proposta de trabalho apresentada é importante que algumas questões sejam avaliadas.

Primeiramente deve-se verificar a possibilidade de definir a localização ideal das estações considerando o inventário de fontes de emissão de material particulado e os dados de condição meteorológica existentes.

Deve-se também verificar quantas estações são necessárias para representar a qualidade do ar na região de interesse.

Ao final, deve-se verificar se a localização proposta foi a mais adequada e, considerando que uma posição ideal pode não ser utilizada, como seria possível inferir o impacto desta limitação na representatividade da rede.

Foram identificadas as seguintes premissas fundamentais, ou seja, condições que não serão testadas ou sistematicamente avaliadas neste estudo:

- Não foram considerados os dados de re-suspensão.
- Não será calculada a concentração de material particulado.
- Não foram considerados dados de pluviometria.
- As condições meteorológicas do passado se repetirão no futuro.

Deve-se, para tanto, considerar condições extremas favoráveis à emissão de material particulado, aumentando numericamente os parâmetros favoráveis (intensidade dos ventos, temperatura) ou diminuindo os parâmetros desfavoráveis (umidade relativa, chuvas) à emissão de material particulado.

Assumiu-se que a direção predominante dos ventos não se alterará e que o inventário das fontes é atual e representa as emissões atmosféricas de Carajás e não considera re-suspensão de material particulado.

## **2 REFERENCIAL TEÓRICO E FUNDAMENTAÇÃO CIENTÍFICA**

<span id="page-19-0"></span>A gestão da qualidade do ar em um empreendimento minerário depende do monitoramento dos níveis de partículas na atmosfera que possibilita a avaliação da eficácia

das medidas de controle estabelecidas para evitar episódios críticos de emissão. Esses episódios são aqueles com emissão acima do limite estabelecido pela legislação. O esforço dedicado à aquisição de recursos e equipamentos de monitoramento não é tão fundamental quanto o planejamento empreendido no estudo da locação adequada dos instrumentos de controle (Trujillo-Ventura, 1988).

A utilização adequada dos instrumentos de controle deve proporcionar ao gerenciamento ambiental da unidade a possibilidade de adquirir e manter uma base de dados que permita a determinação de tendências em longo prazo. A análise contínua dessas informações apresenta-se particularmente útil para determinar estratégias de controle e redução das emissões atmosféricas (US-EPA, 1975).

Adicionalmente, pretende-se com o monitoramento atender o cumprimento às normas e referências legais aplicáveis às operações de mineração inseridas na Floresta Nacional de Carajás e fornecer dados para as avaliações sobre tendências da emissão, eficiência dos controles estabelecidos pela gestão operacional e demais definições estratégicas da empresa (Trujillo-Ventura, 1988).

Como as atividades de mineração e beneficiamento de minério de ferro estão inseridas em uma unidade de conservação federal, a legislação aplicável para definição dos padrões legais de qualidade do ar é a Resolução do Conselho Nacional de Meio Ambiente n° 03 de 28 de junho de 1990. Esses padrões legais definem as concentrações de material particulado atmosférico que, se ultrapassadas, poderão afetar a saúde, a segurança e o bem-estar da população, bem como ocasionar danos à flora e à fauna, aos materiais e ao meio ambiente em geral (CONAMA, 1990).

Pode-se definir poluição atmosférica como degradação da qualidade do ar. Diversos estudos relacionam a poluição atmosférica com efeitos adversos na saúde e no bem-estar da população, por meio da interação das substâncias poluentes presentes no ar com a pele, mucosa, sistema respiratório e cardiovascular. São exemplos de estudos, os trabalhos de Gomes (2002) e Cançado *et al.* (2006).

O monitoramento de partículas e o estabelecimento de padrões de qualidade do ar são instrumentos de grande importância para a promoção do bem-estar humano e dos demais seres vivos, assim como influenciam favoravelmente na preservação dos ecossistemas (Silveira, 2010).

A concentração de material particulado pode ser determinada com base no monitoramento ambiental regular ou por estimativas definidas por modelos. O valor da concentração das emissões de material particulado, no entanto, varia de ano para ano devido às dinâmicas naturais, tais como condições meteorológicas, incêndios florestais, tempestades de areia, atividades vulcânicas entre outras (Chu, 2002).

Redes de sensores podem ser usadas para monitorar o meio ambiente, interação entre objetos e o ambiente e as interações de objetos entre si. Exemplos para essas redes incluem monitoramento ambiental e de habitat; monitoramento estrutural e gestão de desastres e resposta a emergências. Desenvolvimentos recentes na tecnologia de rede sem fio e miniaturização tornam possível melhorar o monitoramento do ambiente (D'Este *et al.*, 2012).

Esses sistemas podem fornecer novos dados para a ciência ambiental, tais como os modelos climáticos e alertas de emergências ambientais. Exemplos de emergência ambientais monitoradas por essas redes são inundações, queimadas, terremotos e tsunamis. Esse recurso beneficia especialmente a pesquisa em locais remotos, perigosos e de difícil acesso (Martinez *et al.*, 2004).

Para avaliação da influência das condições meteorológicas na qualidade do ar, as variáveis direção e velocidade do vento, umidade, temperatura e radiação solar foram bem detalhadas por Lacava *et al.* (2002) na formação dos poluentes secundários.

Os dados horários de direção e velocidade do vento foram utilizados para definição do transporte de partículas, ou seja, da dispersão atmosférica. Tais informações foram avaliadas em conjunto com os dados de qualidade do ar no mesmo período, observando as diferenças entre os turnos diurno e noturno.

Por fim, os resultados de qualidade ambiental e meteorologia foram comparados com os dados de emissão inventariados, procurando estabelecer uma relação de causa-efeito das fontes que mais contribuem para os valores de concentração observados na estação de monitoramento.

Complementarmente, fez-se ainda a análise das condições meteorológicas observadas em dois casos de ultrapassagem do limite legal de qualidade do ar. A análise das principais fontes que exercem influência na estação permitiu a classificação de cada estação em termos de área de abrangência (escala de representatividade), tipos principais de fontes e população exposta às concentrações medidas na estação ou níveis equivalentes (Lacava *et al.*, 2002).

A fim de estimar o valor crítico de emissão de material particulado acima do qual o limite legal pode ser ultrapassado, Chu (2002) desenvolveu uma técnica estatística baseada no valor médio de concentração da emissão e sua variabilidade histórica. O valor crítico foi desenvolvido para ser utilizado como uma ferramenta de planejamento para as agências reguladoras tomarem decisões sobre controle de emissões, por ser um indicador da probabilidade de futuras violações dos limites legais relacionados aos indicadores de qualidade do ar. Essa mesma técnica pode ser utilizada para qualquer material particulado atmosférico.

Considerando a especificidade do empreendimento ora em estudo, os parâmetros particulados totais em suspensão (PTS) e particulados inaláveis (PI) são relevantes no processo de mineração, pois são gerados em grande concentração ao longo de toda cadeia produtiva.

O grupo de partículas atmosféricas conhecido como Material Particulado (MP) inclui os seguintes indicadores de qualidade do ar: Partículas Totais em Suspensão (PTS), Partículas Inaláveis (PM10) e Fumaça (FMC). São indicadores escolhidos em razão da frequência de ocorrência e de seus potenciais efeitos adversos (Gomes, 2002).

Sob a denominação geral de Material Particulado se encontra um conjunto de partículas constituído de poeiras, fumaças e todo tipo de material sólido e líquido que se mantém suspenso na atmosfera por causa de seu pequeno tamanho. As principais fontes de emissão de particulado para a atmosfera são: veículos automotores, processos industriais, queima de biomassa e ressuspensão de partículas do solo, entre outros.

O termo "Particulados Totais em Suspensão" (PTS) é usado para identificar uma mistura de partículas sólidas e gotículas de líquido em suspensão no ar. Estas partículas são originadas a partir de uma variedade de fontes, tais como processos industriais e veículos a diesel, e são formados na atmosfera por transformação de emissões gasosas. O material particulado é composto por partículas grossas e finas (US-EPA, 2014).

Os Particulados Inaláveis (PM10) são caracterizados por possuir diâmetro aerodinâmico inferior a 10 μm. Eles são formados por ruptura mecânica (por exemplo, trituração, moagem, abrasão de superfícies); evaporação dos pulverizadores, e a suspensão de pó. Os particulados inaláveis são compostos por silicato de alumínio e outros óxidos de elementos da crosta terrestre, e as principais fontes incluem particulados fugitivos de estradas, indústria, agricultura, construção e demolição, além de cinzas provenientes da queima de combustíveis fósseis. O tempo de vida do material particulado inalável pode variar de minutos a horas, e pode atingir até 10 quilômetros de distância da fonte geradora (US-EPA, 2014).

No estudo de dimensionamento e localização de uma estação de monitoramento devem ser avaliados integradamente fatores meteorológicos, climáticos e topográficos. Ainda assim, nessa dissertação, não se considerou clima e topografia. Ressalta-se, entre os fatores meteorológicos que possuem grande efeito nas concentrações de partículas ambientais, o vento que pode influenciar tanto horizontalmente por meio dos parâmetros velocidade e direção, quanto no sentido vertical por sua característica de promover a mistura das massas de ar.

Em algumas localidades, no entanto, esses parâmetros variam significativamente na escala de tempo e de distância e podem não ajudar no dimensionamento e na localização de estação de monitoramento da qualidade do ar. A climatologia é definida pela combinação das condições meteorológicas monitoradas no longo prazo e podem afetar a dispersão de material particulado em áreas extensas e durante intervalos maiores de exposição (US-EPA, 1975).

Segundo Lacava *et al.* (2002), a gestão da poluição atmosférica deve-se valer de uma rede automatizada de monitoramento e avaliação da qualidade do ar com objetivos típicos:

- criar uma base de dados confiável para o desenvolvimento e priorização de ações de controle;

- avaliar se os níveis de poluição estão atendendo aos padrões legais;

- avaliar a eficácia de ações de controle;

- avaliar as tendências da qualidade do ar, permitindo inclusive identificar futuros problemas de poluição do ar;

- avaliar os níveis de poluição aos quais a população está exposta e fornecer subsídios para a avaliação dos efeitos da poluição sobre a saúde;

- informar a população dos níveis de poluição do ar; fornecer informações para o gerenciamento da qualidade do ar, em termos de planejamento de tráfego e uso do solo;

- identificar as principais fontes poluidoras;

- avaliar o impacto das fontes existentes;

- identificar a influência sobre os ecossistemas em geral;

- criar subsídios para o desenvolvimento e validação de ferramentas de gestão atmosférica.

Redes de monitoramento têm sido usadas para detectar a degradação da visibilidade em ambientes urbanos, não urbanos e remotos, para avaliar as tendências da qualidade do ar no que diz respeito às variações nas emissões de partículas, e para avaliar a eficácia das medidas de controle da poluição do ar (Chow, 2002).

As redes de sensores incorporam tecnologias de três áreas de pesquisa diferentes: detecção, comunicação e telemetria.

Dentro do campo de redes de sensores ambientais, é importante conhecer a região onde serão instaladas as redes. Antes de projetar e instalar qualquer sistema, é necessário compreender o seu ambiente físico em detalhe. O sistema deve ser capaz de resistir a condições específicas tais como temperatura, pressão, vibração entre outras características do local de estudo.

A coleta e a interpretação de dados podem impactar o design das comunicações e mecanismos de segurança. Redes de sensores são projetadas para transmitir os dados de uma série de sensores para um servidor central de armazenamento de dados.

O fluxo de dados não necessariamente ocorre de forma simples através de uma rede de comunicações; em vez disso, elementos do sistema podem definir quais os dados a transmitir, usando consolidação das informações de forma a minimizar o uso de energia e, ao mesmo tempo, maximizar o conteúdo da informação (Martinez *et al.*, 2004).

Para que a rede de monitoramento atenda aos objetivos da gestão da poluição atmosférica, é importante que a rede de monitoramento forneça informações consistentes sobre:

- os níveis de concentração de material particulado esperados para a área de abrangência da rede;

- as concentrações representativas das áreas de maior densidade populacional;

- o impacto da poluição no meio ambiente devido a determinadas fontes ou grupos de fontes;

- os níveis médios de concentração de partículas na atmosfera para a região.

Uma rede de monitoramento é formada por diversas estações, e cada uma delas atende a um determinado objetivo prioritário de monitoramento. Assim, uma rede de monitoramento da qualidade do ar bem dimensionada consiste de um grupo de estações onde cada estação responde a diferentes necessidades de avaliação (Lacava *et al.*, 2002).

Todos os níveis de rede de sensores devem levar em conta a segurança dos dados. Em algumas redes podem ocorrer perda de dados devido a falhas ou danos, enquanto que nas estações instaladas em áreas remotas, segurança física pode não ser um problema. Além disso, os dados podem necessitar de proteção contra alterações deliberadas ou acidentais. No entanto, os mecanismos de segurança não devem dificultar o acesso do público envolvido à informação. Encontrar um equilíbrio entre a segurança e acessibilidade ajuda a garantir que todas as partes possam confiar nos sistemas (Martinez *et al.*, 2004).

Os padrões de dispersão em uma área de estudo podem ser significativamente alterados de acordo com os fatores topográficos do local, e podem ser afetados por efeitos que são característicos de cada região. Os vales tendem a canalizar o fluxo de vento ao longo de seu eixo, restringindo dispersão horizontal e aumentando a tendência para formação de inversões da massa de ar. Essa descontinuidade de qualidade do ar entre os setores vale e cume muitas vezes existe e faz com que a abrangência do monitoramento varie de acordo com os níveis do terreno. Da mesma forma, terrenos montanhosos que propiciem perturbações nos padrões do fluxo de ar, turbulências e inversões frequentes nas áreas mais baixas, protegidas pelo maciço, demandam geralmente o aumento do número de monitores (US-EPA, 1975).

Uma estação de monitoramento deve ser classificada com base nas informações que permitem caracterizar a qualidade do ar na região. A área de abrangência da estação caracteriza-se pelo entorno onde os valores medidos podem ser considerados similares (Lacava *et al.*, 2002).

Na etapa de definição dos locais avaliados como potenciais candidatos a receber a estação de monitoramento automático, algumas questões específicas de ordem prática deverão ser consideradas (DEFRA-UK, 2009).

É fundamental que um veículo acesse o local para entrega e retirada de equipamentos, instrumentos e sensores e para manutenções de maior porte; o local deve ser provido de pontos para interligação de energia e possuir cobertura para comunicação de dados e, ainda de fundamental importância, o local selecionado deve estar localizado onde os riscos de vandalismo são mínimos, haja vista os custos de aquisição de seus componentes (D'Este *et al.*, 2012).

Além dos custos diretamente relacionados com a compra de equipamentos e sensores, é essencial que sejam considerados os valores necessários para o correto desenvolvimento do programa de monitoramento. A estação de monitoramento, independente do desenho que tenha sido definido, demanda um cronograma de visitas frequentes ao local, além de visitas não programadas no caso de uma manutenção corretiva necessária. A tecnologia do monitor escolhido para uso é determinante para a definição dessa frequência, visto que alguns monitores são mais autônomos durante o regime de operação.

A necessidade de substituição de componentes e de calibrações constantes, além do tempo dedicado ao tratamento e avaliação dos dados gerados pelos monitores e sensores instalados são exemplos de cenários que impactam nos dispêndios aplicáveis ao pessoal envolvido na operação de uma estação (DEFRA-UK, 2009).

Adicionalmente aos custos apontados, o tipo de equipamento e o fabricante são decisivos para o cálculo dos valores que serão desembolsados anualmente. O cumprimento do plano de manutenção e intervenções preventivas regulares são necessários para o bom desempenho de uma estação de monitoramento e evitam desgastes precoces e indesejáveis<sup>2</sup>.

Sistemas de amostragem ambiente para partículas e gases têm evoluído de forma a atender às diferentes necessidades de monitoramento. Monitores contínuos contrastam com sistemas de medição "manual" de ar aspirado através de um meio filtrante que retém partículas atmosféricos, que demandam análises laboratoriais subsequentes (Chow, 2002).

Os monitores contínuos têm grande potencial para: 1) reduzir visitas ao local e reduzidos custos de operação de rede, 2) avaliar as variações diurnas de exposição humana, por amostragem, de forma contínua com tempos médios e curtos, 3) proporcionar monitoramento das concentrações em tempo real para ser usado na emissão de alertas ou implementar estratégias periódicas de controle (por exemplo, proibição de queima, restrição

 $\overline{a}$ 

<sup>2</sup> Informação obtida por meio de entrevistas com o corpo técnico responsável por atividades de manutenção de equipamentos eletrônicos na Vale.

de trafego), e 4) compreender as características químicas e físicas do material particulado, suas fontes, zonas de influência, e a representação das zonas receptoras (Chow, 2002).

O sistema de comunicação e armazenamento de dados apresenta baixo custo inicial de aquisição, porém devido à tecnologia de comunicação disponível e à falta de regularidade no fornecimento de energia elétrica da região, pode representar valores adicionais ao orçamento $3$ .

A empresa deve dispor ainda de alternativas para o controle da emissão dos particulados provenientes das atividades de lavra. Essas alternativas incluem sistemas de aspersão fixa nas vias de acesso principais das minas. Em Carajás operam-se caminhões de grande porte com capacidade de 120 m<sup>3</sup> de água para aspersão e umectação nas vias secundárias de operação intensa de lavra e, também, utilização de produto químico supressor de particulado.

O sistema de aspersão fixa instalado na Mina de Ferro é automático e subdividido em setores que fazem a cobertura dos principais trechos de acesso das frentes de lavra distintas de cada mina.

Esse sistema é formado por um conjunto de componentes, entre os quais: rede hidráulica, emissores de água (aspersores), rede elétrica, válvulas, controladores, sensores e conjuntos moto-bomba. O funcionamento consiste no acionamento dos canhões aspersores intercaladamente para manter a pressão em cada trecho, evitar a formação de lama e manter a homogeneidade na umectação das vias.

O uso de um produto químico supressor de particulado visa aumentar a eficiência do sistema de aspersão móvel e auxiliar na contenção do material suspenso, agregando ganhos operacionais e ambientais.

O produto supressor deve possuir propriedade surfactante para aumentar a retenção de água e melhorar o controle de partículas reduzindo sua emissão por meio da retenção

 $\overline{a}$ 

<sup>3</sup> Informação obtida por meio de entrevistas com o corpo técnico responsável pela distribuição interna de energia elétrica na Vale.

de umidade e absorção da água pelo solo. O produto fica retido no solo em profundidade suficiente para obter resultados positivos na retenção da umidade.

Essas alternativas de controle contribuem para a redução dos episódios de emissão de particulados das minas, porém não asseguram o enquadramento dos valores monitorados ao padrão referenciado pela legislação.

Em caso de desvio nos valores monitorados deve-se estabelecer procedimentos que definam diretrizes a serem implantadas pela equipe operacional.

Os recursos disponíveis para mitigação desses episódios devem ser intensificados nas áreas onde houver aumento da atividade produtiva. Esse aumento pode ser causado por uma maior movimentação de material e como consequência, aumentar a emissão de material particulado.

# **3 CARACTERIZAÇÃO DA ÁREA DE ESTUDO**

<span id="page-29-0"></span>O Complexo Minerador de Carajás localiza-se na Floresta Nacional de Carajás, que é uma unidade de conservação com uma área de quase 400 mil hectares, criada por meio do Decreto Federal 2.486 de 2 de fevereiro de 1998. As atividades produtivas da mineração de ferro são desenvolvidas na porção norte desta floresta nacional, em um agrupamento de nove depósitos de minério de ferro conhecido por Serra Norte, situada a uma altitude média de 650 metros acima do nível do mar no Município de Parauapebas, a sudeste Estado do Pará (**[Figura 1](#page-15-1)**).

O sistema produtivo inicia-se com a lavra e o beneficiamento do mineral em Carajás, no estado do Pará. Na sequência ocorre o transporte do produto pela Estrada de Ferro Carajás (**[Figura 2](#page-30-2)**) para embarque no porto de Ponta da Madeira em São Luís no estado do Maranhão.

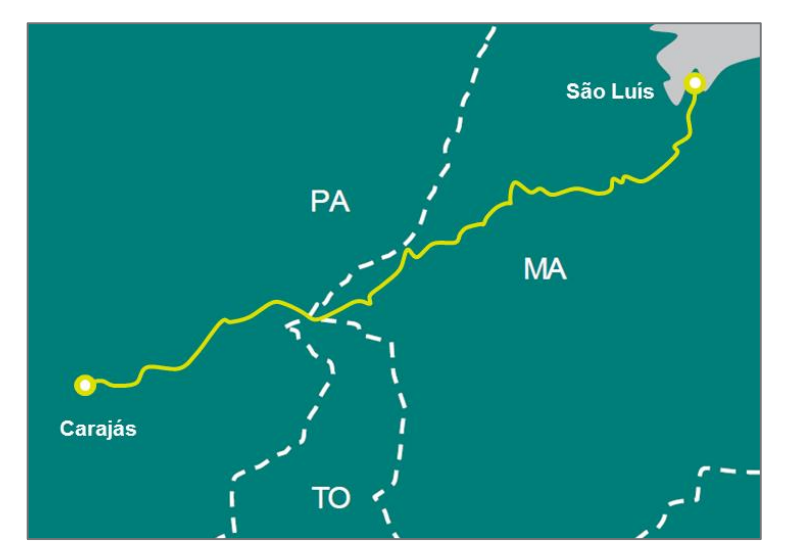

Figura 2 - Localização da Estrada de Ferro Carajás – EFC, por onde é escoado o minério beneficiado em Carajás no estado do Pará até o Porto da Madeira em São Luís no estado do Maranhão.

<span id="page-30-2"></span><span id="page-30-0"></span>A província mineral de Carajás foi descoberta em 1967 e suas operações iniciaram em 1985, com a produção de 860 mil toneladas de minério de ferro no ano. Em 2014, Carajás totalizou o volume beneficiado anual de 119,7 milhões de toneladas de minério de ferro. A **[Figura 3](#page-30-3)** apresenta a evolução da produção anual de Carajás desde o início das operações até o ano de 2014.

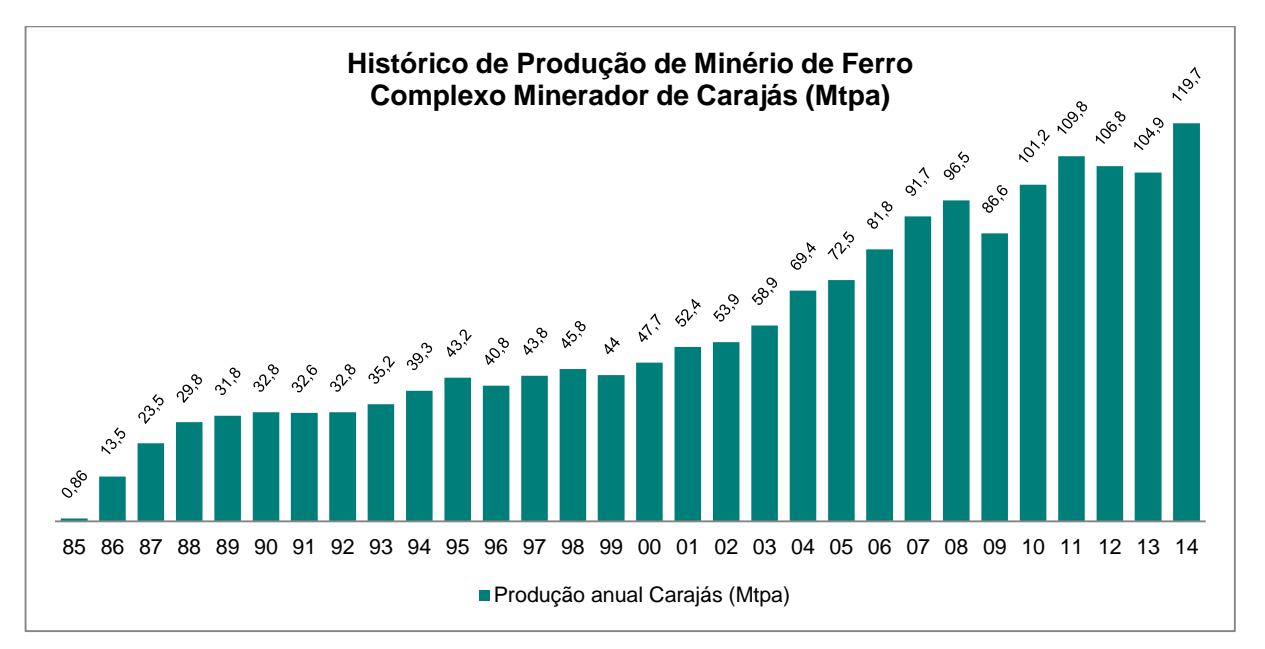

<span id="page-30-3"></span><span id="page-30-1"></span>Figura 3 – Dados históricos da evolução da produção anual de minério de ferro no Complexo Minerador de Carajás em milhões de toneladas por ano (Mtpa).

As atividades de operação de mina, beneficiamento e embarque do minério de ferro estão situadas em Carajás e são divididas em duas etapas, sendo uma de lavra a céu aberto e a posterior de beneficiamento do minério lavrado. Demais operações unitárias auxiliares representam o suporte para o desenvolvimento da lavra e do beneficiamento e agregam um conjunto de processos igualmente importantes para o funcionamento do empreendimento.

#### **3.1 Processo Produtivo**

<span id="page-31-0"></span>Por se tratarem de minas a céu aberto, as atividades do processo produtivo de Carajás têm o material particulado como principal poluente atmosférico potencial. Essas emissões, dependendo da magnitude e frequência de ocorrência, podem produzir alterações na qualidade do ar na região do seu entorno. A **[Figura 4](#page-32-1)** apresenta esquematicamente o processo produtivo das atividades de mineração e beneficiamento de minério de Carajás.

O processo de produção de minério de Carajás apresentado no fluxograma a seguir é descrito sucintamente, visando informar sobre as principais etapas que compreendem a lavra, beneficiamento, embarque e sistemas auxiliares envolvidos.

Na etapa de operação de lavra as rochas de minério são decompostas no processo de detonação de rochas, para que o minério seja escavado e depositado em caminhões que farão o transporte até os pontos de alimentação instalados nas minas.

Esses pontos são as entradas do material na usina de beneficiamento, na qual o minério passará por etapas de britagem e peneiramento que visam a redução da granulometria do material. Após essas etapas, o minério será direcionado para o pátio de estocagem de produto acabado*.*

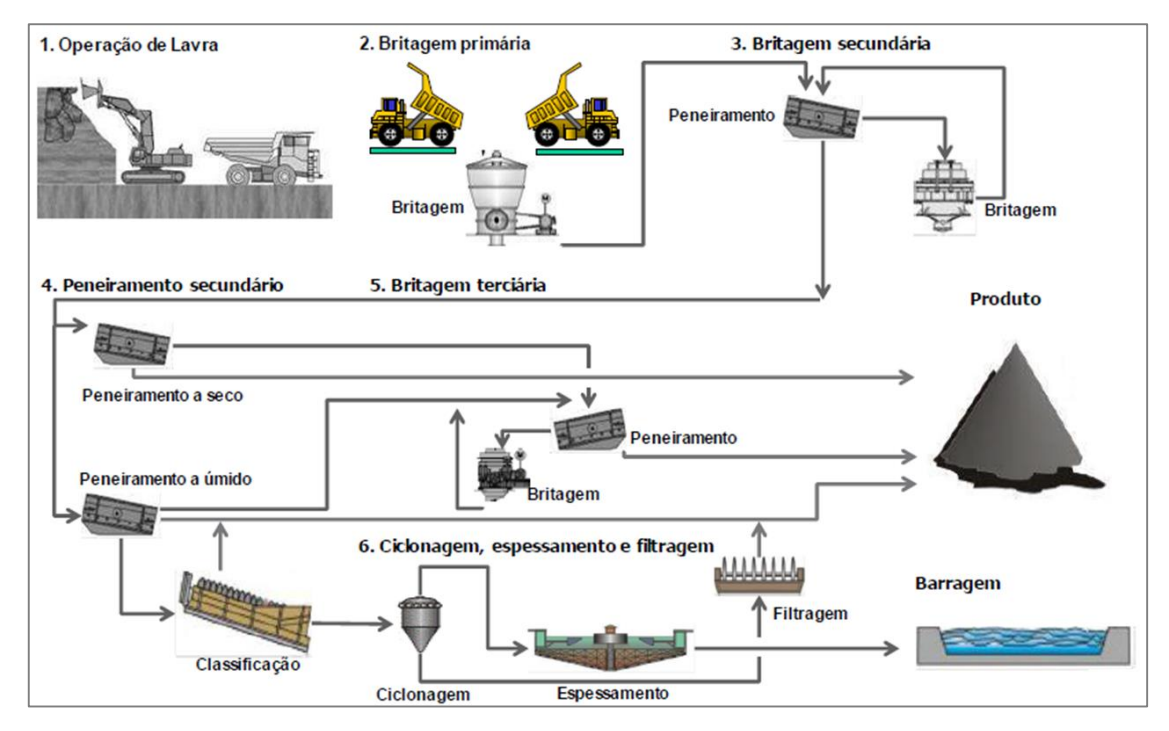

<span id="page-32-1"></span><span id="page-32-0"></span>Figura 4 - Fluxograma com a representação da sequência do processo de produção de minério de Carajás. Na etapa de Operação de Lavra (1) o minério é fragmentado, escavado e depositado em caminhões que farão o transporte até a alimentação da usina de beneficiamento de minério na qual o minério passará por etapas de britagem (2, 3 e 5) e peneiramento (4) para redução da granulometria do material. A partir desse ponto, parte do minério segue para o pátio de produto acabado e o minério de granulometria mais fina é tratado na etapa de espessamento e filtragem (6); o rejeito dessa operação é destinado para a barragem.

O rejeito dessa operação é destinado para a barragem que irá conter os finos gerados pela lavagem do minério no processo produtivo.

Dentre as principais fontes de emissão de partículas identificadas no complexo minerador de Carajás e, portanto, relevantes para esta dissertação, podemos relacionar:

*Operação de Lavra:* Essa etapa compreende os processos de detonação para fazer o desmonte dos bandos de lavra (**[Figura 5](#page-33-2)**), escavação desses bancos de lavra e carregamento dos caminhões que irão realizar o transporte do minério lavrado até a usina de beneficiamento e do material estéril até os depósitos chamados de pilhas de estéril.

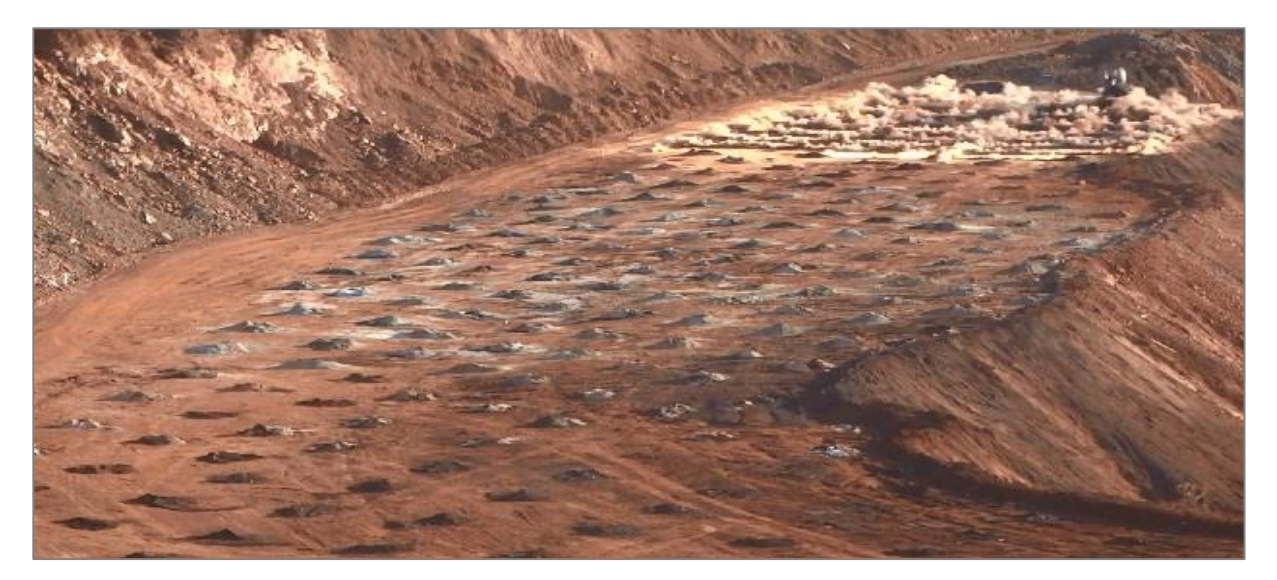

Figura 5 - Atividade de detonação dos bancos de lavra, necessária para realizar o desmonte das rochas com características de menor friabilidade.

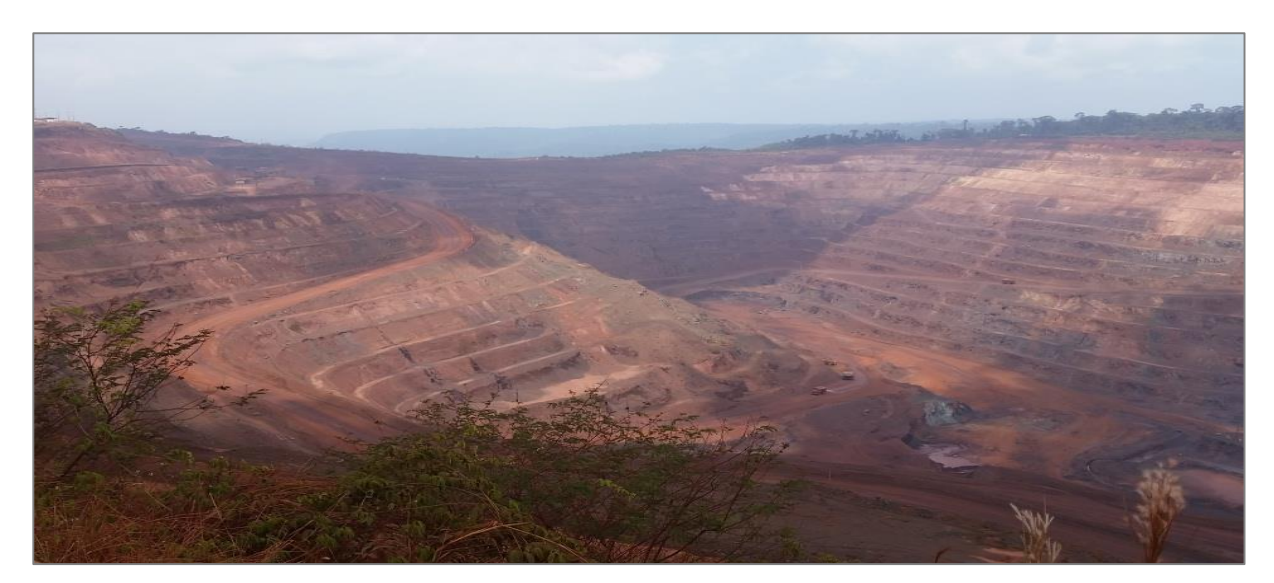

<span id="page-33-2"></span><span id="page-33-0"></span>A **[Figura 6](#page-33-3)** apresenta uma visão geral da cava da mina de N4WN em Carajás.

<span id="page-33-3"></span><span id="page-33-1"></span>Figura 6 – Cava de minério de ferro no Complexo Minerador de Carajás onde são desenvolvidas as atividades de lavra de minério que inclui as etapas de detonação, escavação e carregamento de caminhões para transporte dos produtos.

*Transporte de Materiais em Vias de Tráfego:* Após serem carregados pelos materiais provenientes da operação de lavra, caminhões fora de estrada com capacidades de carga variando entre 240 toneladas e 400 toneladas transportam material estéril para disposição em pilhas e minério de ferro para alimentação da usina de beneficiamento. Esse transporte ocorre em vias de tráfego não pavimentadas, onde é possível observar que o atrito e a pressão exercida pelas rodas desses caminhões na superfície da via causam a pulverização do material superficialmente disposto (**[Figura 7](#page-34-1)**).

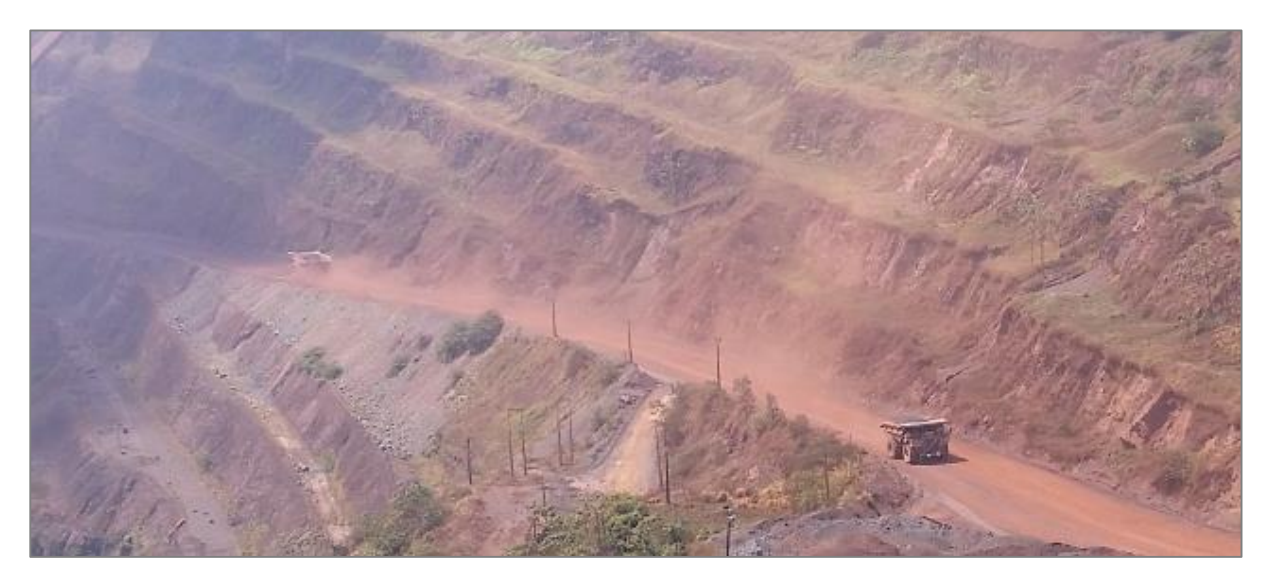

Figura 7 – Caminhão fora de estrada trafegando por acessos não pavimentados na mina de ferro.

<span id="page-34-1"></span><span id="page-34-0"></span>*Áreas Erosivas Expostas* **-** São fontes geralmente caracterizadas pelos depósitos de material estéril (**[Figura 8](#page-35-2)**). Essas fontes, sujeitas à ação do vento, sofrem erosão superficial emitindo material particulado, mesmo que não haja atividades características de movimentação de material no local. Os depósitos de material estéril são operados até que apresente a conformação final de projeto, quando são revegetados para evitar o arraste eólico de material particulado e também para aumentar a estabilidade dos taludes.

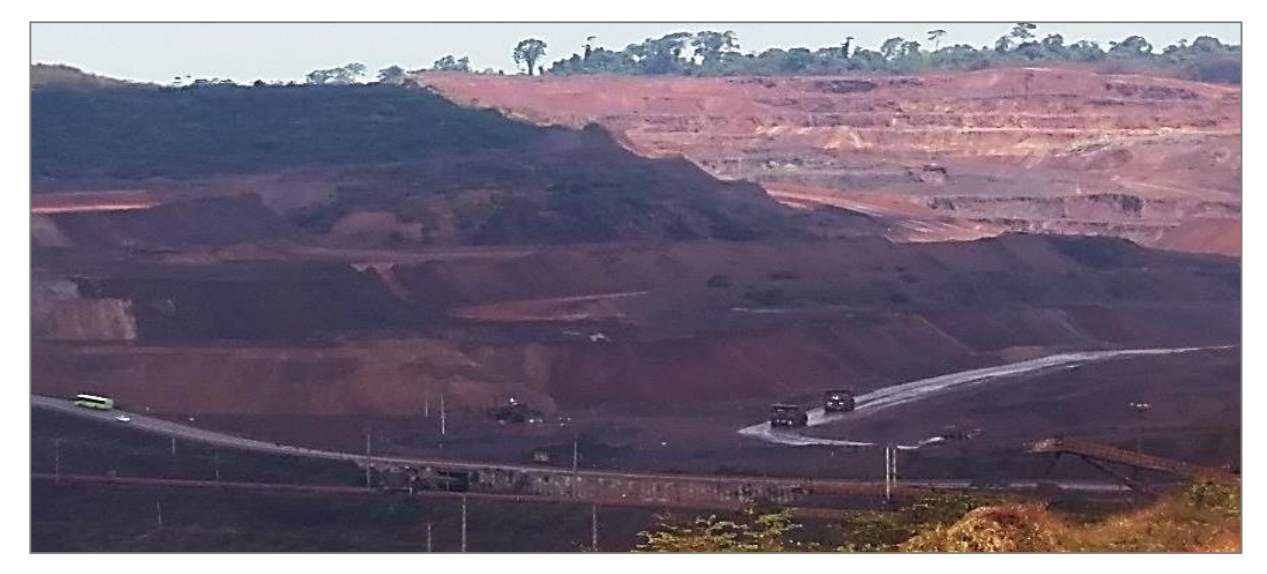

Figura 8 – Depósito de estéril com taludes expostos durante a operação disposição de material.

<span id="page-35-2"></span><span id="page-35-0"></span>*Pilhas de Materiais –* São pilhas de materiais intermediárias formadas com o objetivo de manter a regularidade no abastecimento de minério na usina de beneficiamento (**[Figura 9](#page-35-3)**). Essas pilhas são formadas na área das minas, próximo aos equipamentos alimentadores das britagens. As emissões de material particulado em pilhas ocorrem durante o carregamento e a retirada de produto na pilha e também por erosão eólica.

<span id="page-35-3"></span><span id="page-35-1"></span>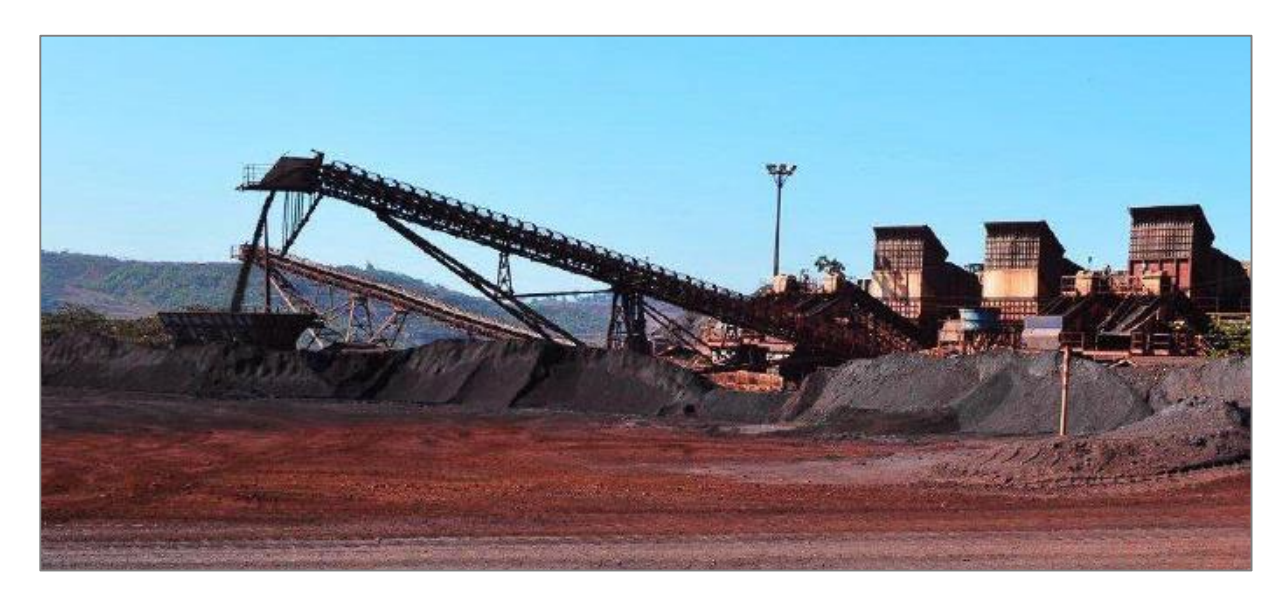

Figura 9 – Processo de alimentação de minério de ferro na usina de beneficiamento.
*Beneficiamento do Minério:* O processamento do minério se inicia ainda nas minas, onde os caminhões fora de estrada descarregam o material lavrado para alimentar os chamados britadores semimóveis, responsáveis pela redução granulométrica inicial do minério. A partir desse ponto o minério é encaminhado para a Usina de Beneficiamento (**[Figura 10](#page-36-0)**) onde passará por novas britagens e por peneiramentos, sendo classificado granulometricamente e enviado para armazenamento em pátio de estocagem de produtos.

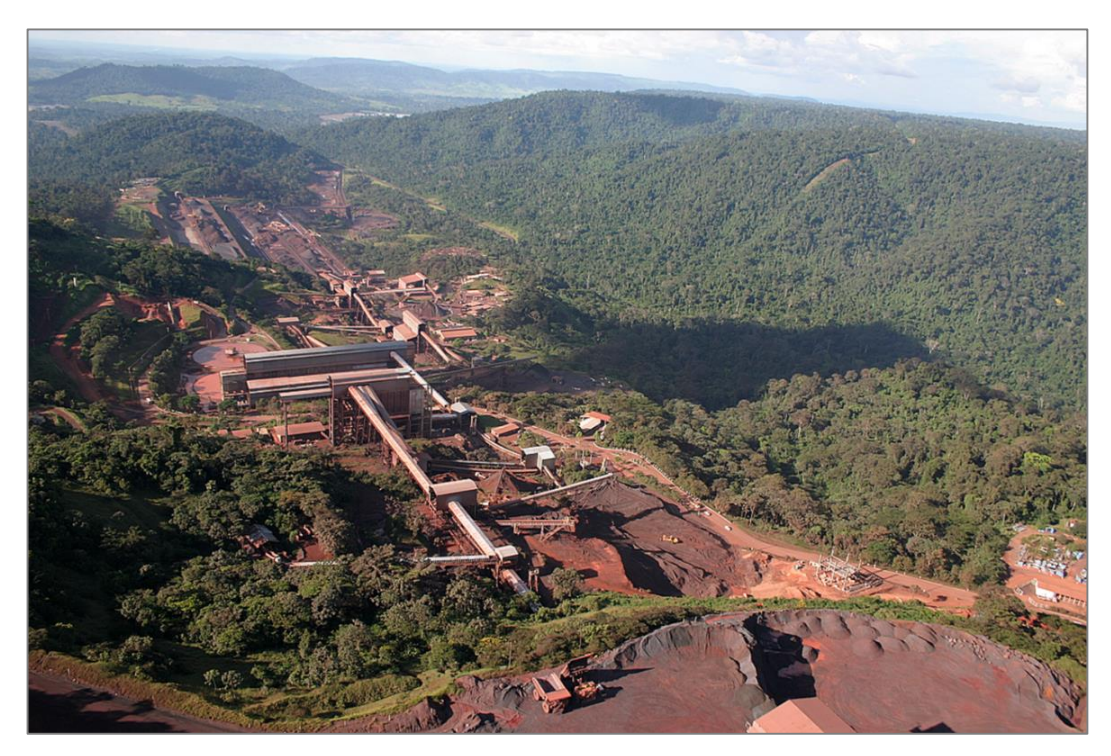

Figura 10 – Visão geral da usina de beneficiamento de minério de ferro de Carajás.

<span id="page-36-0"></span>*Transporte e Armazenamento de Produtos:* O armazenamento de produtos é realizado em pilhas dispostas em pátios a céu aberto (**[Figura 11](#page-37-0)**) de onde os minérios são encaminhados para silos responsáveis pelo carregamento dos vagões ferroviários. As composições ferroviárias encaminham o minério de ferro e manganês para a cidade de São Luís, no Maranhão, por meio da Estrada de Ferro Carajás (**[Figura 2](#page-30-0)**).

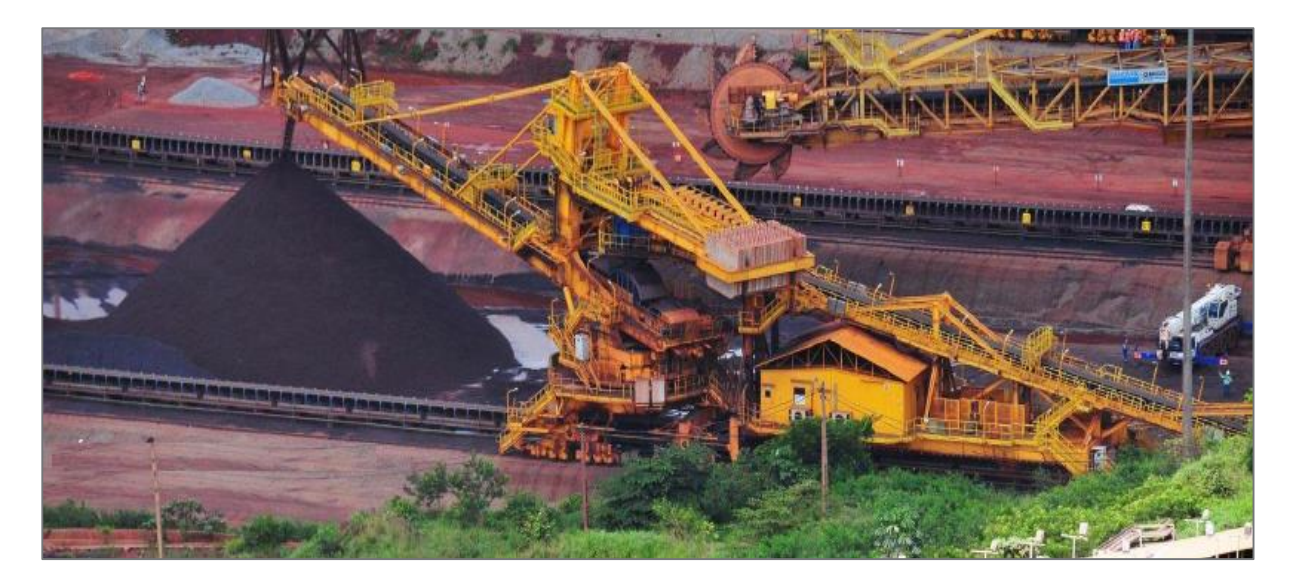

Figura 11 – Pátio de estocagem contendo as pilhas do produto final da usina de beneficiamento de minério.

### <span id="page-37-0"></span>**3.2 Rede de Monitoramento Meteorológico e de Qualidade do Ar**

A Rede de Monitoramento de Qualidade do Ar foi projetada para permitir o acompanhamento da qualidade do ar na área de influência direta e indireta do Complexo Minerador de Carajás, em atendimento à Licença de Operação do projeto das minas de ferro.

Atualmente existem estações instaladas em três pontos do Complexo Minerador de Carajás: Mina de Ferro, Barragem do Gelado e Núcleo Urbano (**[Figura 12](#page-38-0)**). Cada uma dessas estações possui instrumentos e sensores capazes de realizar continuamente o monitoramento da qualidade do ar e das variáveis meteorológicas. Os parâmetros meteorológicos registrados são: direção e velocidade do vento, precipitação pluviométrica, pressão atmosférica, radiação solar, temperatura do ar, umidade relativa do ar e evaporação.

Estas informações são fundamentais para compreensão da distribuição das concentrações de partículas no ar, tendo em vista que as mesmas não estão relacionadas somente a emissão pelas fontes, como também suas interações físicas (dispersão) e químicas (reações) na atmosfera. Para propósitos do presente estudo, apenas direção e velocidade do vento foram consideradas. Isto não representa uma limitação importante porque não é objetivo do estudo a determinação quantitativa da concentração de material particulado na atmosfera. Este estudo se dedica à definição de figuras de influência.

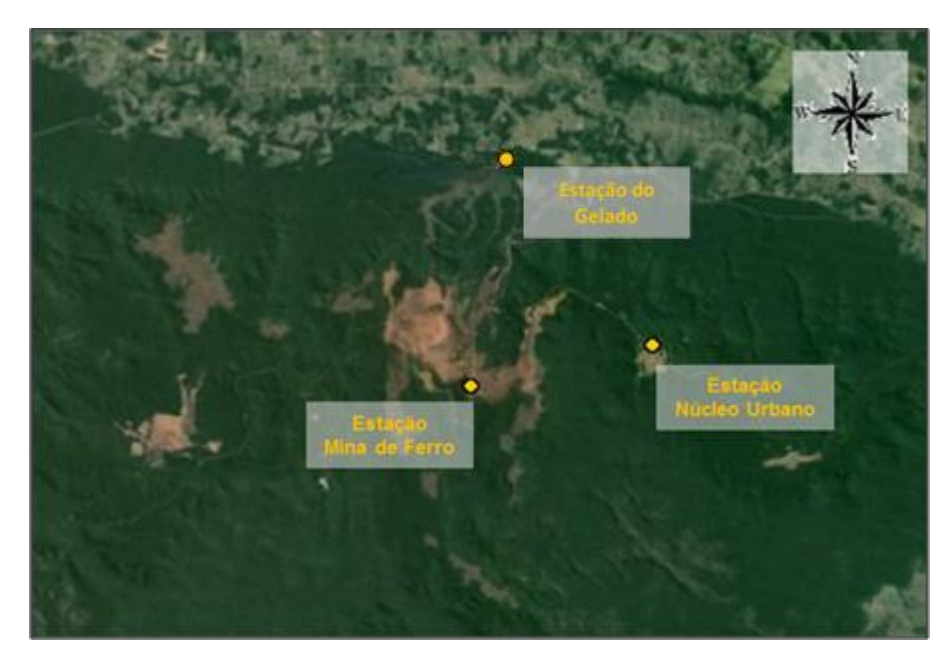

Figura 12 - Localização das estações de monitoramento meteorológico e da qualidade do ar na mina de ferro e no núcleo urbano. A distância em linha reta entre as estações da Mina de Ferro e do Núcleo Urbano é aproximadamente 15 km.

<span id="page-38-0"></span>Os dados utilizados neste estudo foram monitorados na estação da Mina de Ferro. A estação localizada na comunidade do Núcleo Urbano com o objetivo de monitorar a qualidade do ar no agrupamento de pessoas mais próximo das atividades de mineração.

<span id="page-38-1"></span>A localização em coordenadas geográficas das estações da Mina de Ferro e do Núcleo Urbano é apresentada na **[Tabela 1](#page-38-1)**.

| <b>Estação</b>             | X [UTM] | Y [UTM]   |  |  |
|----------------------------|---------|-----------|--|--|
| Estação Mina de Ferro      | 593.559 | 9.327.114 |  |  |
| Estação Barragem do Gelado | 595.434 | 9.339.168 |  |  |
| Estação Núcleo Urbano      | 603.106 | 9.329.228 |  |  |

Tabela 1 - Coordenadas das estações de monitoramento meteorológico e de qualidade do ar localizadas na mina de ferro e no núcleo urbano em UTM.

O monitoramento da qualidade do ar em Carajás é feito por meio de monitores automatizados, tipo medidor  $\beta$  (Beta), que mede tanto Partículas Totais em Suspensão (PTS) quanto Partículas Inaláveis (PI) na atmosfera ambiente.

O monitor automatizado de material particulado mede e registra níveis de concentração de partículas transportadas pelo ar, utilizando o princípio de atenuação de raios beta, que permite determinar a concentração em unidades de microgramas de partículas por metro cúbico de ar.

O radioisótopo carbono 14 presente no equipamento emite uma fonte constante de elétrons de alta energia conhecidas como partículas beta. Estas partículas beta são detectadas e contadas por um detector de cintilação sensível. Uma bomba externa aspira uma quantidade medida de ar carregado de partículas por meio de um filtro. Este filtro é colocado entre a fonte e o detector causando assim uma atenuação do sinal da partícula beta. O grau de atenuação do sinal de partícula beta é utilizado para determinar a concentração em massa de material particulado sobre a fita de filtro, e, consequentemente, a concentração em volume de partículas em suspensão no ar ambiente (Met One Instruments, 2008).

Os resultados obtidos pelo monitoramento têm como referência legal, a Resolução CONAMA nº 03 de 28 de junho de 1990, que estabelece padrões da qualidade do ar, métodos de amostragem e análise do material particulado (**[Tabela 2](#page-39-0)**).

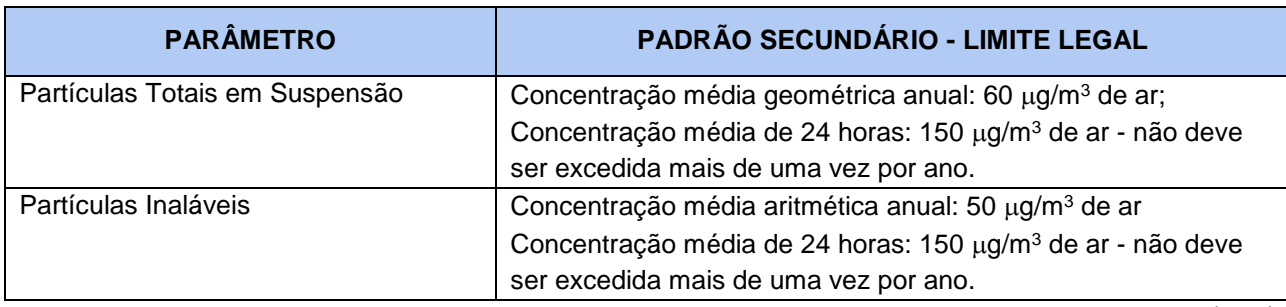

<span id="page-39-0"></span>Tabela 2 - Padrão estabelecido pela Resolução CONAMA 03/90 para concentração de Partículas Totais em Suspensão – PTS e Partículas Inaláveis – PI.

Fonte: CONAMA (1990)

São padrões secundários de qualidade do ar as concentrações de material particulado abaixo das quais se prevê o mínimo efeito adverso sobre o bem estar da população, assim como o mínimo dano à fauna e a flora, aos materiais e ao meio ambiente, podendo ser entendidos como níveis desejados de concentração de material particulado (CONAMA, 1990).

Os dados medidos nas estações são transmitidos online para um centro supervisório, onde são armazenados em um banco de dados, conforme ilustrado na representação esquemática de composição e funcionamento de uma das estações automatizadas de monitoramento de qualidade do ar e meteorologia (**[Figura 13](#page-40-0)**).

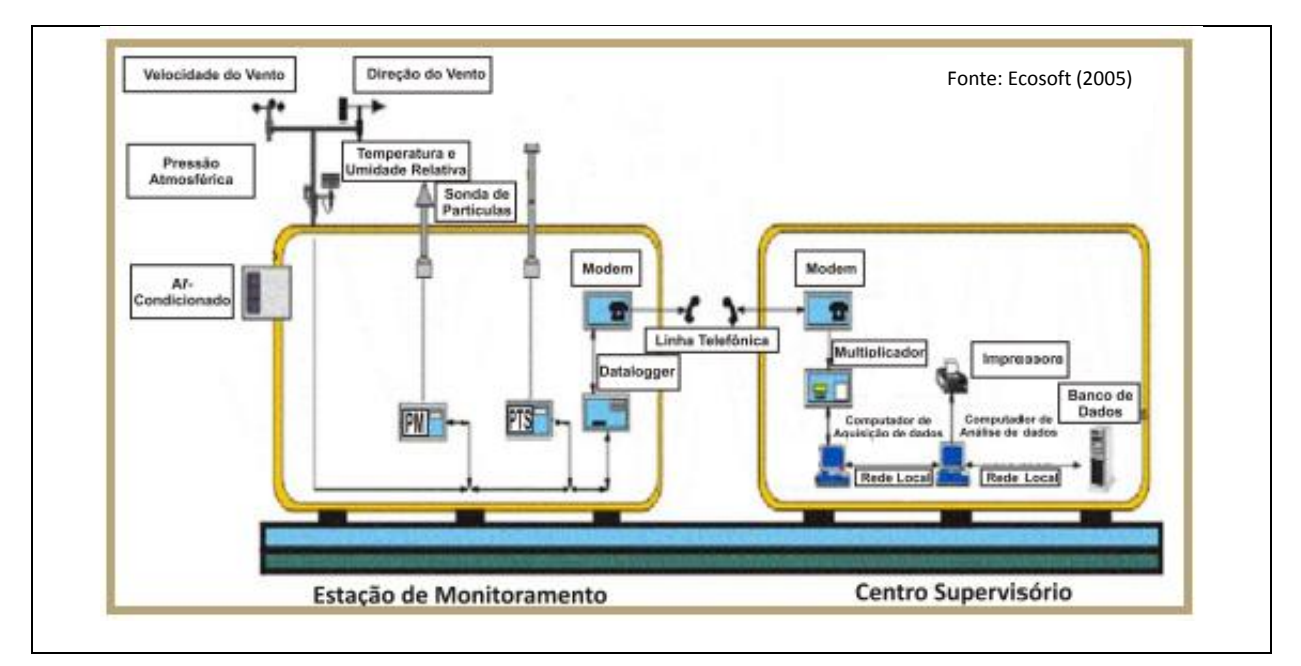

<span id="page-40-0"></span>Figura 13 – Representação Esquemática de Funcionamento da Rede de Monitoramento da Qualidade de Ar da Vale em Carajás.

# **3.3 Monitoramento da Qualidade do Ar**

Na **[Figura 14](#page-41-0)** são apresentados os gráficos com os resultados gerados pela estação automatizada da Mina de Ferro, localizada na Mina de N5W, com as determinações de concentrações das partículas totais em suspensão (PTS) e partículas inaláveis (PI), ao longo do ano de 2013.

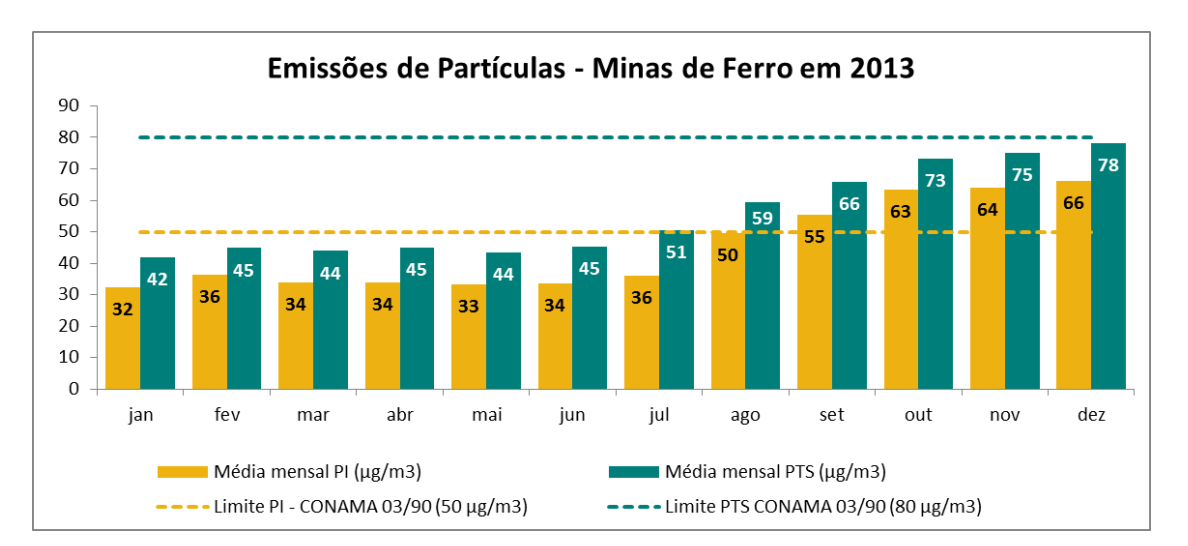

<span id="page-41-0"></span>Figura 14 - Particulados Registrados na Estação da Mina de Ferro. Dados fornecidos pela empresa Vale (2013).

Os resultados do monitoramento realizado na estação da Mina de Ferro apresentam padrão típico de emissão de material particulado com aumento a partir do mês de julho, quando inicia o período chuvoso.

Nos primeiros seis meses do ano, a média anual permanece dentro dos limites de emissão, apresentando níveis satisfatórios de qualidade do ar. A partir de julho, com a intensificação do período de estiagem e do aumento da temperatura, os valores observados das concentrações de partículas passam a apresentar níveis superiores aos registrados nos seis primeiros meses do ano.

O aumento das emissões de partículas entre setembro não tem uma relação direta com a pluviometria. Outros fatores, tais como: produção da mina e intensidade dos ventos quando não chovia, pequenos períodos de estiagem dentro do mês, podem causar emissão elevada.

### **3.4 Meteorologia da Região**

O clima e as condições meteorológicas da região em estudo são influenciados pela localização e relevo que, em ação conjunta com os grandes sistemas atmosféricos, controlam a distribuição pluviométrica, evaporação, temperatura, umidade do ar e regime de ventos (Amplo, 2010).

Entre as variáveis climatológicas consideradas para estudos na região amazônica, precipitação é reconhecidamente a mais importante em regiões tropicais. As especificidades do regime de chuva dessa região estão diretamente relacionadas aos processos de variação de temperatura e umidade relativa do ar, radiação solar incidente na superfície e nebulosidade (Moraes *et al.*, 2005).

# *3.4.1 Dados Meteorológicos Monitorados em Carajás*

Os dados apresentados a seguir foram coletados na estação meteorológica da Vale, instalada na mina de ferro do Complexo Minerador de Carajás.

# *Temperatura*

Dados obtidos pelo monitoramento das estações instaladas na região mostram que a mínima temperatura observada no monitoramento do ano de 2013 foi 18,3°C em fevereiro, enquanto que a máxima foi 34,7°C em agosto (**[Figura 15](#page-42-0)**).

A temperatura média mensal variou entre 22,9°C em janeiro e 25,8°C também em agosto de 2013. Essas variações são caracterizadas pelas características específicas dos períodos chuvoso e de estiagem que influenciam diretamente no aquecimento e resfriamento dos sistemas de superfície.

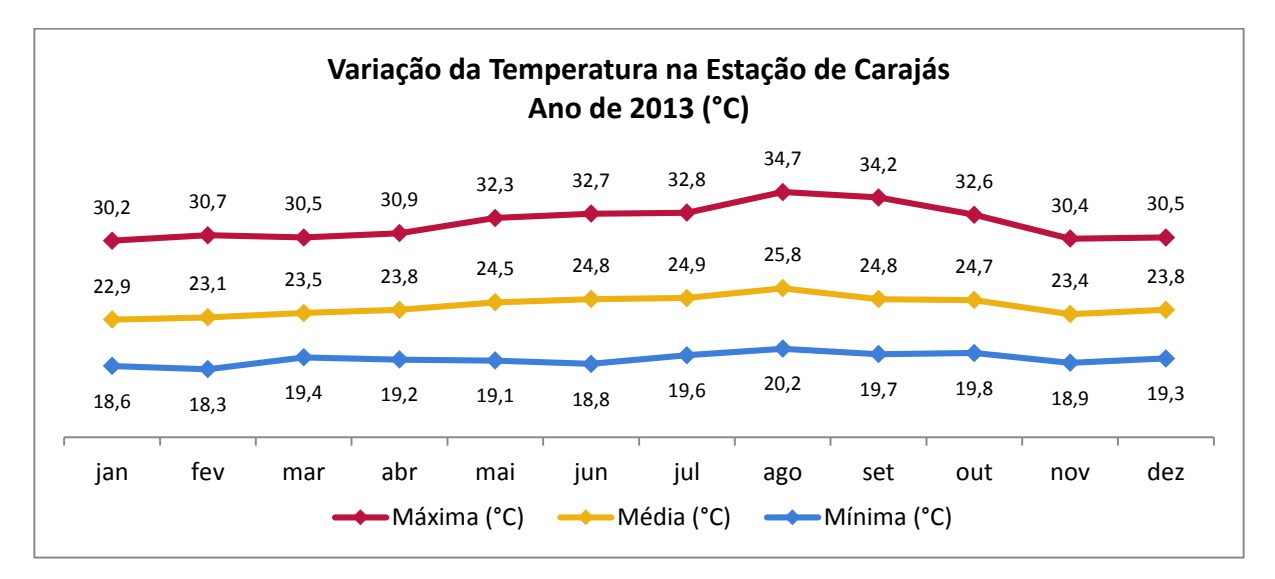

<span id="page-42-0"></span>Figura 15 – Variação de temperatura ao longo do ano de 2013 na estação meteorológica da Mina de Ferro.

Os meses de temperaturas mais amenas correspondem ao período de novembro a abril, coincidindo com os maiores índices pluviométricos e a presença de maior nebulosidade.

# *Precipitação Pluviométrica*

Segundo Moraes *et al.* (2005) a região do estudo, caracteriza-se por apresentar uma variação da precipitação pluviométrica anual entre 1.800 e 2.300 mm, para o período anterior a 2005**.**

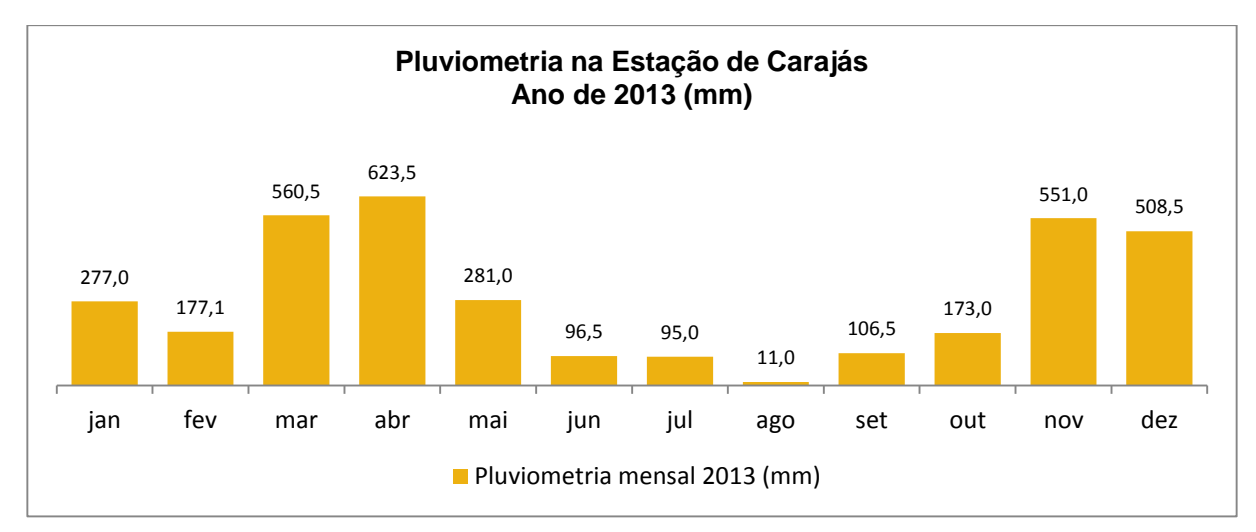

Os dados de pluviometria para o ano de 2013 são apresentados na **[Figura 16](#page-43-0)**.

<span id="page-43-0"></span>Figura 16 - Precipitação pluviométrica do ano de 2013 na estação meteorológica da Mina de Ferro.

O período chuvoso concentra, em média, aproximadamente 80% do total anual de precipitação pluviométrica durante os meses de novembro a abril, sendo os meses de janeiro, fevereiro e março, os três meses usualmente mais chuvosos, mas isto não ocorreu em 2013. Entretanto os três meses mais chuvosos concentram quase a metade do total da precipitação média anual registrada entre os anos de 1982 e 2013 (**[Figura 17](#page-44-0)**).

O período seco inicia-se em maio e estende-se até outubro. Os meses de junho, julho e agosto são os mais secos, e apenas 4% do total da precipitação anual foi registrado nesse período na estação meteorológica localizada na Mina de Ferro.

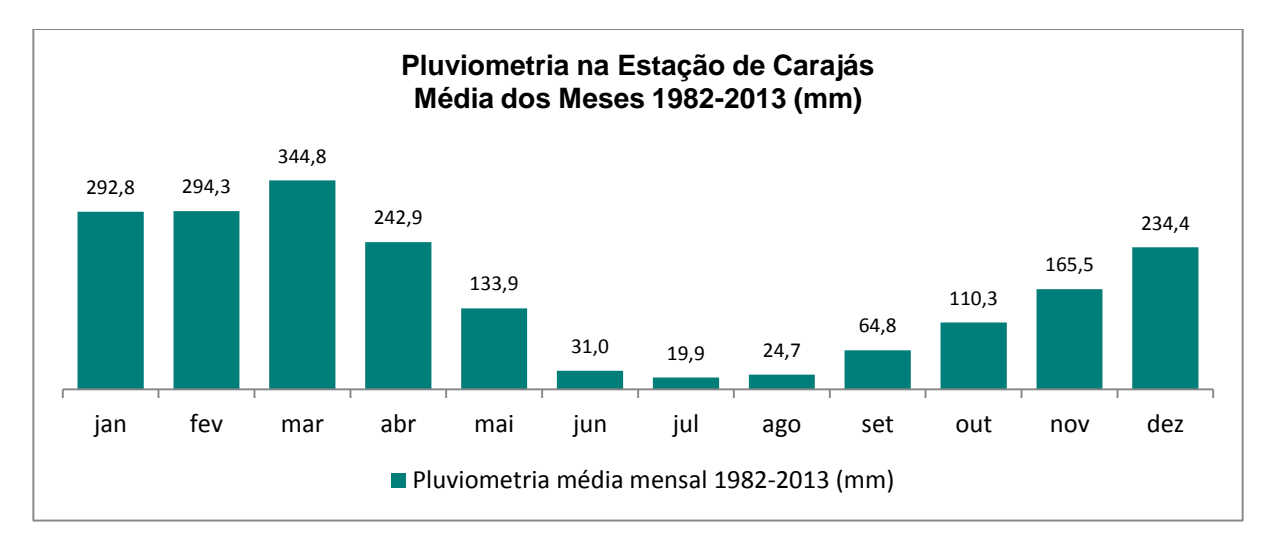

<span id="page-44-0"></span>Figura 17 - Pluviometria média mensal considerando os valores medidos desde 1982 até 2013 na estação da Mina de Ferro.

Moraes *et al.* (2005) observou uma considerável variação temporal e espacial para início, fim e duração da estação chuvosa no estado do Pará. Os dados monitorados na estação da Mina de Ferro no período de 1982 a 2013, indicam que a região de Carajás apresenta o regime de chuvas típico para a área caracterizada, tendo período chuvoso uma duração de seis meses, com início em novembro e fim em abril.

## *Umidade Relativa do Ar*

Observa-se na **[Figura 18](#page-45-0)** que a umidade relativa do ar na região registrada pelo monitoramento de 2013, apresentou valores médios mensais mínimo e máximo de 67,2 e 84,2%, respectivamente.

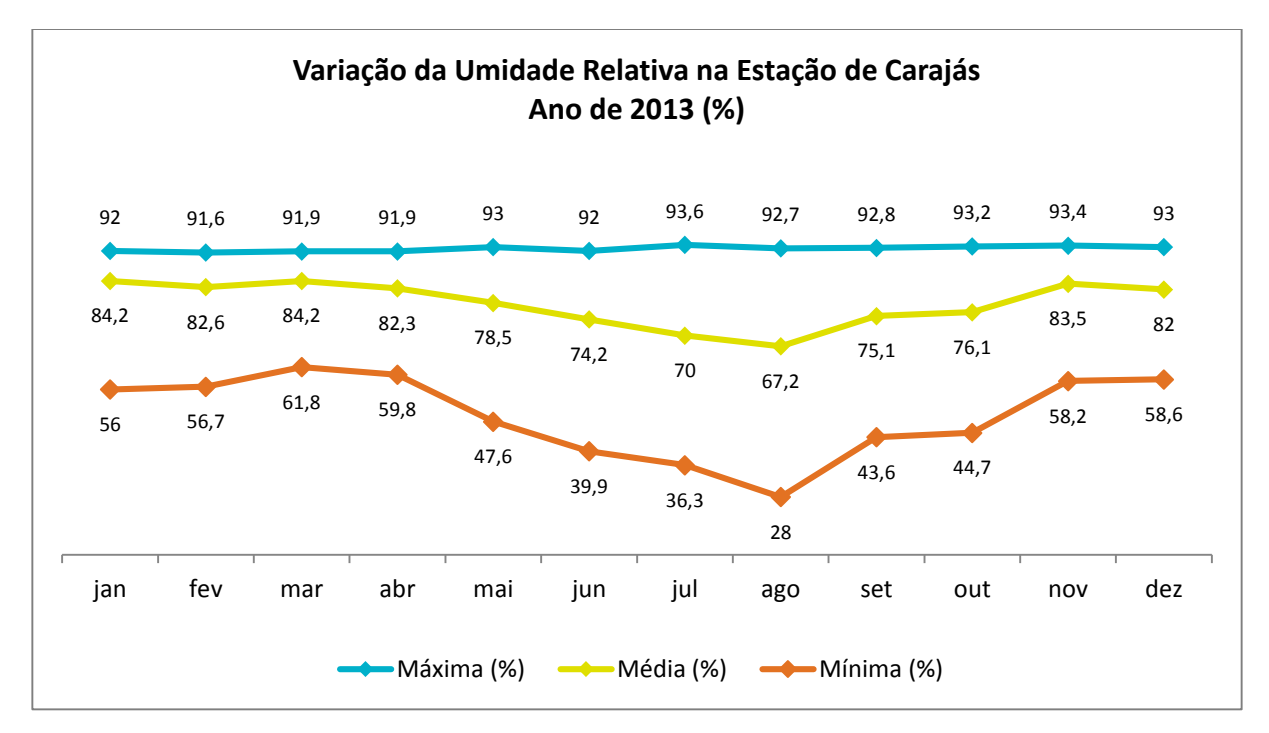

<span id="page-45-0"></span>Figura 18 – Médias mensais da umidade relativa do ano de 2013 na estação meteorológica da Mina de Ferro.

O mês mais seco observado foi agosto que registrou uma umidade relativa mensal mínima de 28%, enquanto que não há pouca variação da umidade relativa mensal máxima.

O período compreendido entre os meses de janeiro e abril, e também os meses de novembro e dezembro, apresentaram médias superiores a 82% e coincidem com a estação chuvosa.

### *Direção e Velocidade do Vento*

Na estação meteorológica da Mina de Ferro os ventos registram direção predominante de norte-nordeste (NNE) com forte presença também de ventos provenientes de nordeste (NE).

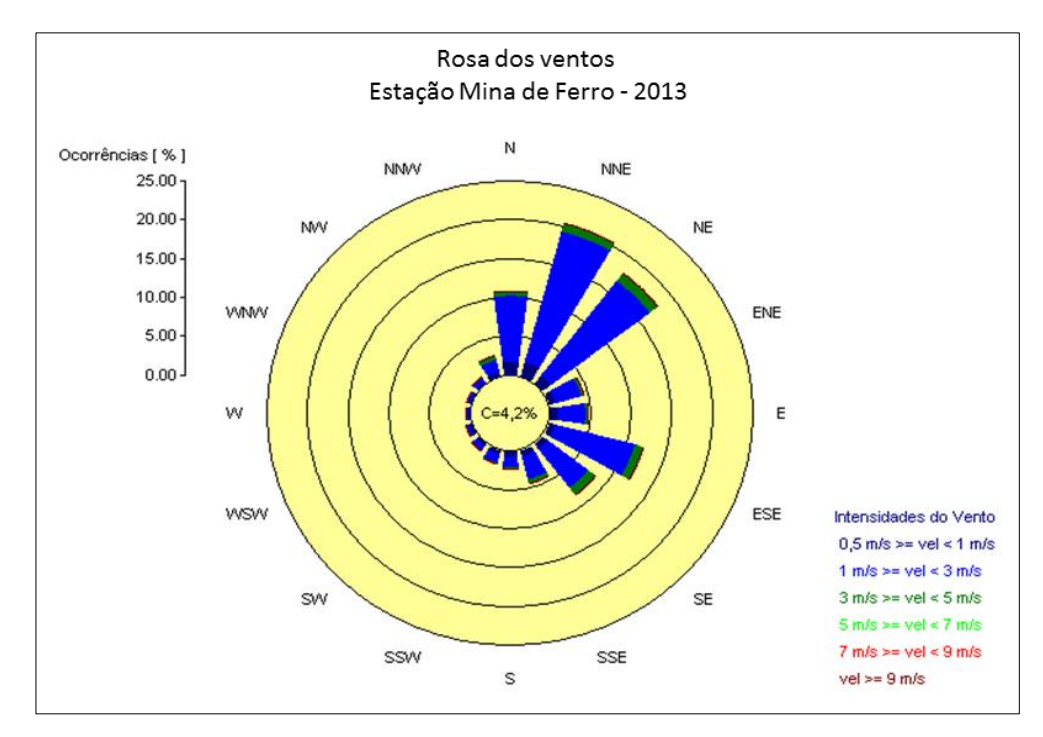

<span id="page-46-0"></span>Figura 19 - Rosa dos ventos referente aos valores registrados ao longo do ano de 2013.

A velocidade média foi de 1,8 m/s e a máxima média horária registrada foi de 4,8 m/s. As calmarias ocorreram em aproximadamente 4,2% do período monitorado (**[Figura](#page-46-0)  [19](#page-46-0)**).

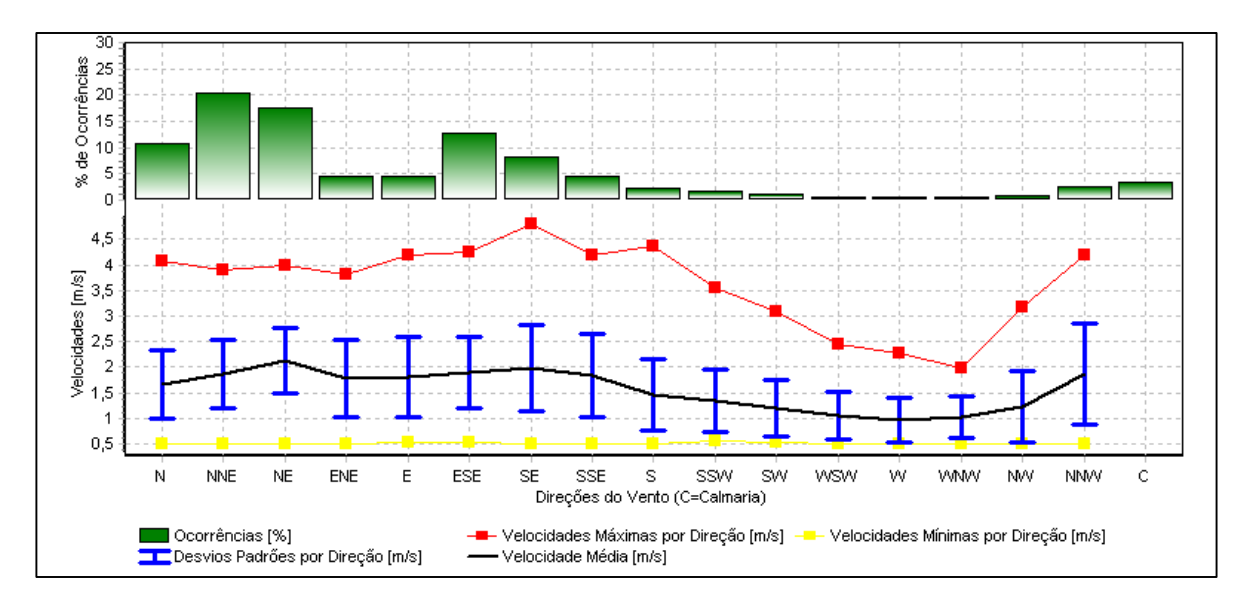

<span id="page-46-1"></span>Figura 20 - Gráfico de distribuição de direção e velocidade dos ventos registrados ao longo do ano de 2013.

A **[Figura 20](#page-46-1)** mostra que na estação da Mina de Ferro os ventos, em 2013, apresentaram direção predominante de norte-nordeste (NNE) com cerca de 20% das ocorrências. A velocidade média foi de 1,8 m/s e a máxima horária registrada de 4,8 m/s.

De um modo geral, verificou-se a ocorrência de ventos fracos a moderados, com predominância de direção norte-nordeste (NNE) e nordeste (NE) na estação meteorológica da Mina de Ferro em 2013.

# **4 AQUISIÇÃO DE DADOS E METODOLOGIA DE PESQUISA**

## **4.1 Inventário de Emissões Atmosféricas**

O inventário de fontes emissoras de material particulado atmosférico provenientes das atividades de extração e beneficiamento das minas de ferro de Carajás foi organizado conforme os tipos de fontes típicos das atividades produtivas. Para o ano de 2013, foram consideradas as fontes emissoras de particulados atmosféricos relacionadas com a produção realizada nas cavas em operação na Mina de Ferro.

A **[Figura 21](#page-48-0)** apresenta a localização das principais fontes de geração de partículas da Mina de Ferro contempladas no cenário 2013.

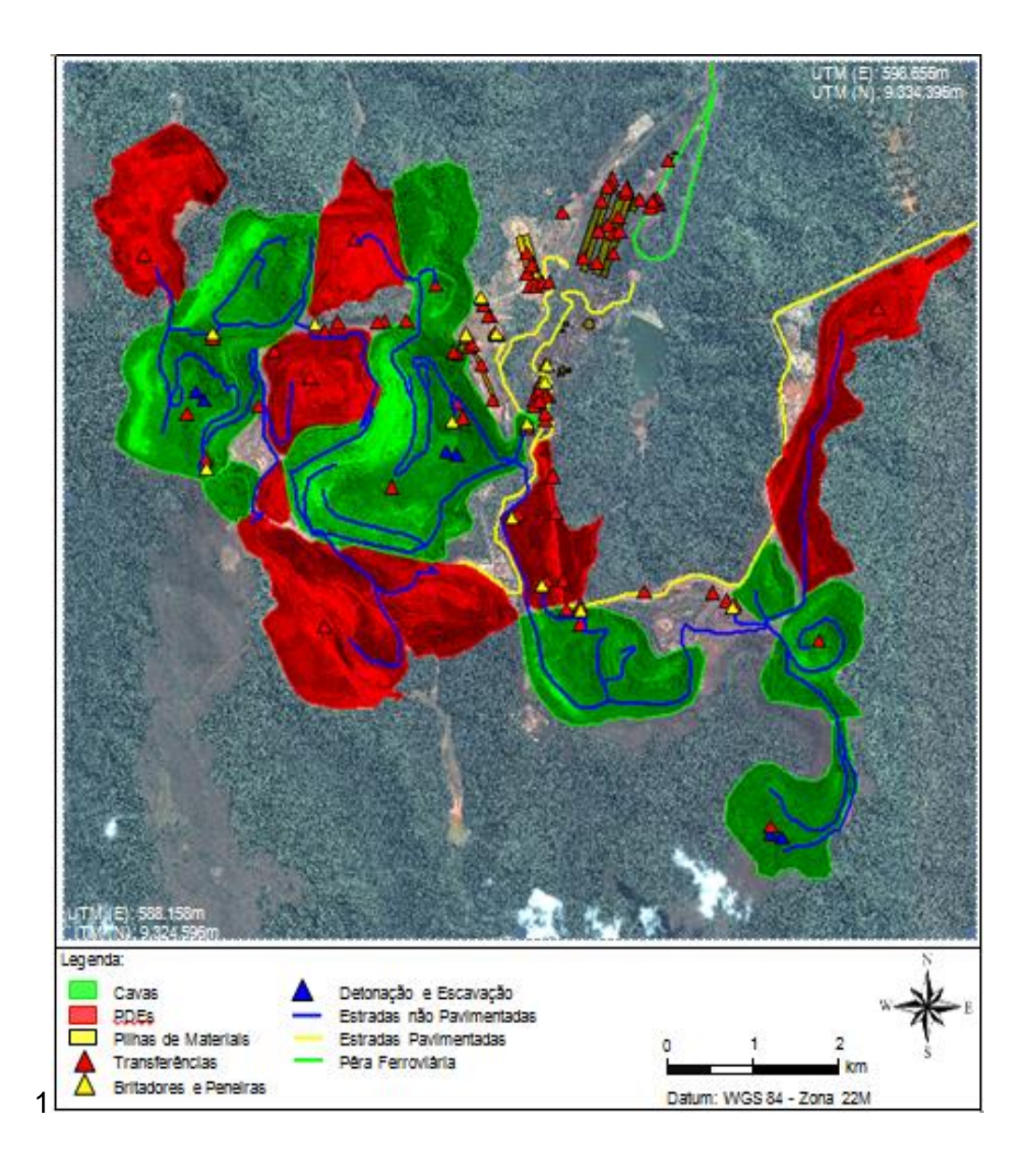

<span id="page-48-0"></span>Figura 21 - Localização de Fontes Emissoras de Particulados Atmosféricos da Mina de Ferro para o cenário de 2013

As características detalhadas das fontes emissoras que compõem o inventário são apresentadas a partir da **[Tabela 3](#page-50-0)** até a **[Tabela 9](#page-59-0)**. As fontes foram agrupadas considerando o cenário de emissões atmosféricas referente às atividades do ano de 2013.

Os dados apresentados no inventário a seguir foram utilizados no método desenvolvido e relaciona todas as fontes identificadas no empreendimento caracterizadas pela localização geográfica, altura e taxa de emissão, que representa a quantidade de material particulado emitida em uma hora.

A utilização das informações desse inventário foi fundamental para o desenvolvimento do método, pois representa numericamente a emissão do maior número de fontes possível.

Cada fonte apresentada nas tabelas a seguir foi caracterizada pela localização, a quantidade de material particulado emitido por hora e outros aspectos relacionados ao tipo de fonte. Nas vias de tráfego foi especificada a largura; em fontes pontuais, como uma unidade de britagem, a altura.

A **[Tabela 3](#page-50-0)** contempla as fontes relacionadas às vias de tráfego pavimentadas e nãopavimentadas do empreendimento. São caracterizadas por dois pares de coordenadas, que indicam o início e o fim do trecho medido em cada via, e pela largura de cada um desses trechos. A partir desses trechos é possível estimar a superfície exposta.

Vias pavimentadas são estradas asfaltadas formadas pela estrada principal de acesso, por onde chegam e saem funcionários e suprimentos da empresa, e por vias secundárias de acesso. Um exemplo é a Estrada Raymundo Mascarenhas que liga a área do empreendimento à cidade de Parauapebas, e as vias internas para acesso às usinas de beneficiamento.

As vias não-pavimentadas são constituídas pelo próprio solo do local compactado e servem como acesso secundário para estruturas deslocadas das usinas de beneficiamento, e também como acesso principal para os equipamentos de mina que, devido ao grande porte e à dinâmica da operação de mina, não podem trafegar em estradas asfaltadas. Podese relacionar os acessos internos às cavas de mina, pilhas de estéril (PDE) e britadores (BSM).

| <b>Fonte Emissora</b>                       |         | <b>Coordenadas [UTM]</b> | Largura  | Taxa de<br>Emissão |     |           |
|---------------------------------------------|---------|--------------------------|----------|--------------------|-----|-----------|
|                                             |         | $Y1$ [m]                 | $X2$ [m] | $Y2$ [m]           | [m] | MP [kg/h] |
| Acesso Usina 1                              | 593.956 | 9.331.221                | 594.700  | 9.331.923          | 12  | 1,05      |
| Acesso Usina 2                              | 593.447 | 9.330.494                | 593.183  | 9.330.943          | 12  | 0,32      |
| Acesso Usina 2a                             | 593.173 | 9.331.149                | 593.181  | 9.331.346          | 12  | 0,06      |
| Acesso Usina 2b                             | 593.590 | 9.331.638                | 593.948  | 9.332.097          | 12  | 0,29      |
| Estrada R Mascarenhas - Acesso Principal    | 596.748 | 9.329.856                | 603.992  | 9.329.701          | 12  | 10,6      |
| Estrada R Mascarenhas - Acesso Restaurante  | 593.290 | 9.329.212                | 593.567  | 9.330.112          | 12  | 1,74      |
| Trecho 1 - Cava N4E                         | 592.273 | 9.330.367                | 592.210  | 9.330.976          | 20  | 4,13      |
| Trecho 2 - Cava N4E                         | 592.311 | 9.330.935                | 592.208  | 9.330.977          | 20  | 0,58      |
| Trecho 3 - Cava N4E                         | 592.395 | 9.330.917                | 592.613  | 9.330.674          | 30  | 4,39      |
| Trecho 4 - Cava N4E/BSM II                  | 592.626 | 9.330.538                | 592.621  | 9.330.381          | 12  | 0,37      |
| Trecho 5 - Cava N4E                         | 592.964 | 9.330.273                | 593.361  | 9.329.943          | 20  | 4,7       |
| Trecho 6 - Cava N4E                         | 591.657 | 9.329.276                | 592.321  | 9.328.999          | 12  | 4,06      |
| Trecho 7 - Cava N4E                         | 592.704 | 9.329.520                | 593.361  | 9.329.939          | 30  | 3,82      |
| Trecho 8 - Cava N4E e N5/Britador 1         | 593.412 | 9.330.121                | 593.479  | 9.330.310          | 35  | 4,55      |
| Trecho 9 - Cava N4E/Rep 02 e Cava N5/Brit 1 | 593.356 | 9.329.564                | 593.196  | 9.329.267          | 25  | 8,1       |
| Trecho 10 - Cava N4E/PDE NW1/PDE N4EN       | 592.145 | 9.330.744                | 592.125  | 9.330.688          | 12  | 0,47      |
| Trecho 11 - Cava N4E/PDE NW1/PDE N4EN       | 592.119 | 9.330.672                | 592.146  | 9.329.929          | 12  | 18,45     |
| Trecho 12 - Cava N4E/N4EN                   | 592.333 | 9.332.007                | 592.453  | 9.331.914          | 12  | 2,14      |
| Trecho 13 - Cava N4E/PDE NW1                | 591.907 | 9.332.187                | 591.516  | 9.332.386          | 12  | 1,46      |
| Trecho 14 - Cava N4E/PDE Sul 3              | 591.186 | 9.329.240                | 591.748  | 9.328.543          | 30  | 7,95      |
| Trecho 15 - Cava N4E/PDE Sul 3              | 592.140 | 9.328.608                | 591.739  | 9.328.543          | 12  | 2,3       |
| Trecho 16 - Cava N4E/PDE Sul 3              | 591.824 | 9.328.033                | 591.426  | 9.327.962          | 30  | 1,6       |
| Trecho 17 - Cava N4E/BSM I                  | 591.408 | 9.330.361                | 591.016  | 9.331.412          | 15  | 0,68      |
| Trecho 1 - Cava N4WN                        | 589.332 | 9.330.420                | 589.382  | 9.330.616          | 12  | 1,56      |
| Trecho 2 - Cava N4WN                        | 589.462 | 9.330.628                | 589.385  | 9.330.611          | 25  | 1,67      |
| Trecho 3 - Cava N4WN                        | 589.852 | 9.330.794                | 589.386  | 9.330.616          | 12  | 10,02     |
| Trecho 4 - Cava N4WN/BSM V                  | 589.739 | 9.329.969                | 589.752  | 9.330.129          | 12  | 0,45      |
| Trecho 5 - Cava N4WN                        | 589.323 | 9.331.062                | 589.372  | 9.331.395          | 30  | 4,31      |
| Trecho 6 - Cava N4WN/BSM IV                 | 589.602 | 9.331.373                | 589.820  | 9.331.345          | 30  | 6,65      |
| Trecho 7 - Cava N4WN                        | 590.556 | 9.332.350                | 590.363  | 9.332.225          | 12  | 2,73      |
| Trecho 8 - Cava N4WN                        | 590.394 | 9.332.090                | 590.363  | 9.332.225          | 20  | 2,09      |
| Trecho 8b - Cava N4WN                       | 590.046 | 9.331.739                | 589.964  | 9.331.459          | 20  | 9,71      |
| Trecho 9 - Cava N4WN/BSM IV                 | 589.931 | 9.331.410                | 589.897  | 9.331.361          | 40  | 1,66      |
| Trecho 10 - Cava N4WN                       | 590.969 | 9.332.036                | 590.908  | 9.331.716          | 25  | 3,13      |

<span id="page-50-0"></span>Tabela 3 - Inventário de Emissões Atmosféricas da Mina de Ferro – Vias de Tráfego.

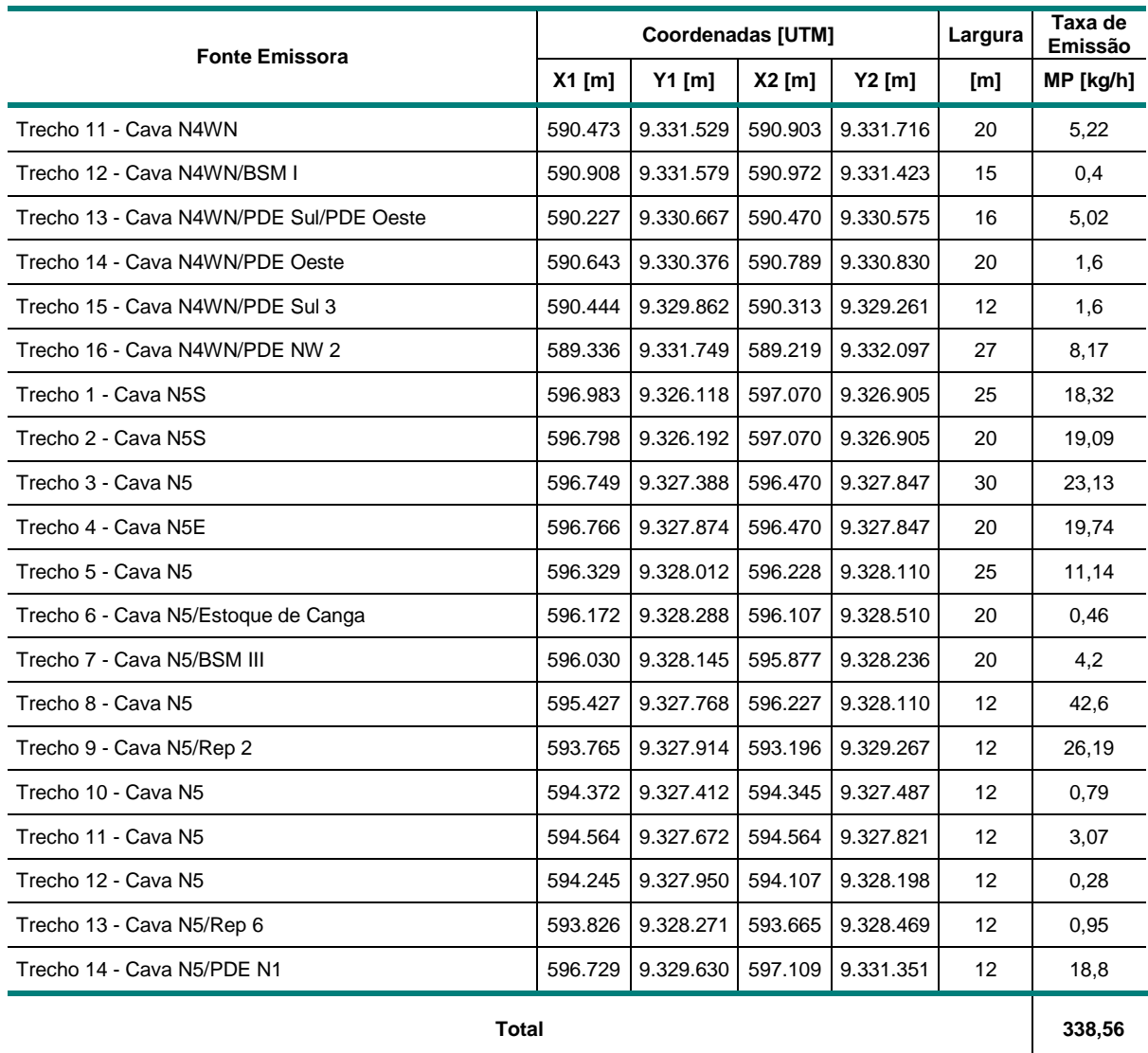

X1 - coordenada X1 da fonte emissora no sistema UTM;

Y1 - coordenada Y1 da fonte emissora no sistema UTM;

X2 - coordenada X2 da fonte emissora no sistema UTM;

Y2 - coordenada Y2 da fonte emissora no sistema UTM;

Largura - largura da fonte emissora;

MP - taxa de emissão de material particulado;

A **[Tabela 4](#page-52-0)** apresenta as taxas de emissão das frentes de lavra nas quais ocorrem as operações de mina. As emissões nas cavas indicam a quantidade horária de material particulado durante a lavra do minério nas minas. As emissões apresentadas nas pilhas de estéril (PDE) representam o descarregamento do material estéril nos depósitos em formação.

| <b>Fonte Emissora</b> |         | <b>Coordenadas [UTM]</b> | Largura | Taxa de Emissão [kg/h] |
|-----------------------|---------|--------------------------|---------|------------------------|
|                       | $X$ [m] | $Y$ [m]                  | [m]     | <b>MP</b>              |
| Cava N4E              | 592.161 | 9.330.602                | 10      | 24,32                  |
| Cava N4W              | 589.921 | 9.331.217                | 10      | 19,8                   |
| Cava N <sub>5</sub>   | 595.723 | 9.327.332                | 10      | 23,95                  |
| PDE N1                | 597.097 | 9.330.545                | 10      | 8,72                   |
| PDE NW 1              | 591.524 | 9.332.350                | 10      | 4,49                   |
| PDE NW 2              | 589.227 | 9.332.771                | 10      | 7,13                   |
| <b>PDE Oeste</b>      | 591.091 | 9.330.810                | 10      | 4,83                   |
| PDE Sul 3             | 591.201 | 9.327.986                | 10      | 6,96                   |
| Total                 |         |                          |         | 100,2                  |

<span id="page-52-0"></span>Tabela 4 – Inventário de Emissões Atmosféricas da Mina de Ferro – Frentes de Lavra

X - coordenada X da fonte emissora no sistema UTM;

Y - coordenada Y da fonte emissora no sistema UTM;

Largura - largura da fonte emissora;

MP - taxa de emissão de material particulado;

**Nota:** As fontes apresentadas na Tabela Frentes de Lavra, consideram as emissões das atividades de detonação (taxa de emissão = 4,7 kg/h) e escavação (taxa de emissão = 3,5 kg/h) que ocorrem nas frentes de lavra e correspondem a um total de 8,2 kg/h.

Na **[Tabela 5](#page-53-0)** estão relacionadas as transferências de produto entre os processos unitários e as correias transportadoras responsáveis por conduzir o minério no empreendimento. As transferências são as principais fontes de emissão dentro do processo de beneficiamento de minério.

|                                               |         | <b>Coordenadas [UTM]</b> | Altura | Taxa de Emissão<br>[kq/h] |  |
|-----------------------------------------------|---------|--------------------------|--------|---------------------------|--|
| Fonte Emissora <sup>a</sup>                   | X[m]    | $Y$ [m]                  | [m]    | МP                        |  |
| TR - BSM I/TR21                               | 591.308 | 9.331.479                | 10     | 0,75                      |  |
| TR - BSM II/TR18                              | 592.744 | 9.330.424                | 10     | 0,1                       |  |
| TR - BSM IV/TR22                              | 589.871 | 9.331.309                | 10     | 0,67                      |  |
| TR - BSM V/TR23                               | 589.777 | 9.329.973                | 10     | 0,13                      |  |
| TR-BSM III/TR1                                | 595.861 | 9.328.341                | 10     | 0,62                      |  |
| TR - Caminhão/Britador Primário               | 593.479 | 9.330.310                | 10     | 0,78                      |  |
| TR - Caminhão/BSM I                           | 590.972 | 9.331.423                | 10     | 0,07                      |  |
| TR - Caminhão/BSM II                          | 592.596 | 9.330.296                | 10     | 0,08                      |  |
| TR - Caminhão/BSM III                         | 595.813 | 9.328.223                | 10     | 0,5                       |  |
| TR - Caminhão/BSM III Hoper                   | 594.088 | 9.328.128                | 10     | 0,02                      |  |
| TR - Caminhão/BSM IV                          | 589.875 | 9.331.447                | 10     | 0,54                      |  |
| TR - Caminhão/BSM V                           | 589.731 | 9.329.781                | 10     | 0.11                      |  |
| TR - Caminhão/REP 2                           | 593.243 | 9.329.228                | 10     | 0,17                      |  |
| TR - Caminhão/REP 6                           | 593.665 | 9.328.469                | 10     | 0,18                      |  |
| TR - Circuito de Penei. Secundárias (Usina 1) | 593.694 | 9.331.015                | 10     | 1,58                      |  |
| TR - EP 149k-02                               | 594.472 | 9.332.250                | 10     | 0,16                      |  |
| TR - EP 151-03                                | 594.289 | 9.332.147                | 10     | 0,34                      |  |
| TR - EP 151k-04                               | 594.307 | 9.332.497                | 10     | 0,34                      |  |
| TR - EP 151k-06                               | 594.554 | 9.332.495                | 10     | 0,29                      |  |
| TR - EP 152k-05                               | 594.416 | 9.332.570                | 10     | 0,34                      |  |
| TR - EP Pilha de Sinter - Pátio F             | 593.086 | 9.330.628                | 10     | 0,05                      |  |
| TR - ER 151k-01                               | 594.130 | 9.332.198                | 10     | 0,69                      |  |
| TR - Formação de Pilha de Emergência          | 593.626 | 9.330.609                | 10     | 0,08                      |  |
| TR - Formação de Pilha da Pêra                | 594.993 | 9.332.794                | 10     | 0,02                      |  |
| TR - Hoper BSM III/TR5                        | 594.088 | 9.328.340                | 10     | 0,64                      |  |
| TR - Penei. Secundário Usina 2/TRsaídas       | 593.109 | 9.331.374                | 10     | 0,2                       |  |
| TR - REP 03 e REP 05                          | 595.105 | 9.333.279                | 10     | 0,07                      |  |
| TR - REP 03 e REP 05 - Basculamento           | 595.105 | 9.333.279                | 10     | 0,06                      |  |
| TR - REP 03 e REP 05 - Formação de Pilha      | 595.105 | 9.333.279                | 10     | 0,06                      |  |
| TR - REP 2/TR7/TR8                            | 593.372 | 9.329.346                | 10     | 0,21                      |  |
| TR - REP 6/TR6/TR7                            | 593.707 | 9.328.606                | 10     | 0,22                      |  |

<span id="page-53-0"></span>Tabela 5 - Inventário de Emissões Atmosféricas da Mina de Ferro – Transferências

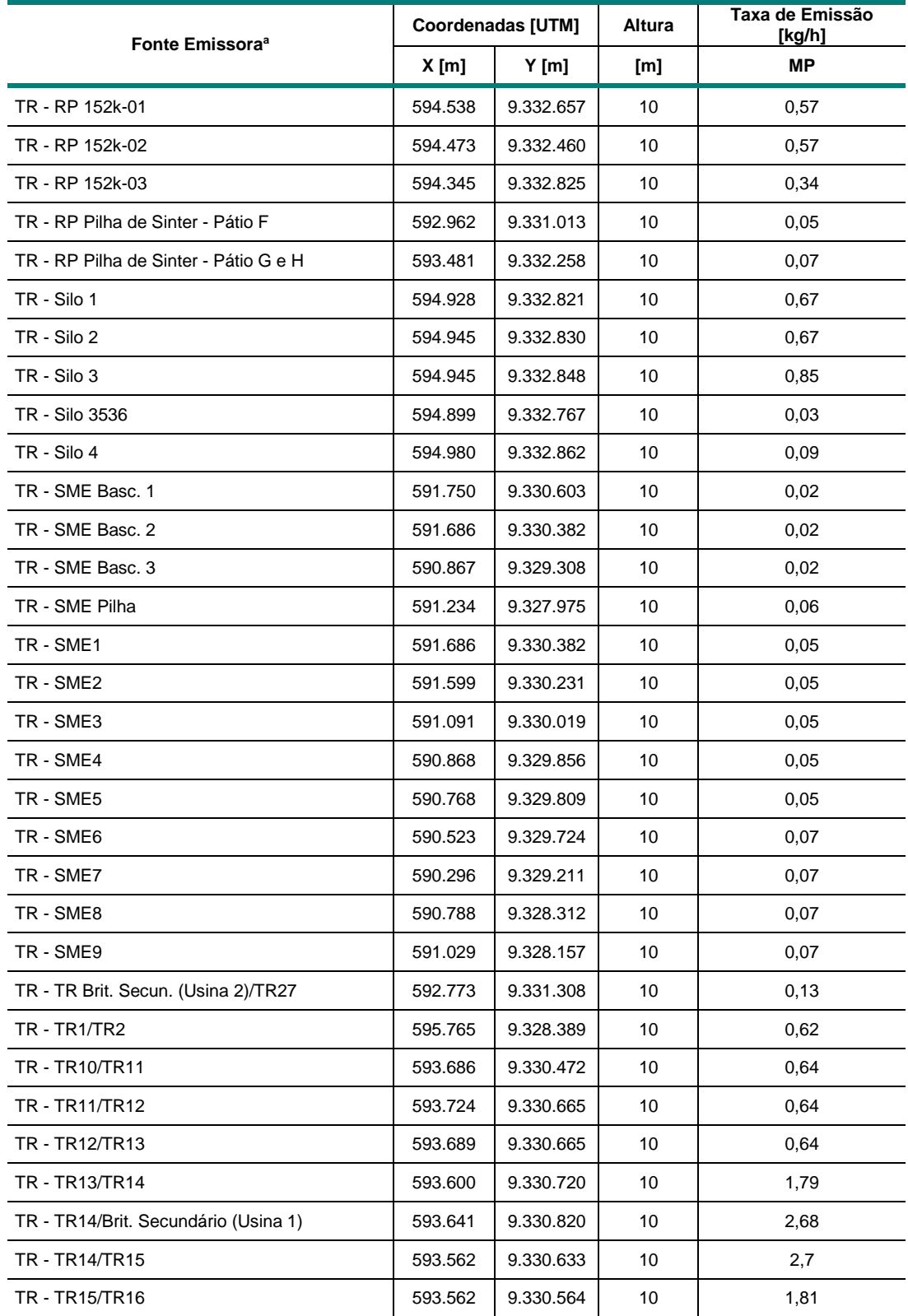

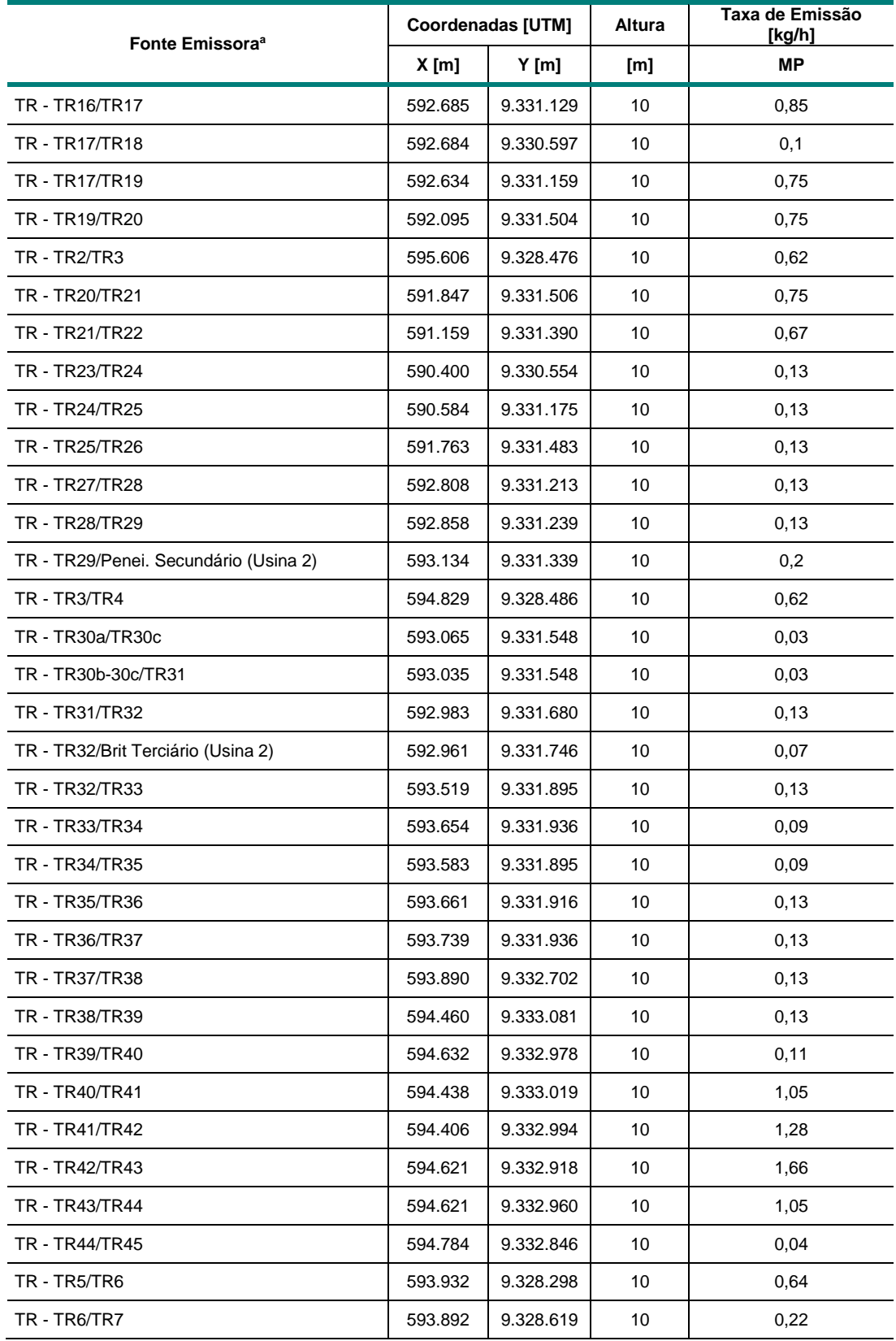

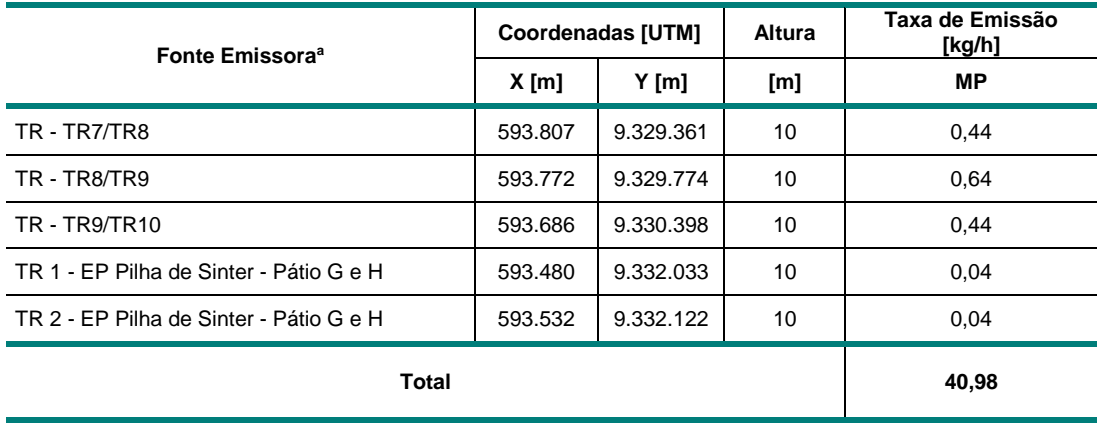

X - coordenada X da fonte emissora no sistema UTM;

Y - coordenada Y da fonte emissora no sistema UTM;

Altura - altura da fonte emissora em relação ao solo;

MP - taxa de emissão de material particulado;

Na **[Tabela 6](#page-56-0)** são apresentadas as taxas de emissão horárias no processo de peneiramento. Nessa etapa o produto é classificado em função da granulometria e a fração retida passará novamente por processo de redução de tamanho.

<span id="page-56-0"></span>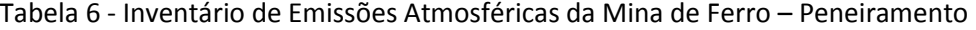

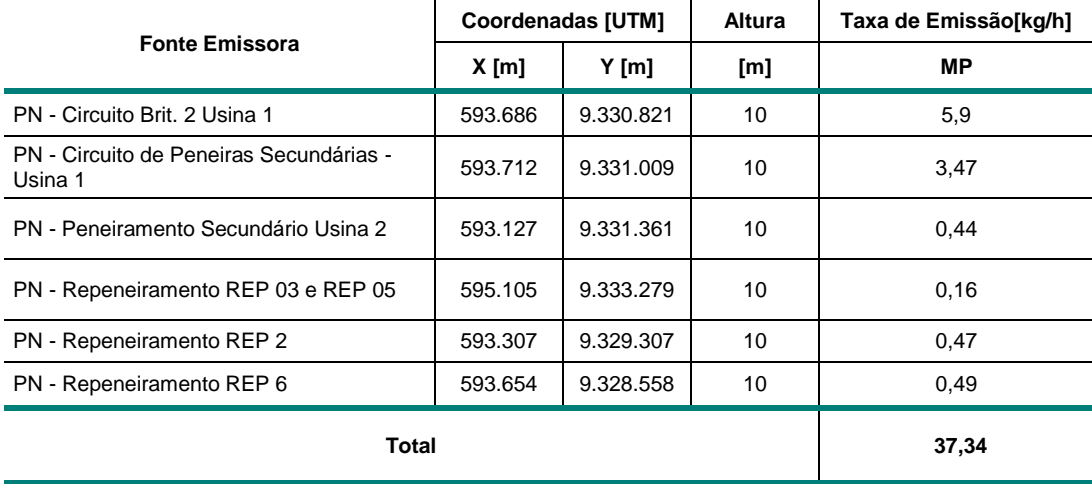

#### **Legenda**

X - coordenada X da fonte emissora no sistema UTM;

Y - coordenada Y da fonte emissora no sistema UTM;

Altura - altura da fonte emissora em relação ao solo;

MP - taxa de emissão de material particulado;

A **[Tabela 7](#page-57-0)** apresenta as emissões horárias originadas do processo de britagem. Essa é a etapa inicial do beneficiamento de minério, no qual as rochas lavradas são cominuídas e então, transportadas até o processo de peneiramento.

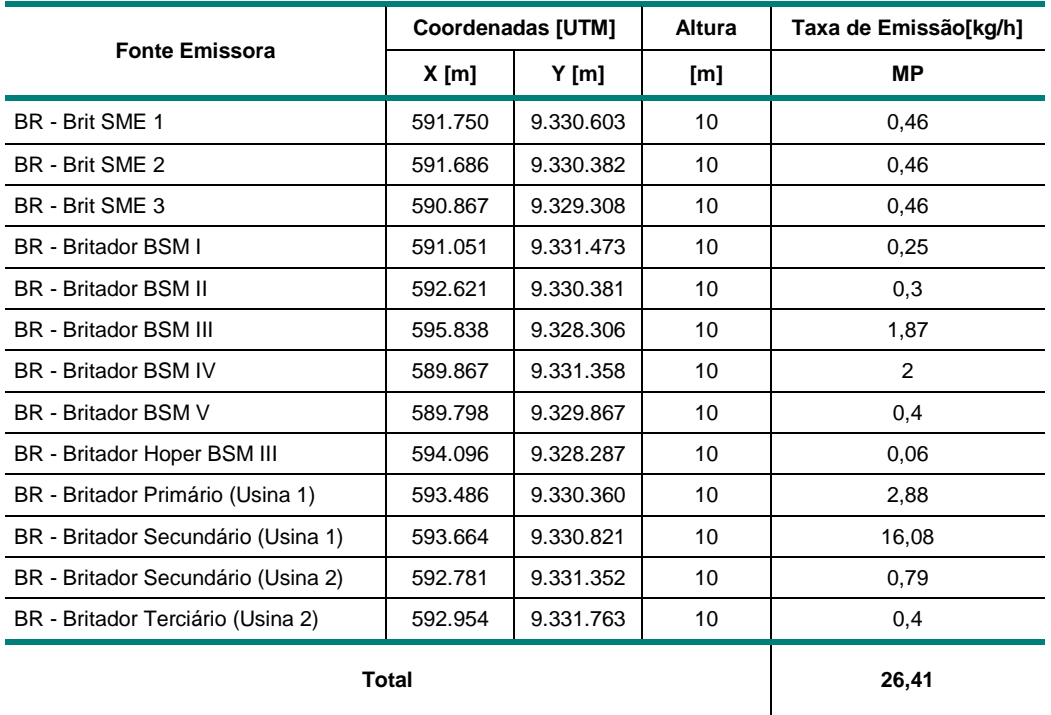

<span id="page-57-0"></span>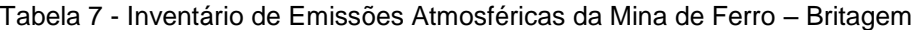

#### **Legenda**

X - coordenada X da fonte emissora no sistema UTM;

Y - coordenada Y da fonte emissora no sistema UTM;

Altura - altura da fonte emissora em relação ao solo;

MP - taxa de emissão de material particulado;

Na **[Tabela 8](#page-58-0)** são apresentadas as pilhas formadas por produtos originados no processo produtivo e estão caracterizadas por localização, altura e taxa de emissão horária. Nessas pilhas, o material particulado é formado principalmente pelo arraste eólico do produto depositado.

|                                         | <b>Coordenadas [UTM]</b> |           | Altura | Taxa de Emissão [kg/h] |  |
|-----------------------------------------|--------------------------|-----------|--------|------------------------|--|
| <b>Fonte Emissora</b>                   | $X$ [m]                  | $Y$ [m]   | [m]    | <b>MP</b>              |  |
| Pátio A - Pilha de Pellet Feed          | 594.506                  | 9.332.441 | 10     | 2,18                   |  |
| Pátio B - Pilha de PPL1 e Sinter Feed   | 594.428                  | 9.332.465 | 10     | 2,69                   |  |
| Pátio C - Pilha de Sinter Feed          | 594.285                  | 9.332.502 | 10     | 2,08                   |  |
| Pátio D - Pilha de Manganês             | 594.199                  | 9.332.469 | 10     | 1,52                   |  |
| Pátio E - Sinter Feed SF-2 <sup>a</sup> | 594.719                  | 9.332.784 | 10     | 0,38                   |  |
| Pátio F - Pilha de Sinter - Usina 2     | 592.987                  | 9.330.898 | 10     | 1,12                   |  |
| Pátio G - Pilha de Sinter - Usina 2     | 593.461                  | 9.332.190 | 10     | 1,24                   |  |
| Pátio H - Pilha de Sinter - Usina 2     | 593.533                  | 9.332.212 | 10     | 1,24                   |  |
| Pilha 1 - REP 03 e REP 05               | 595.112                  | 9.333.263 | 10     | 0,03                   |  |
| Pilha 2 - REP 03 e REP 05               | 595.147                  | 9.333.309 | 10     | 0,03                   |  |
| Pilha 3 - REP 03 e REP 05               | 595.200                  | 9.333.364 | 10     | 0,02                   |  |
| Pilha 4 - REP 03 e REP 05               | 595.158                  | 9.333.357 | 10     | 0,02                   |  |
| Pilha da Pera                           | 594.990                  | 9.332.783 | 10     | 0,21                   |  |
| Pilha de Emergência                     | 593.646                  | 9.330.542 | 10     | 0,09                   |  |
| Pilha de Emergência de Finos            | 593.675                  | 9.330.599 | 10     | 0,09                   |  |
| Pilha de Finos de Manganês              | 593.872                  | 9.330.898 | 10     | 0,07                   |  |
| Pilha do PEN II Usina 1                 | 593.959                  | 9.330.949 | 10     | 0,05                   |  |
| Pilha de Granulados                     | 593.886                  | 9.330.951 | 10     | 0,13                   |  |
| Pilha de Sinter Feed 1                  | 593.892                  | 9.331.390 | 10     | 0,05                   |  |
| Pilha de Sinter Feed 2                  | 593.930                  | 9.331.462 | 10     | 0,06                   |  |
| Pilha Pulmão de Finos                   | 594.193                  | 9.331.465 | 10     | 0,38                   |  |
| <b>Total</b>                            |                          |           |        | 13,68                  |  |

<span id="page-58-0"></span>Tabela 8 - Inventário de Emissões Atmosféricas da Mina de Ferro – Pilhas de Material

X - coordenada X da fonte emissora no sistema UTM; Y - coordenada Y da fonte emissora no sistema UTM; Altura - altura da fonte emissora em relação ao solo; MP - taxa de emissão de material particulado;

Na **[Tabela 9](#page-59-0)** são apresentadas as emissões horárias originadas nas áreas expostas de mina, localizadas nas pilhas de deposição de estéril (PDE). Da mesma forma que nas pilhas de produto, o material particulado é formado principalmente pelo arraste eólico do material depositado.

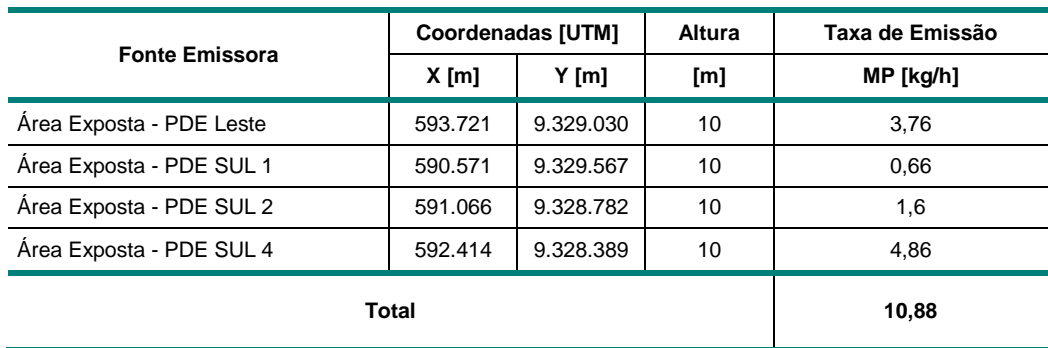

### <span id="page-59-0"></span>Tabela 9 - Inventário de Emissões Atmosféricas da Mina de Ferro – Áreas Expostas

#### **Legenda**

X - coordenada X da fonte emissora no sistema UTM; Y - coordenada Y da fonte emissora no sistema UTM; Altura - altura da fonte emissora em relação ao solo; MP - taxa de emissão de material particulado;

Todas essas fontes apresentadas nas tabelas 3 a 9 foram consideradas para o cálculo das taxas de emissão de material particulado gerado pelas atividades operacionais.

A **[Figura 22](#page-59-1)** apresenta o percentual consolidado da contribuição de particulado para cada grupo de fonte inventariado, conforme inventário de fontes atmosféricas do Complexo Minerador de Carajás, realizado em outubro de 2014.

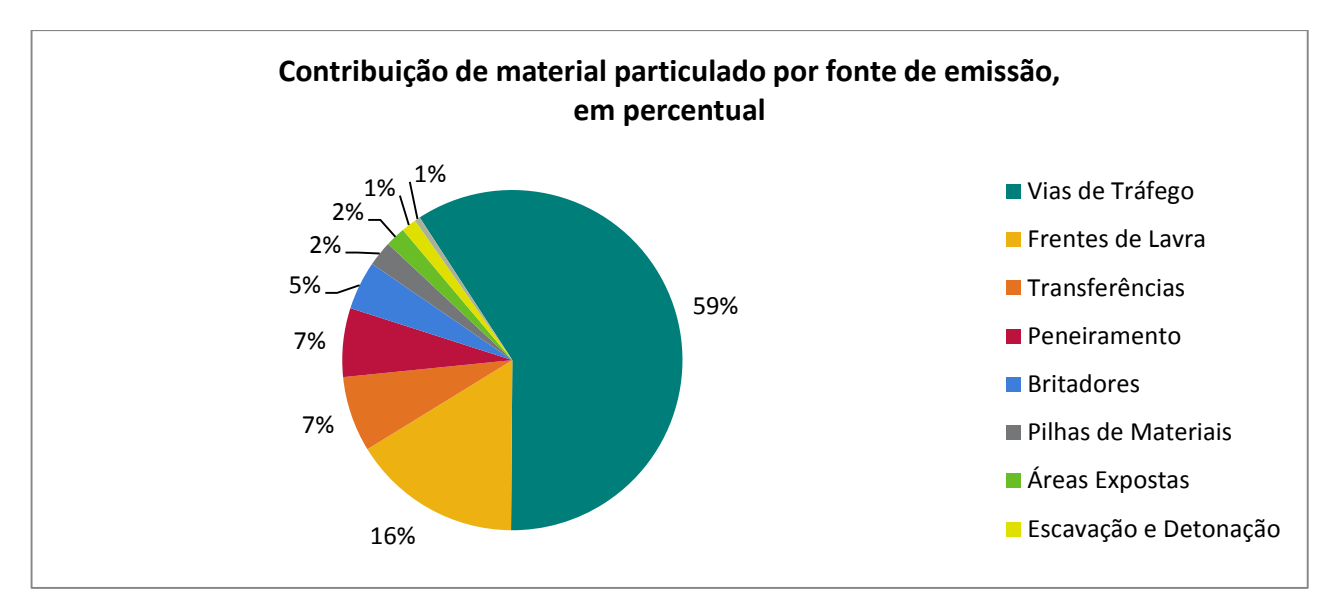

<span id="page-59-1"></span>Figura 22 - Contribuição das emissões de material particulado total por grupo de tipo de fonte identificado no inventario de fontes de 2014, em %.

Os valores percentuais de contribuição por grupos de fontes de material particulado apontam as vias de tráfego como o grupo com o maior potencial emissor, seguido das áreas erosivas expostas. Aproximadamente 59% da emissão de todo material particulado das minas envolvidas nesse estudo são atribuídos à movimentação de equipamentos nas vias de tráfego.

### **4.2 Método**

O projeto propõe um método em que a determinação de figuras de relevância possibilite a identificação de pontos, os quais identifiquem o maior número de fontes antropogênicas. Foi possível ainda selecionar um ponto de branco ou de referência que tenha a menor visibilidade possível das fontes antropogênicas e maior visibilidade das fontes naturais, conhecido por *background*.

Essa técnica parte do princípio que a direção e a velocidade dos ventos vão determinar o arraste de material à jusante do vento para uma posição qualquer dentro da área de interesse.

Considerando o inventário de todas as fontes à jusante é possível determinar, com a influência das condições meteorológicas, qual é o fator de impacto dessas fontes na qualidade do ar naquela região, comparando com outros pontos igualmente distantes, ou com outros pontos dentro de uma mesma região.

É possível selecionar dois tipos de estação: uma estação relativamente livre de emissões das fontes mapeadas, para monitoramento do *background*, e outra estação com que monitore a contribuição do empreendimento.

A avaliação do *background* da região é importante para determinar a real contribuição das fontes do empreendimento, visto que outras contribuições podem alterar a qualidade do ar. Na região amazônica destacam-se as queimadas, muito comuns durante os meses de agosto, setembro e outubro devido ao período caraterizado pela ausência de chuva. Outro fator relevante que deve ser considerado na avaliação do background são as partículas biogênicas constituídas por grãos de pólen, fragmentos de folhas, bactérias, fungos e uma enorme variedade de outros tipos de partículas naturais da região amazônica (Pauliquevis *et al.,* 2007).

Não se pode prever, por meio desse método, a concentração de material particulado em condições pré-estabelecidas, porém deve-se reforçar que dentro da região identificada com alto grau de relevância, as medições são representativas e possuirão a mesma ordem de grandeza.

Na sequência, cada local foi classificado por valores de relevância definidos pelo inventário de fontes emissoras do empreendimento, pelas variáveis meteorológicas de direção e velocidade do vento e também pela distância entre as fontes emissoras identificadas e o potencial local para instalação.

Esse método possibilitou estabelecer as localidades em coordenadas conhecidas a fim de otimizar a gestão de emissões atmosféricas na mineração, e assim demarcar as áreas de influência. Dessa forma, cada ponto será representativo e abrangente para o monitoramento ambiental das minas.

Além disso, sempre que um novo inventário de fontes for atualizado, essa figura poderá ser revisada, pois o posicionamento da estação pode e deve variar com a programação de lavra. Isso reflete na gestão da qualidade do ar do empreendimento à medida que possibilita a identificação em tempo real dos problemas e representa custos economizados em sistemas e equipamentos para umectação de vias, redução no consumo de água, economia no consumo de produtos supressores de particulado, entre outros.

O resultado é representado por meio de gráficos que indiquem, em cada posição selecionada para instalação da estação de qualidade do ar, a possibilidade de medir frações mais ou menos significativas de todas as fontes inventariadas no empreendimento.

As parcelas observadas na estação variam à medida que haja alteração nas condições meteorológicas que influenciam diretamente na qualidade do ar da região. Podese ainda avaliar que, como efeito da instalação de uma segunda estação de monitoramento, irá aumentar a percepção das fontes que são monitoradas mutuamente com concentrações distintas.

Essa perspectiva pode conduzir a uma nova análise de cobertura da região monitorada que passaria a ser classificada em cobertura mútua e cobertura excludente. Dessa forma, as localidades escolhidas devem, além de permitir a identificação do *background* da região, apresentar pouca redundância, serem representativas e complementares.

As figuras de relevância serão representadas por uma área, dentro da qual se pode definir o local mais apropriado para medir as fontes de emissões do empreendimento. Devem ser associados à escolha de cada local, fatores determinantes como condições de acesso, infraestrutura, disponibilidade de comunicação, segurança, ventos e afastamento de interferências.

Pretende-se assim com este estudo desenvolver um modelo qualitativo para reavaliar rede de monitoramento da qualidade do ar das minas de ferro de Carajás baseado na relação entre as emissões identificadas no inventário de fontes e a caracterização meteorológica dos ventos da região.

Observa-se na **[Figura 23](#page-63-0)** que foram definidos pontos receptores em distâncias conhecidas das fontes de emissão de particulados das minas de Carajás. Cada ponto recebe o material particulado gerado pelas fontes inventariadas proporcional ao vento arrastado nas direções típicas de ocorrência da região.

![](_page_63_Figure_0.jpeg)

<span id="page-63-0"></span>Figura 23 – Modelo representativo para definição de figuras de relevância, formada por pontos receptores localizados em distâncias conhecidas a partir das fontes de emissão das minas de Carajás. Os pontos visualizam a quantidade de material particulado arrastada proporcionalmente ao vento típico da região. Os pontos indicam alguns locais em que se calculou a possibilidade de instalação de uma estação.

Dessa forma, o programa desenvolvido calcula a relevância de cada local combinando os valores do inventário de fontes com as condições do vento e atribui um valor numérico para cada ponto.

O valor numérico encontrado não corresponde ao valor que será monitorado naquele ponto, mas à relevância daquele ponto para a instalação de uma estação de monitoramento da qualidade do ar. O método não irá selecionar os pontos de maior concentração e sim os pontos com maior exposição às emissões geradas pela atividade de mineração.

Quanto maior o valor calculado para cada ponto, maior a representatividade para o monitoramento da dispersão de partículas na atmosfera da região. Da mesma forma, valores menores indicam locais nos quais o resultado do monitoramento não será representativo para a gestão ambiental da região, sendo considerados locais excludentes.

Ao redor de cada ponto receptor escolhido são atribuídas áreas de influência. Tais áreas delimitam alternativas de localização para instalação das estações, visto que pode haver limitações no local de relevância escolhido, como por exemplo: lagos, rios, estruturas antropogênicas, florestas.

As áreas de influência são formadas por esferas concêntricas que indicam a maior distância do ponto receptor em que uma estação pode ser instalada sem que haja prejuízo nos valores monitorados. São denominadas de áreas de influência (**[Figura 24](#page-64-0)**).

![](_page_64_Picture_2.jpeg)

Figura 24 – Modelo representativo para definição de áreas de influência formadas por regiões que indicam a maior distância do ponto receptor em que uma estação pode ser instalada. A medida que a localização pretendida se afasta do centro dessas esferas, mais imprecisa será a medição. Para fins de ilustração a figura apresenta esferas concêntricas, que não é necessariamente o que ocorre na realidade.

<span id="page-64-0"></span>Após identificados os pontos com maior relevância, deve ser realizado um levantamento prévio em campo com o objetivo de escolher locais com menor limitação e que possuam maior representatividade possível. Pontos com menor limitação são aqueles com acesso mais facilitado, disponibilidade de energia elétrica e telecomunicação, por exemplo.

Devem ser considerados na escolha de cada local, fatores limitantes como condições de infraestrutura, segurança, circulação atmosférica e afastamento de interferências. Será testada a eficiência de cobertura espaço-temporal de cada local, até que se identifique a quantidade de monitores capazes de promover a cobertura espacial desejada da área a ser monitorada.

O método que associa as figuras de relevância e áreas de influência das estações permite a utilização da série histórica de dados disponível e destaca-se ainda a possibilidade de calibrar o modelo adotado com base em números reais.

A definição e o desenho das áreas de influência serão representados por meio de um programa desenvolvido especificamente para a interpretação da formulação proposta.

Utilizou-se a linguagem de programação Python para implementar o método desenvolvido. É uma linguagem de programação adequada por ser uma linguagem de alto nível, ou seja, próxima de uma leitura direta pelo homem. Possui, ainda, um vasto número de opções em sua biblioteca disponível e gratuito para a comunidade científica.

A linguagem Python possui uma programação expressiva, tornando possível traduzir o raciocínio em um algoritmo. Conta com biblioteca padrão, que contém classes, métodos e funções para realizar qualquer tarefa, desde acesso a bancos de dados e ferramentas para tratamento de dados científicos, a interfaces gráficas. É uma linguagem multiplataforma e possibilita que os programas escritos sejam executados na maioria das plataformas existentes sem nenhuma modificação (PyScience-Brasil, 2008).

O programa desenvolvido com base no método descrito está anexado no capítulo 9. Apêndice desta dissertação<sup>4</sup>.

Existe ainda a possibilidade de se escolher estações em função do tamanho das áreas que elas representam. Se a área de abrangência é pequena, pode não ser conveniente manter uma estação de medição em operação nesse local.

 $\overline{a}$ 

<sup>4</sup> Programa desenvolvido pelo Eng. Setia Budi, doutorando da Commonwealth Scientific and Industrial Research Organisation (CSIRO – Austrália). A contribuição da autora da dissertação foi no desenho do algorítmo, seleção dos dados de entrada e avaliação dos resultados obtidos pelo programa de computador.

Ao final desse processo, a rede de monitoramento da Qualidade do Ar e de Meteorologia projetada será caracterizada como otimizada.

A avaliação sistemática da qualidade do ar na região onde está inserido permitiu a caracterização das condições predominantes do ar ambiente, assim como, proporcionou informações que subsidiarão ações para melhoria dos sistemas de controle e assim atender os padrões ambientais estabelecidos pela legislação vigente.

O método tem a vantagem de ser rápido e simples de atualizar. Caso haja alteração na composição e/ou atualização no inventário das fontes, basta redefinir esse critério no programa que as áreas de interesse serão recalculadas.

Do ponto de vista de recursos de informática, é possível rodar esse programa em equipamentos de uso pessoal, não sendo necessários investimentos maiores nessa área.

Pode-se fazer a avaliação inversa, ou seja, verificar se um ponto específico é um bom local para a instalação de uma estação. Essa é uma condição comum nas operações de um empreendimento dessa natureza e torna possível comparar qualitativamente uma região com a outra.

O método apresenta como principal desvantagem o fato de não ser indicado para monitorar a qualidade do ar, visto que é direcionado para a seleção de locais de monitoramento e não como modelo de dispersão atmosférica. O resultado obtido indica a estação que melhor representa as emissões da região em estudo, e não o resultado esperado do monitoramento nessa região. Espera-se que a estação tenha uma boa representatividade das fontes da região.

O método não foi calibrado ou aferido por medidas reais. A aferição do método deve ser objeto de um futuro projeto de estudo. Para tanto podem ser utilizados medidores móveis de emissão de particulados.

## **5 RESULTADOS E DISCUSSÕES**

Para aplicação do algoritmo desenvolvido, as informações definidas no inventário de fontes de emissão de particulados foram combinadas com os dados monitorados de direção e velocidade do vento, promovendo testes distintos com alternativas de tantos pontos de observação quantos forem propostos.

Os pontos de observação apresentam a quantidade de estações que está realizando o monitoramento das emissões de material particulado em cada teste proposto. O método não se propõe, no entanto, a prever qual deverá ser a concentração de material particulado em condições pré-estabelecidas, porém as medições são representativas e possuirão a mesma ordem de grandeza no ponto que tenha sido classificado com elevado grau de relevância.

Os locais foram classificados individualmente em valores de relevância a partir dos inventários disponíveis das fontes emissoras, da distância entre essas fontes e o local sugerido e dos parâmetros meteorológicos de direção e velocidade do vento. Permitirá ainda, selecionar localidades a distâncias pré-definidas, prevendo a representatividade e a abrangência desse ponto na gestão das emissões do empreendimento, e delimitar as áreas de influência que podem interferir na qualidade do ar região diretamente interferida pelas atividades de mineração.

Para cada teste, o algoritmo foi aplicado inúmeras vezes até que fosse possível definir quais locais eram relevantes para as alternativas propostas. O resultado será representado por meio de gráficos que indiquem, em cada posição selecionada para instalação da estação de qualidade do ar, a distribuição da representatividade dessas posições ao longo do ano. A somatória da representatividade das posições irá aumentar a percepção das fontes que são monitoradas mutuamente com concentrações distintas.

Essa perspectiva pode conduzir a uma nova análise de cobertura da região monitorada que passaria a ser classificada em cobertura mútua e cobertura excludente. Dessa forma as localidades escolhidas devem, além de permitir a identificação do *background* da região, apresentar pouca redundância, serem representativas e complementares.

Os resultados dos testes foram expressos graficamente e são representados a partir da **[Figura 25](#page-68-0)** até a **[Figura 30](#page-73-0)**.

O valor de relevância atribuído para o ponto de observação é resultado da combinação dos valores de emissão das fontes do empreendimento e da direção e velocidade do vento na região. O resultado do teste para realizar o monitoramento com uma estação de monitoramento, ou ainda, um ponto de observação é representado graficamente em "*Air Emission Source and Observer Placement"* na **[Figura 25](#page-68-0)**.

Ao posicionar a estação a sudoeste do empreendimento, o resultado numérico de relevância apontado em "*Observation Result*" (**[Figura 25](#page-68-0)**) indica que a estação será capaz de fazer medições representativas entre janeiro e maio e entre agosto e dezembro.

![](_page_68_Figure_3.jpeg)

<span id="page-68-0"></span>Figura 25 - Alternativa proposta para um ponto de observação e o resultado da representatividade das leituras ao longo do ano. Esses gráficos também aparecem em maior detalhe no Apêndice, ao final da dissertação.

Nos meses de junho e julho esse posicionamento não favorecerá a realização de medições relevantes pela estação. O mês de junho representa o início da estação de estiagem e o monitoramento da qualidade do ar nesse período é importante para a identificação de episódios iniciais de emissão.

Com base nessa informação, a empresa poderá avaliar a eficácia dos controles disponíveis e programar a operação para manter os níveis de emissão em conformidade com o limite regulamentado, mesmo durante o período crítico de emissão. Dessa forma, a configuração contendo uma estação de monitoramento não é a mais adequada para monitoramento da qualidade do ar em Carajás.

Quando considerados dois pontos de observação distintos para realização do monitoramento das emissões, o resultado obtido pelo modelo proposto acrescenta valores de relevância para os meses de setembro e outubro, conforme observado na linha referente ao "*Site 2*" do gráfico "*Observation Result*" na **[Figura 26](#page-69-0)**.

![](_page_69_Figure_2.jpeg)

<span id="page-69-0"></span>Figura 26 - Alternativa proposta para dois pontos de observação, o resultado da representatividade das leituras para cada posição ao longo do ano e o gráfico considerando a somatória desses resultados.

A observação combinada da representatividade do monitoramento feito por duas estações está representada graficamente em "*Combined Observation"*. Nos meses de janeiro, novembro e dezembro a cobertura pode ser classificada como cobertura mútua e a relevância das medições nessas estações indicam uma cobertura adequada das emissões do empreendimento.

Essa configuração, comparada às outras alternativas, apresenta a melhor percepção das emissões geradas no empreendimento, contudo observa-se que o mês de junho permanece com uma representatividade desfavorável na leitura dos valores medidos.

A avaliação combinada dos resultados indica que, entre os meses de setembro e dezembro, a representatividade da leitura das emissões feita por essas estações aumentou, quando comparada à análise numérica composta por um ponto de observação.

O local identificado para a instalação de uma terceira estação seria ideal para leitura dos valores de emissão nos meses de maio, junho e julho, enquanto que nos meses restantes a localização indicada não representaria suficientemente a emissão global da mina de ferro de Carajás para essa estação. A representatividade desse local pode ser observada ao analisar a distribuição anual referente à linha "*Site 2*" no gráfico "*Observation Result*" (**[Figura 27](#page-70-0)**).

![](_page_70_Figure_3.jpeg)

<span id="page-70-0"></span>Figura 27 - Alternativa proposta para três pontos de observação, o resultado da representatividade das leituras para cada posição ao longo do ano e o gráfico considerando a somatória desses resultados.

No entanto, a avaliação combinada das três estações indicou que a inclusão de uma terceira localidade permite que os monitoramentos em conjunto das três estações sejam complementares e caracterizados por pouca redundância em períodos distintos do ano.

Quando avaliadas em conjunto, o monitoramento das três estações torna-se relevante, visto que ao longo do ano sempre haverá uma cobertura adequada para o monitoramento das emissões inventariadas nas atividades de lavra e beneficiamento de minério de ferro em Carajás. A observação combinada das três estações está representada graficamente em "*Combined Observation*" na **[Figura 27](#page-70-0)**.

Os testes foram realizados mais uma vez, agora com a inclusão de um quarto ponto para instalação das estações de monitoramento (**[Figura 28](#page-71-0)**). Essa estação está representada pela linha denominada "*Site 1*" do gráfico "*Observation Result*" presente na **[Figura 28](#page-71-0)**.

![](_page_71_Figure_2.jpeg)

<span id="page-71-0"></span>Figura 28 - Alternativa proposta para quatro pontos de observação, o resultado da representatividade das leituras para cada posição ao longo do ano e o gráfico considerando a somatória desses resultados.

Como resultado, os valores monitorados ao longo do ano teriam pouca, ou nenhuma, representatividade quando avaliados em conjunto e não seriam complementares em nenhum mês do ano, conforme pode ser observado no gráfico "*Combined Observation*" apresentado na **[Figura 28](#page-71-0)**.

A inclusão da quarta estação de monitoramento pode, dessa forma, ser considerada redundante para o monitoramento das fontes inventariadas da mina de ferro de Carajás.
Uma quinta estação foi testada pelo programa desenvolvido e, da mesma forma que o observado no cenário de avaliação de quatro localidades, identificou-se também uma redundância na medição das emissões e nenhuma complementariedade nos períodos distintos do ano (**[Figura 29](#page-72-0)**).

A quinta estação está representada pela linha "*Site 3*" e apresenta cobertura muito similar ao observado pela primeira estação representada pela linha "*Site 2*". Ambas possuem pouca representatividade nos meses de junho e julho, conforme indicado no gráfico "*Observation Result*" presente na **[Figura 29](#page-72-0)**.

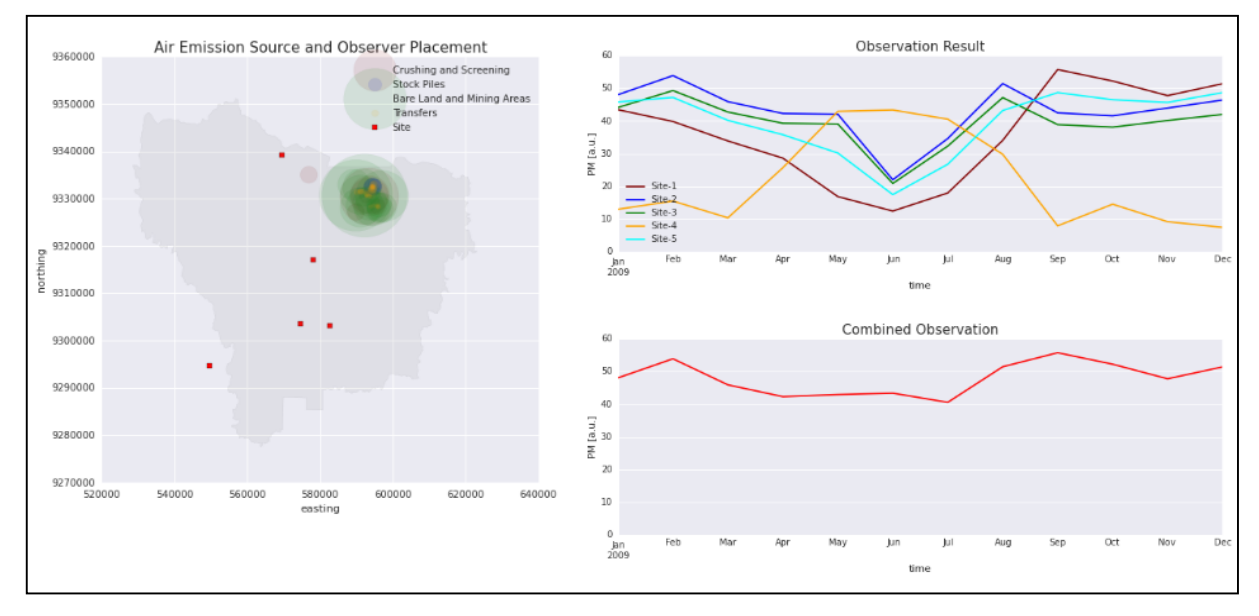

<span id="page-72-0"></span>Figura 29 - Alternativa proposta para cinco pontos de observação, o resultado da representatividade das leituras para cada posição ao longo do ano e o gráfico considerando a somatória desses resultados.

A observação combinada da representatividade de cinco estações indicada no gráfico "*Combined Observation*" da **[Figura 29](#page-72-0)** é a igual às combinações calculadas para três estações (**[Figura 27](#page-70-0)**) e para quatro estações (**[Figura 28](#page-71-0)**). Isso indica que, a partir da quarta estação, as medições seriam redundantes.

O programa desenvolvido permite incluir estações para testar a representatividade em diversos locais, sem que um esforço de medição em campo seja empreendido. Assim sendo, o teste foi então repetido para o cenário de seis localidades (**[Figura 30](#page-73-0)**).

O resultado combinado apresentado no gráfico "*Combined Observation*" na **[Figura](#page-73-0)  [30](#page-73-0)** não foi diferente do avaliado nas alternativas com três, quatro e cinco estações (**[Figura](#page-70-0)  [27,](#page-70-0) [Figura 28](#page-71-0)** e **[Figura 29](#page-72-0)** respectivamente). Da mesma forma, pode ser observado uma redundância no monitoramento das fontes emissoras das minas de Carajás.

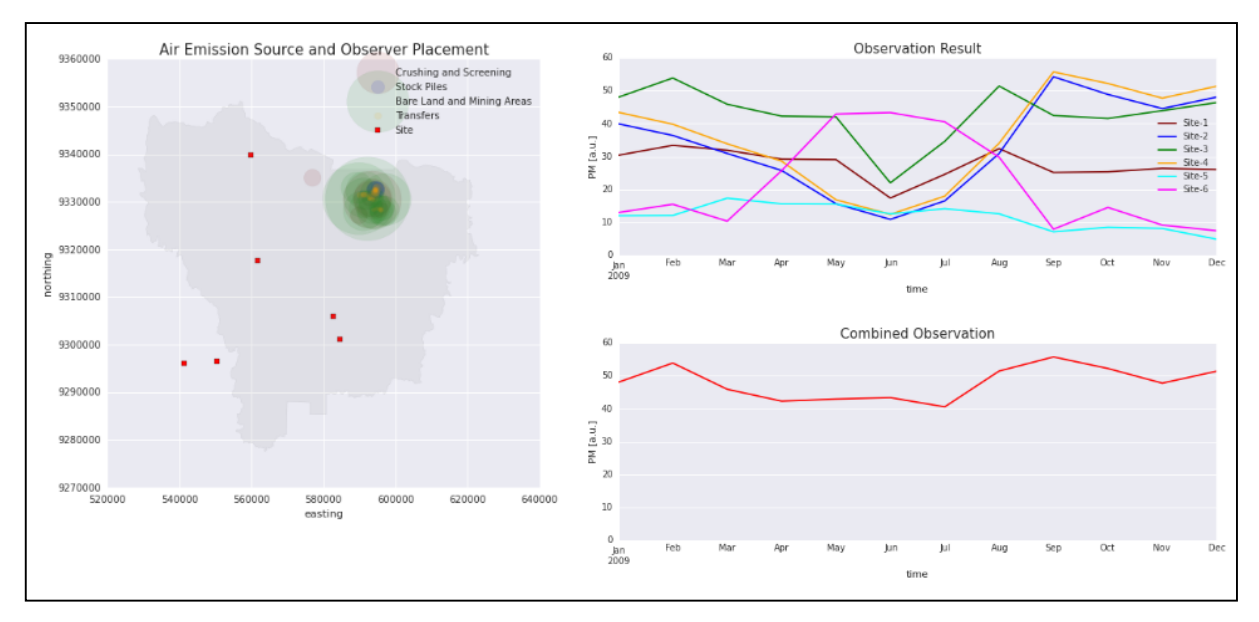

<span id="page-73-0"></span>Figura 30 - Alternativa proposta para seis pontos de observação, o resultado da representatividade das leituras para cada posição ao longo do ano e o gráfico considerando a somatória desses resultados.

Nos testes realizados com diferentes configurações possíveis para a rede de monitoramento de Carajás, considerando os cenários cobertos por pontos de observação variando de um até seis, pode-se observar que a configuração ótima para a Rede de Estações de Qualidade do Ar em Carajás é definida por três estações (**[Figura 31](#page-74-0)**).

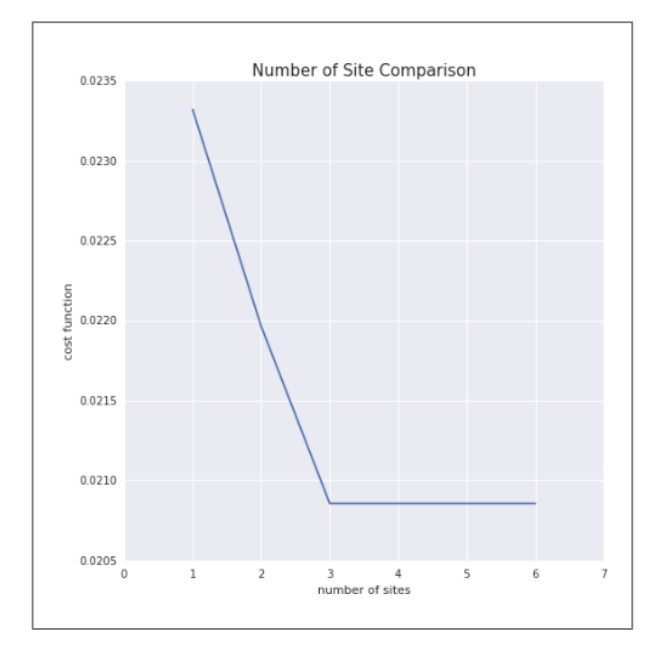

Figura 31 - Otimização consolidada da quantidade de estações necessárias para realizar o monitoramento da qualidade do ar em Carajás.

<span id="page-74-0"></span>As áreas de influência foram representadas por uma área circular em que o centro são os locais identificados pelo programa como relevantes para o monitoramento das as fontes de emissões do empreendimento (**[Figura 32](#page-75-0)**).

A definição de áreas de influência é necessária para que seja possível identificar o local mais adequado para se instalar uma estação de monitoramento, sendo que quanto maior a distância do centro, menor a relevância dos dados monitorados para a gestão ambiental da empresa.

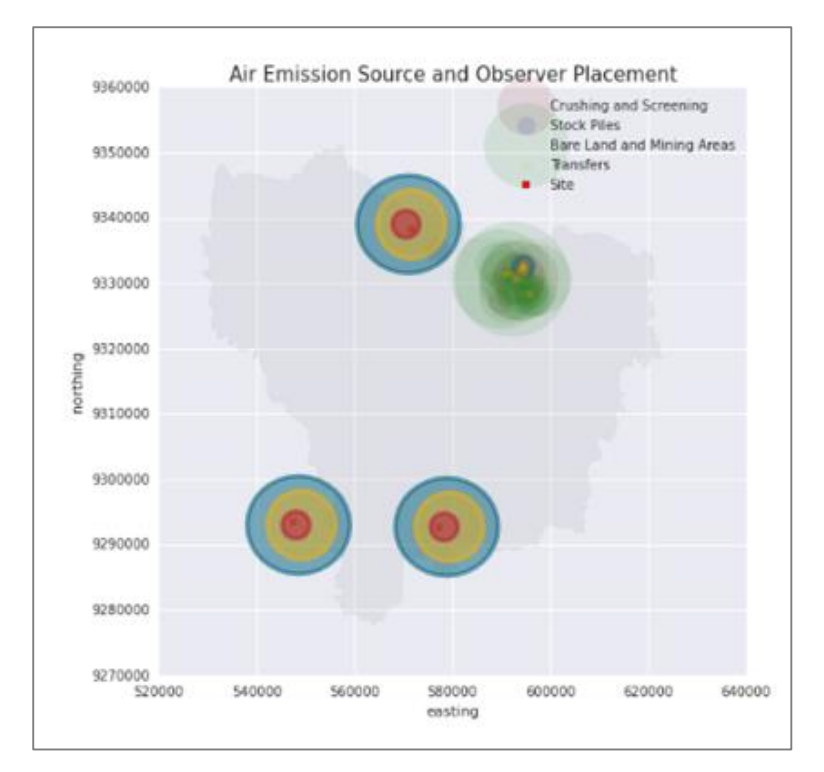

Figura 32 - Figuras de relevância, responsáveis por um grau de liberdade na escolha do local de instalação das estações.

<span id="page-75-0"></span>A aplicação desse método permitiu também definir um ponto de monitoramento para níveis de *background* das emissões atmosféricas das atividades das minas de Carajás.

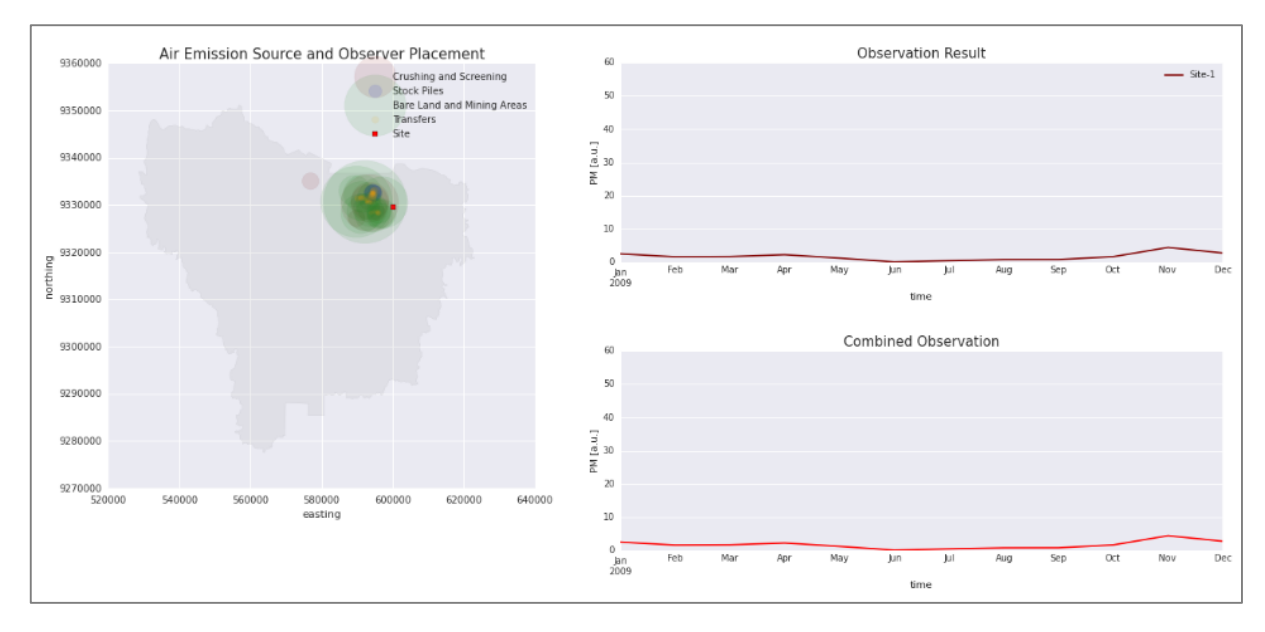

Figura 33 - Localização do ponto de *background* para monitoramento das emissões de Carajás. A escala dos gráficos à direita foi mantida idêntica à escala dos gráficos das figuras 25 a 30.

Aplicando o mesmo método, buscou-se definir a localidade em que não fosse possível monitorar nenhuma emissão inventariada e esse ponto de observação foi definido como ponto de monitoramento para níveis de *background* das emissões atmosféricas das atividades das minas de Carajás, no qual a cobertura seria mínima.

O método escolhido permite que essa avaliação qualitativa seja revisada sempre que houver alteração nos cenários de produção, bastando apenas alimentar o inventário de fontes atualizado para o cenário proposto.

Da mesma forma, esse modelo pode ser utilizado em empreendimentos com características similares.

O programa desenvolvido em linguagem Python permite que os algoritmos escritos sejam traduzidos em tarefas claras, por meio das quais o usuário poderá substituir os dados de entrada, compostos pelas coordenadas da área de estudo, o inventário de fontes e dados das medições de direção e velocidade do vento para obter um programa que permitirá fazer tantos testes quantos forem necessários para definição de uma rede de monitoramento adequada às características operacionais do empreendimento em questão.

## **6 CONCLUSÃO**

O projeto de dimensionamento da rede de estações de monitoramento da qualidade do ar foi desenvolvido de forma a definir qualitativamente as localidades onde serão instaladas as estações.

Os resultados são traduzidos em valores de relevância para cada ponto de observação e não são destinados a prever os níveis de emissão esperados para determinada localidade, apenas que as medições serão representativas das emissões do empreendimento.

Os gestores da região têm em suas mãos um instrumento numérico, traduzido em programa de computador, que permite, com um cálculo relativamente rápido, atualizar as

figuras dependendo da expansão da mina, de novas fontes da construção de novas vias não pavimentadas, entre outros fatores. Esse mesmo método pode ser aplicado em diferentes regiões, bastando ter a disposição o inventário de fontes e os dados de direção e velocidade do vento.

A qualidade das informações inseridas no programa elaborado irá viabilizar a redução de custos operacionais à medida que reduzir a necessidade de redefinição da rede de monitoramento sempre que houver alterações pouco significativas de processo.

Gestores das áreas poderão definir estratégias operacionais baseadas nas medições realizadas pela rede de monitoramento proposta, pois são representativas das fontes de emissão das minas de ferro de Carajás.

Para efeito de complementação do conhecimento gerado por este projeto, sugerese que alguns trabalhos futuros sejam desenvolvidos, entre os quais:

- Avaliação da qualidade do ar por meio de uma estação móvel de monitoramento para que seja possível aferir os resultados obtidos. É recomendável que se façam medidas nos pontos selecionados com estação móvel de monitoramento da qualidade do ar.
- Avaliação estatística das condições meteorológicas que impactam a emissão de material particulado, talvez até como modelo preditivo para que se julgue se as condições meteorológicas do passado sejam representativas no futuro. Como exemplo, pode-se utilizar o modelo de séries temporais de Arima, desenvolvido por Box-Jenkins.
- Gerenciamento das medidas de controle a partir de uma previsão do clima.

# **7 REFERÊNCIAS BIBLIOGRÁFICAS**

- 1. EcoSoft Consultoria e Softwares Ambientais Ltda. Estudo de atualização do inventário de emissões, modelagem da dispersão atmosférica de poluentes e revisão da RAMQAM da Mina de Ferro. Vitória-ES, 2014.
- 2. Vale Departamento de Ferrosos Norte. Relatório de Monitoramento e Controle de Emissões Atmosféricas na Mina de Ferro no Complexo Minerador de Carajás. Parauapebas-PA, 2013.
- 3. Vale Departamento de Ferrosos Norte. Relatório de Monitoramento e Controle de Emissões Atmosféricas na Mina de Ferro no Complexo Minerador de Carajás. Parauapebas-PA, 2009.
- 4. BRASIL. Resolução Conselho Nacional do Meio Ambiente n° 3 de 28 de junho de 1990. Brasília, DF, 28 jun. 1990. Disponível em <http://www.mma.gov.br/port/conama/res/res90/res0390.html>
- 5. Trujillo-Ventura, A. Design of an Air Pollution Monitoring Network for Tarragona (Spain). 1988. Disponível em https://jscholarship.library.jhu.edu/bitstream/handle/1774.2/21068/TruDes.pdf
- 6. Shao-Hang Chu. Critical Design Value Estimation and Its Applications. US Environmental Protection Agency. Vitória-ES, 2002.
- 7. Judith C. Chow and John G. Watson. Recent Advancements in Aerosol Monitoring. Desert Research Institute. Vitória-ES, 2002.
- 8. D'Este C., De Souza P., Sharman C., Allen S. Relocatable, Automated Cost-Benefit Analysis for Marine Sensor Network Desing, Sensors 12. 2012. 2874-2898; doi:10.3390/s120302874.
- 9. Pauliquevis T., Artaxo P., Oliveira P. H., Paixão M. O papel das partículas de aerossol no funcionamento do ecossistema amazônico. SBPC Sociedade Brasileira para o Progresso da Ciência. 2007. Online version ISSN 2317-6660. http://cienciaecultura .bvs.br/scielo.php?pid=s0009-67252007000300018&script =sci\_arttext
- 10. Cançado JED, Braga A, Pereira LAA, Arbex MA, Saldiva PHN, Santos UP. Repercussões clínicas da exposição à poluição atmosférica. Jornal Brasileiro de Pneumologia. 2006. http://www.scielo.br/pdf/%0D/jbpneu/v32s1/a02v32s1.pdf
- 11. Estados Unidos da América. United States Environmental Protection Agency. Guidance for Air Quality Monitoring Network Design and Instrument Siting. North Carolina, set. 1975.
- 12. Estados Unidos da América. United States Environmental Protection Agency. Health Environmental Effectes of Particulate Matter (PM). https://www.epa.gov/pmpollution/health-and-environmental-effects-particulate-matter-pm, 2014.
- 13. Reino Unido. Department for Environment, Food and Rural Affairs. Local Air Quality Manegement. Londres, UK. 2009.
- 14. Amplo Consultoria. Estudo de Impacto Ambiental Projeto Ferro Serra Norte N4/N5. Belo Horizonte-MG, 2010.
- 15. Moraes et al. Variação espacial e temporal da precipitação no estado do Pará. ACTA Amazônica. 2005.
- 16. Met One Instruments. BAM1020 Particulate Monitor Operation Manual. Oregon, Estados Unidos da América. 2008.
- 17. Carlos Ibsen Vianna Lacava, et.al. Diretoria de Recursos Hídricos e Engenharia Ambiental – Departamento de Qualidade Ambiental. São Caetano do Sul – SP, 2002.
- 18. Kirk Martinez, Jane K. Hart, and Royan Ong. Environmental Sensor Networks. University of Southampton, 2004.

## **8 APÊNDICE**

O programa a seguir deve ser compilado num ambiente iPython Notebook num sistema operacional Windows ou OS Mac. A melhor maneira de se garantir que todas as dependências, tais como bibliotecas Python, estejam incluídas é instalando o Python pela distribuição chamada Anaconda. Esta distribuição atualizada pode ser obtida pelo seguinte website: [https://www.continuum.io/downloads.](https://www.continuum.io/downloads)

Como o código está escrito em Python 3, tenha a certeza de que seja obtida a versão correspondente do Anaconda para Python 3. O processo de instalação é relativamente simples e exigirá do usuário direitos de administrador da máquina.

Três módulos necessários para rodar o programa não estão disponíveis no Anaconda e precisaram ser instalados manualmente. São eles:

- 1. Seaborn
- 2. Shapely
- 3. Shapefile

Para a instalação manual siga as seguintes instruções:

1. Abra o terminal e digite: **conda>install>seaborn>shapely>shapefile.**

Para rodar o Anaconda, o usuário precisará abrir o terminal e ir ao diretório onde o programa (ipynb) está localizado e então digitar: **jupyter notebookor.** E a seguir: **ipython notebook.**

Jupyter Notebook é o nome atual para o iPython Notebook já que este sistema agora pode acomodar outras plataformas como R, Julia, Scala etc.

# mining\_brazil

## **0.1 Required Libraries**

In [1]:% **pylab** inline

Populating the interactive namespace from numpy and matplotlib

#### In [2]:% **load\_ext** Cython

#### In [3]: **importpandasaspd**

```
importshapefileassf 
importmatplotlib.pyplotasplt 
importseabornassns 
importmatplotlib.patchesaspatches 
importnumpyasnp 
importscipy.optimizeasspo 
importpickle 
importshapely.geometryasshgoem
```
## **0.2 Functions Declarations**

```
In [4]: def create_color_list():
            colors=['maroon','blue','green','orange','cyan','magenta', 
                       'lime','coral','yellow','red']
            return colors
In [5]: def create_month_list(): 
            months=[]
            for i in range(1, 13):
                 months.append((datetime.date(2008, i,1).strftime('%B')[:3]))
            return months
In [6]: def create wind direction list():
            directions=['N','NNE','NE','ENE','E','ESE','SE','SSE',
                            'S','SSW','SW','WSW','W','WNW','NW','NNW']
```
**return** directions

```
In [7]: def loc2deg(observer=(0,0), point=(0,0)): 
            x_observer=float(observer[0]) 
            y_observer=float(observer[1]) 
            x_point=float(point[0]) 
            y_point=float(point[1])
            x_diff=x_point-x_observer 
            y_diff=y_point-y_observer
            bearing=np.arctan2(y_diff, x_diff)
            bearing=np.rad2deg(bearing) 
            bearing=(90-bearing)%360
            return bearing
In [8]: def deg2dir(bearing):
            if isnan(bearing) : returnNone
            directions=create_wind_direction_list() 
            i=(\text{learning}+11.25)/22.5return directions[int(i)%16]
In [9]: def loc2dir(observer=(0,0), point=(0,0)):
            return deg2dir(loc2deg(observer, point))
In [10]: def plot_observer_placement(df_emission, observer_coordinates): 
             np.random.seed(128)
              figsize(8,8) 
             size magnifier=200
             opacity_level=0.1
          # colors = sns.husl_palette()
             lst col=create color list()
              for idx col, category in enumerate(categories):
                  col=lst_col[idx_col] 
                  df_query='category=="'+category+'"' 
                  df_plot=df_emission.query(df_query)
                  if len(df plot) > 0:scatter(x=df plot['x'].tolist(), y=df plot['y'].tolist(),
                               s=[s*size_magnifier for s in df_plot['mp'].tolist()], 
                               label=df plot['category'].tolist()[0],
                               color=col, alpha=opacity_level)
              x observer, y observer=zip( *observer coordinates)
              scatter(x=x_observer, y=y_observer, label='Site',
                      marker='s', s=25, c='r')
```

```
bol=patches.Polygon(xy=points, closed=True, facecolor='grey', 
                                   alpha=0.1, fill=True)
             ax=subplot(111) 
             ax.add_patch(bol) 
             legend()
             title('Air Emission Source and Observer Placement', size=15) 
             xlabel('easting')
             ylabel('northing') 
             autoscale() 
             show()
In [11]: def adjust_wind_df(df_wind):
             directions=create wind direction list()
             months=create_month_list()
             df wind['w direction']=df wind.w dir.map(deg2dir)
             tmp_neat=df_wind.groupby(['month','w_direction']).w_spd.count()
             dict wind dir each month dir=tmp neat.to dict()
             tmp_neat=df_wind.groupby(['month']).w_spd.count()
             dict wind dir each month=tmp neat.to dict()
             tmp_neat=df_wind.groupby(['month','w_direction']).w_spd.mean()
             dict wind spd each month dir=tmp neat.to dict()
             lst_wind_month=[]
             for month in months:
                  for direct in directions: 
                      wind speed=0.0
                      wind_occurance=0.0
                      try:
                          wind speed=dict wind spd each month dir[(month,
                                                                         direct)]
                      except:
                          wind speed=0.0
                      try:
                          wind occurance=100.0 * dict wind dir each month dir[(mon
                      except:
                          wind_occurance=0.0
                      lst wind month.append( (month, direct,
                                               wind_speed, wind_occurance) )
             df wind=pd.DataFrame(lst wind month,
                                      columns=['month','direction',
```
'speed','occurance'])

**return** df\_wind

```
In [12]: def df wind2df ts wind dir(df wind, time idx):
             df ts wind dir=pd.DataFrame(index=time_idx,
                                             columns=create wind direction_list())
             for direction in create wind direction list():
                  my_query='direction=="'+direction+'"' 
                  tmp_neat=df_wind.query(my_query)['occurance']
                  df ts wind dir[direction]=tmp_neat.tolist()
             return df_ts_wind_dir
In [13]: def plot_wind_dirrection(df_ts_wind_dir): 
             quadrant a=['N','NNE','NE','ENE','E']
             quadrant b=['E','ESE','SE','SSE','S']
             quadrant_c=['S','SSW','SW','WSW','W']
             quadrant d=['W','WNW','NW','NNW','N']
             quadrants=[quadrant a, quadrant b, quadrant c, quadrant d]
             figsize(12,4) 
             lst col=create color list()
             for qdr in quadrants: 
                  df ts wind dir[qdr].plot(color=lst col)
                  ylim(0,30)
                  ylabel('occurrance (%)') 
                  xlabel('time')
                  title('Wind Direction 2009:'+str(qdr), size=15) 
                  show()
In [14]: def df_wind2nda_wind_dir_occ(df_wind): 
             lst directions=create wind direction list()
             lst months=create month list()
              # nda_wind_dir_occ[month, direction]
             nda wind dir occ=np.zeros(shape=(12,16), dtype=float)
             # nda_wind[month, direction, speed, occurance]
             nda_wind=df_wind.values
             for x in nda_wind: 
                  nda wind dir occ[lst months.index(x[0]),
                                    lst directions.index(x[1])]=x[3]
             return nda_wind_dir_occ
```

```
In [15]: def extract em dir(df emission, observer coordinates):
             Xs=df_emission.x.tolist() 
             Ys=df_emission.y.tolist()
             XYs=list(zip(Xs, Ys))
             # nda_em_dir[observer, emission_source]
             nda em dir=np.chararray(shape=(len(observer coordinates),
                                                len(df emission)), itemsize=3)
             for idx_obsr, obsr in enumerate(observer_coordinates):
                  for idx em src, xy in enumerate(XYs):
                      nda em dir[idx_obsr, idx_em_src]=loc2dir(observer=obsr,
                                                                    point=xy)
             return nda_em_dir
In [16]: def extract nda tot mp(nda em dir, df emission):
              # nda_em_dir[observer, emission_source]
             lst month=create month list()
             lst directions=create wind direction list()
             n obsr, n em src=nda em dir.shape
             MPs=df_emission.mp.tolist()
             # nda_tot_mp[observer, month]
             nda_tot_mp=np.zeros(shape=(n_obsr,12))
             for idx_obsr in range(n_obsr):
                  for idx_month, month in enumerate(lst_month): 
                      total_mp=0.0
                      for idx em src in range(n em src):
                          direction=nda em dir[idx obsr, idx em src].decode()
                          idx_dir=lst_directions.index(direction) 
                          total mp+=MPs[idx em src] * nda wind dir occ[idx month,
                                                                             idx_dir]/10
                          nda tot mp[idx_obsr, idx_month]=total_mp
             return nda_tot_mp
In [17]: def nda tot mp2nda max mp(nda tot mp):
             # nda_tot_mp_t[month, observer]
             nda_tot_mp_t=nda_tot_mp.T
             # nda_max_mp[month]
```

```
nda_max_mp=np.zeros(12)
```

```
for idx, mps in enumerate(nda_tot_mp_t): 
                  nda max mp[idx]=mps.max()
              return nda_max_mp
In [18]: def plot observation all(nda em dir, nda tot mp):
              # nda_em_dir[observer, emission_source]
              # nda_tot_mp[observer, month]
             n obsr, n em src=nda em dir.shape
             lst ts tot mp=[]
              for idx_obsr in range(n_obsr): 
                  ts tot mp=pd.Series(nda tot mp[idx obsr], index=time idx,
                                         name='Site-'+str(idx_obsr+1))
                  lst_ts_tot_mp.append(ts_tot_mp)
             df tot mp=pd.concat(lst ts tot mp, axis=1)
              lst col=create color list()
              if len(nda totmp) \leq 1:
                  lst_col=lst_col[0]
              figsize(12,4) 
             df tot mp.plot(color=lst col)
             ylim(0,60)
              title('Observation Result', size=15) 
              ylabel('PM [a.u.]')
              xlabel('time')
In [19]: def plot observation summary(nda max mp):
              # nda_max_mp[month]
              ts max mp=pd.Series(nda max mp, index=time idx, name='MP')
             lst col=create color list()
              figsize(12,4) 
             ts max mp.plot(color=lst col[-1])
             ylim(0,60)
             title('Combined Observation', size=15) 
              ylabel('PM [a.u.]')
             xlabel('time')
In [20]: def extract_obsr_coords(XYs): 
             Xs = XYZS[0::2]
```
Ys=XYs[1::2]

observer coordinates=tuple(zip(Xs, Ys))

**return** observer\_coordinates

```
In [21]: def is within poly(poly, observer coordinates):
             for obsr point in observer coordinates:
                  obsr_pt=shgoem.Point(obsr_point) 
                  ifnot obsr_pt.within(poly):
                      returnFalse
```
#### **returnTrue**

```
In [22]: def cost function(x0):
             observer coordinates=extract obsr coords(XYs=x0)
```
*# nda\_em\_dir[observer, emission\_source]* nda\_em\_dir=extract\_em\_dir(df\_emission, observer\_coordinates)

*# nda\_tot\_mp[observer, month]* nda tot mp=extract nda tot mp(nda em dir, df emission)

*# nda\_max\_mp[month]* nda max mp=nda tot mp2nda max mp(nda tot mp)

cost=1.0/np.mean(nda\_max\_mp)

*# cost function for background observation # cost = np.mean(nda\_max\_mp)*

#### **return** cost

```
In [23]: def run BH(n obsr, search area, n iter=50, random seed=256):
             np.random.seed(random_seed)
```

```
xmin=search_area[0][0] 
xmax=search_area[0][1] 
ymin=search area[1][0]
ymax=search_area[1][1]
```
 $x0=$ []

```
for i in range(n_obsr): 
    x0.append(np.random.uniform(low=xmin, high=xmax)) 
    x0.append(np.random.uniform(low=ymin, high=ymax))
```

```
bounds=search area * n obsr
```
minimizer kwargs=dict(method="L-BFGS-B", bounds=bounds)

```
ret=spo.basinhopping(cost_function, x0,
                        minimizer kwargs=minimizer kwargs,
                        niter=n_iter)
```
**return** ret

In [24]: **def** run DE(n obsr, search area, random seed=256): bounds=search\_area \* n\_obsr ret=spo.differential\_evolution(cost\_function, bounds, seed=random\_seed) **return** ret

## **0.3 Load Data**

In [25]:char encoding='LATIN1'

#### **0.3.1 Shape File**

```
In [26]: shape file name='Flona Carajas.shp'
```

```
In [27]:r=sf.Reader(shape_file_name) 
         p=r.shapes()
         b=p[0] 
         points=b.points
         poly=shgoem.Polygon(points)
         figsize(8,8)
         bol=patches.Polygon(xy=points, closed=True, facecolor='grey',
                               alpha=0.1, fill=True)
         ax=subplot(111) 
         ax.add_patch(bol) 
         autoscale() 
         show()
```
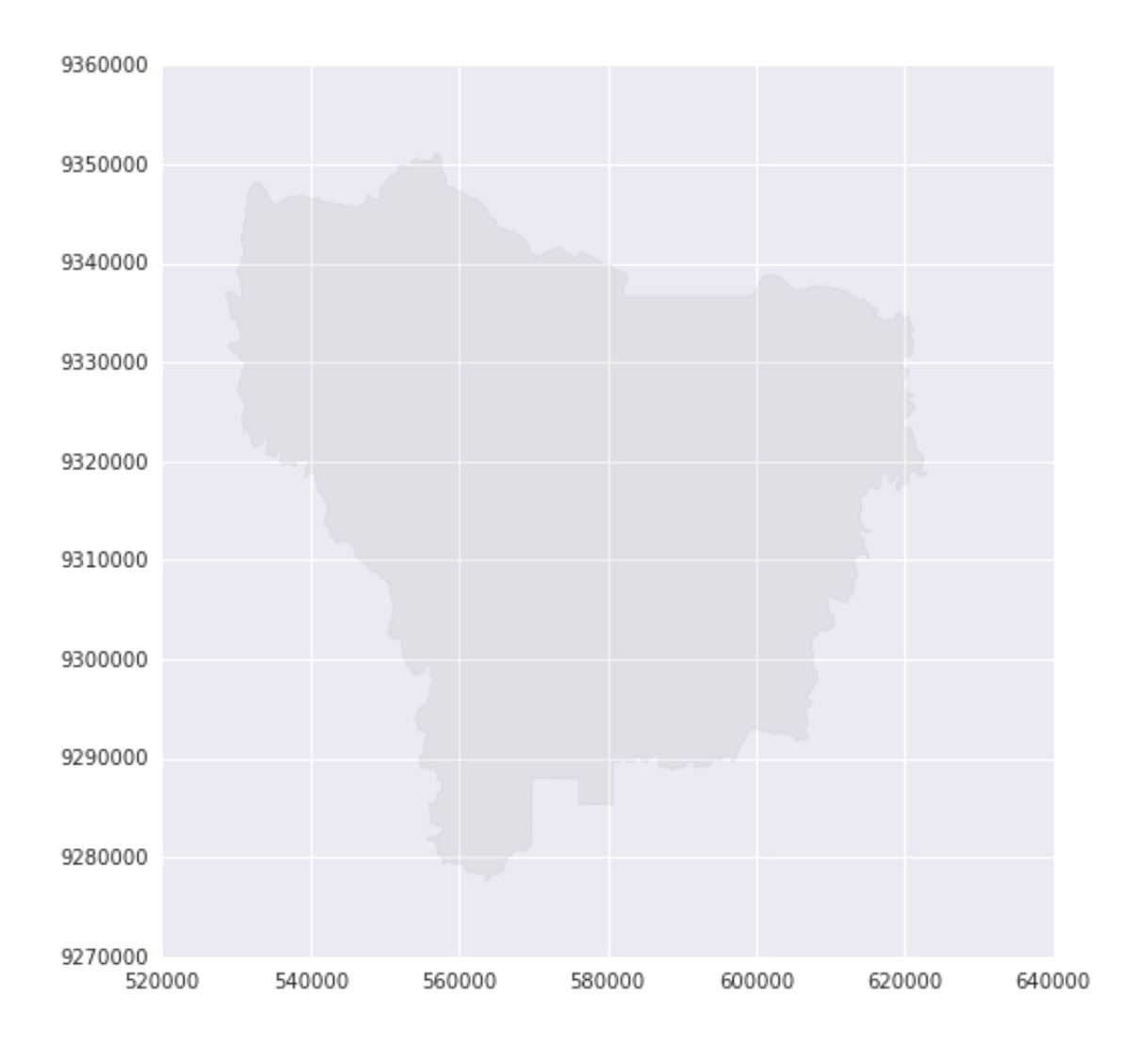

#### **0.3.2 Emission**

```
In [28]:emission_file_name='emission_data.csv'
```
In [29]:df\_emission=pd.read\_csv(emission\_file\_name, encoding=char\_encoding) categories=df\_emission.category.unique().tolist()

df\_emission.head(4)

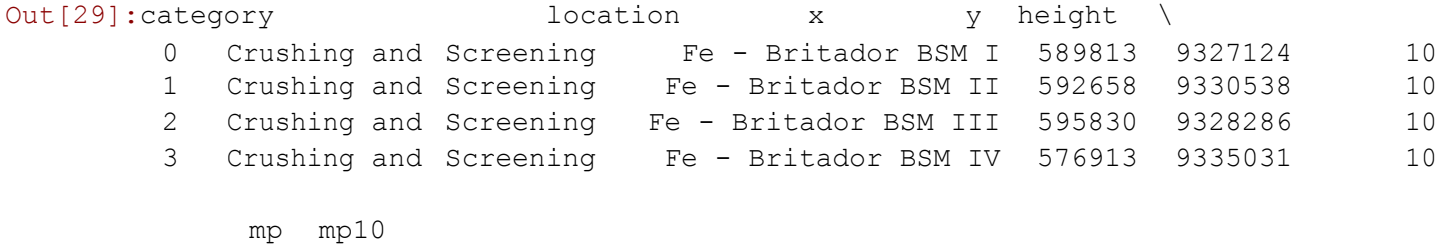

 1.57 1.02 0.97 0.63 1.30 0.85 1.57 1.02

#### **0.3.3 Wind**

In [30]:wind file name='wind data.csv'

```
In [31]:df wind=pd.read csv(wind file name, encoding=char encoding)
         df_wind=adjust_wind_df(df_wind)
```

```
df_wind.head()
```
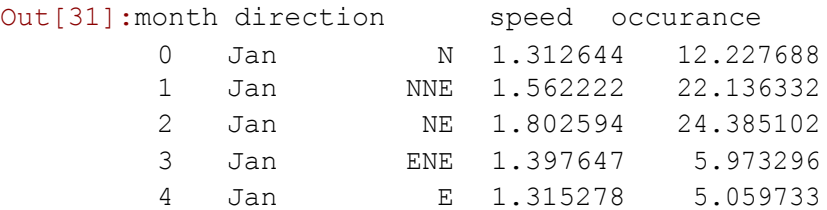

#### **0.3.4 Observer**

```
In [32]:observer_coordinates=[(560000,9300000), (600000,9310000),
                                   (580000,9290000), (560000,9340000)]
```

```
In [33]:year=2009
         time idx=pd.date range('1/1/'+str(year), periods=12, freq='m')
```
#### **0.4 Data Analysis**

## **0.4.1 Emission Source**

#### **Plotting: Overall Emission Sources**

```
In [34]:MPs=df_emission.mp.tolist()
```

```
figsize(16,4) 
bar(np.arange(len(MPs)), MPs) 
title('Emission Sources', size=15) 
xlabel('emission source') 
ylabel('PM [a.u.]')
```
Out[34]:<matplotlib.text.Text at 0x7f528e424908>

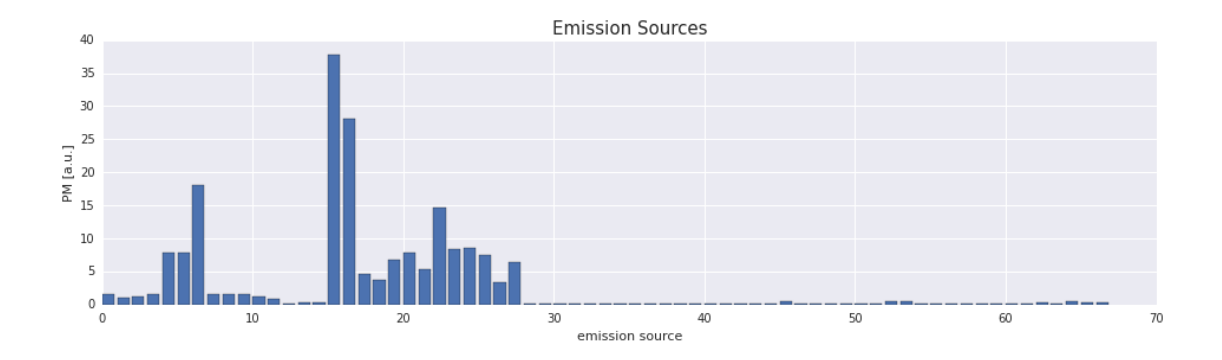

## **Plotting: Emission Sources per Category**

```
In [35]:figsize(6,6)
         for category in categories: 
             df_query='category=="'+category+'"' 
             df_plot=df_emission.query(df_query)
             MPs=df_plot.mp.tolist()
             bar(np.arange(len(MPs)), MPs) 
             title('Emission Sources:'+category, size=15) 
             xlabel('emission source')
             ylabel('PM [a.u.])') 
             ylim(0,40) 
             xlim(0, 40)show()
```
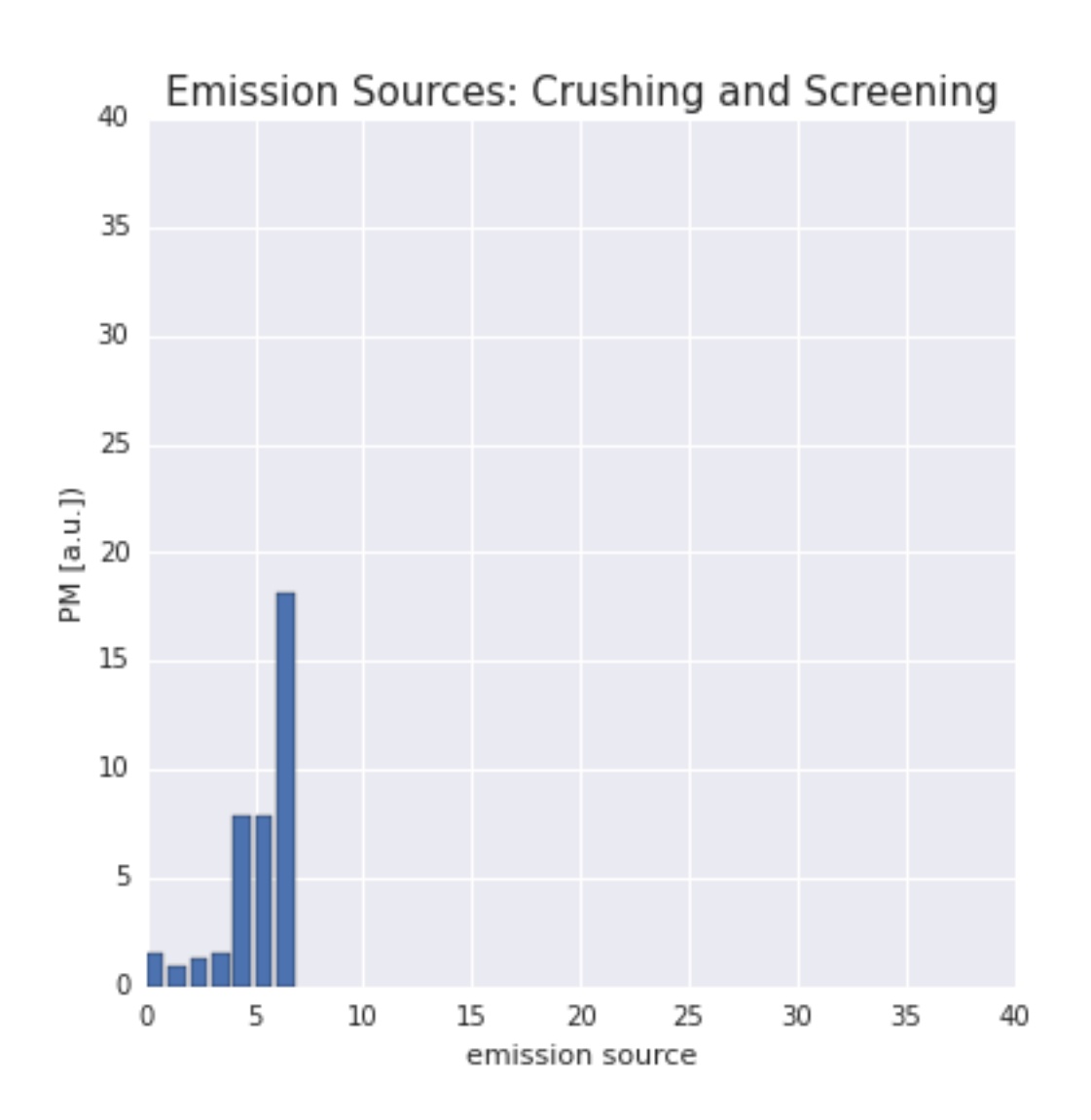

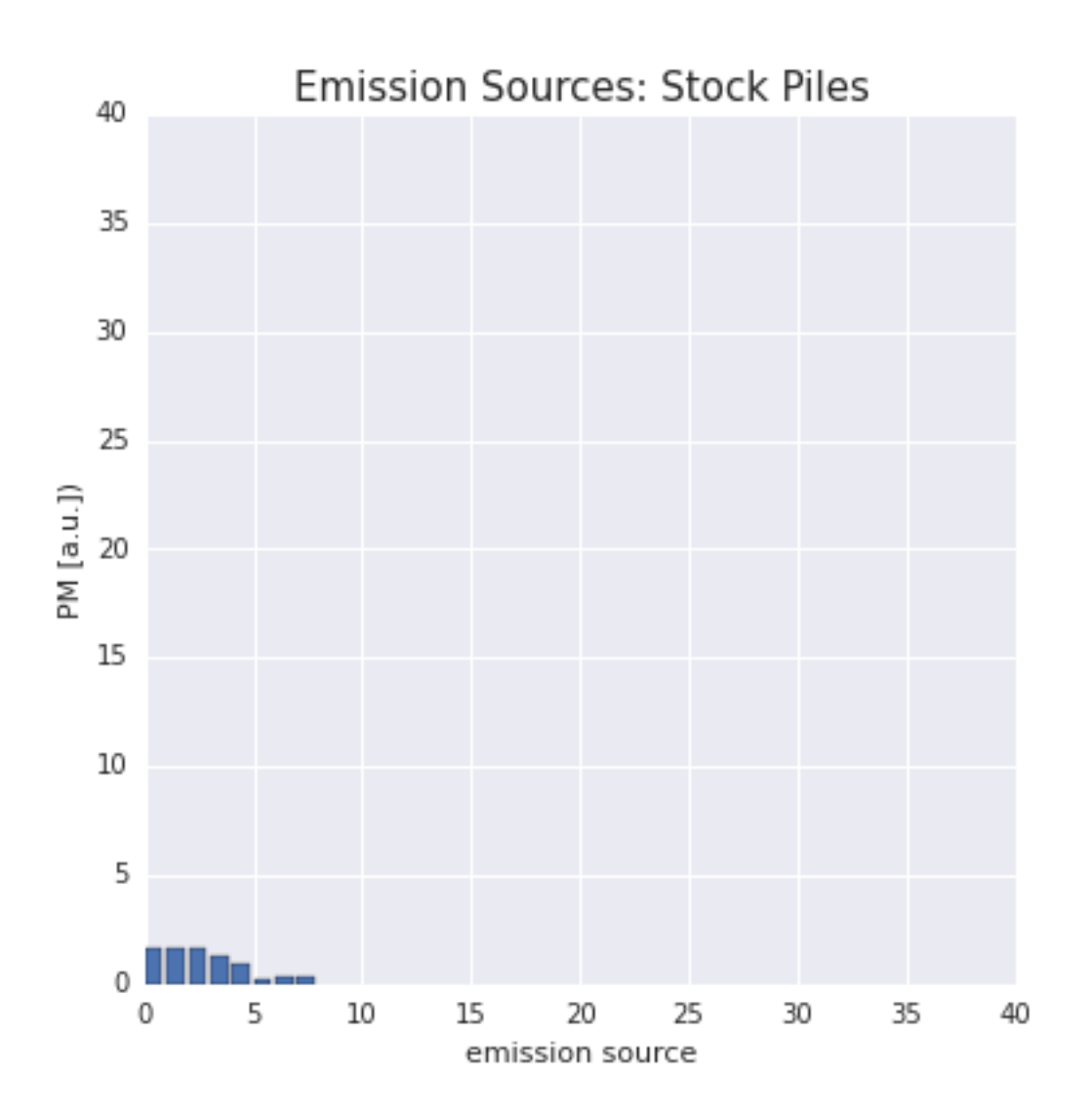

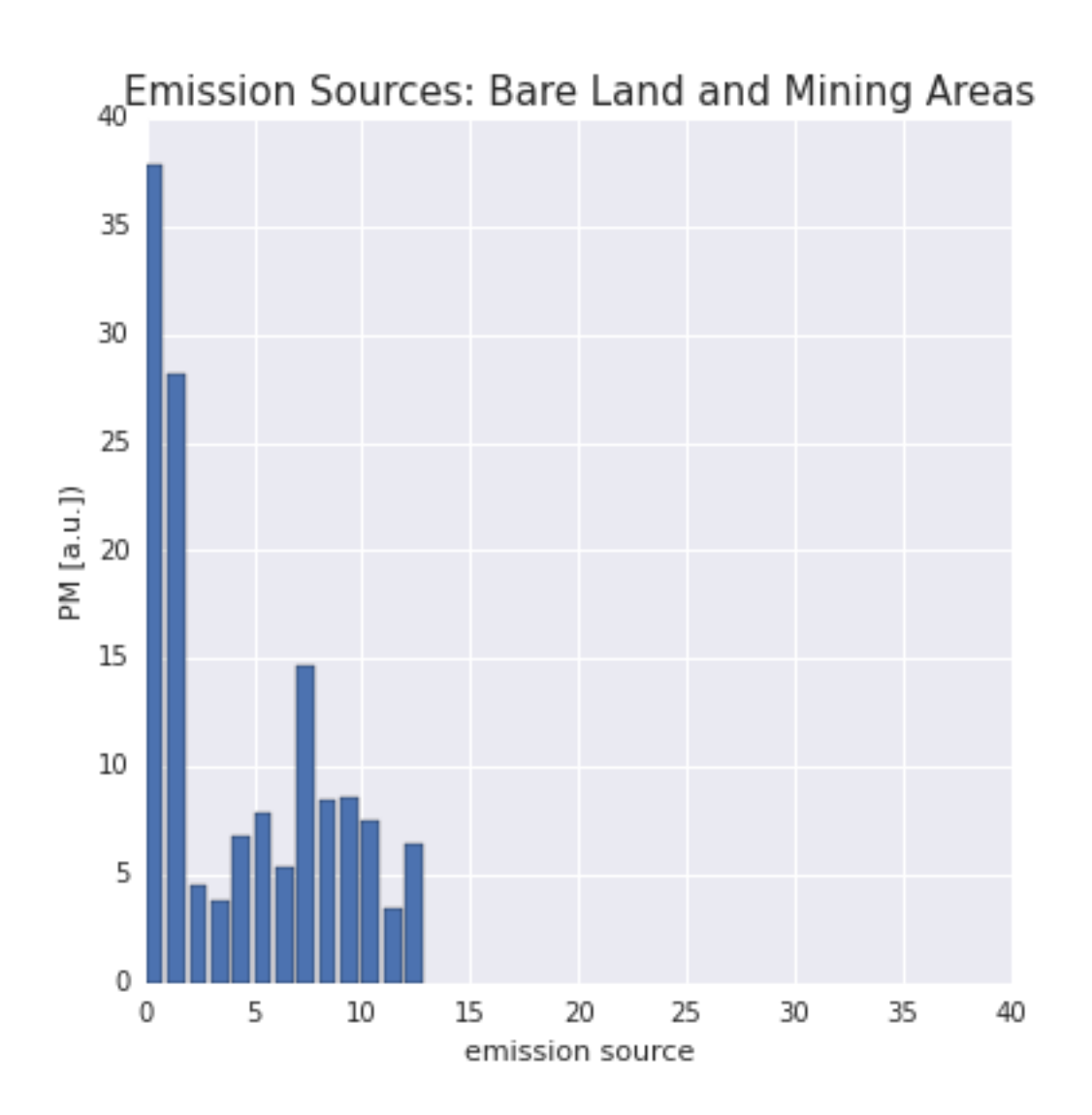

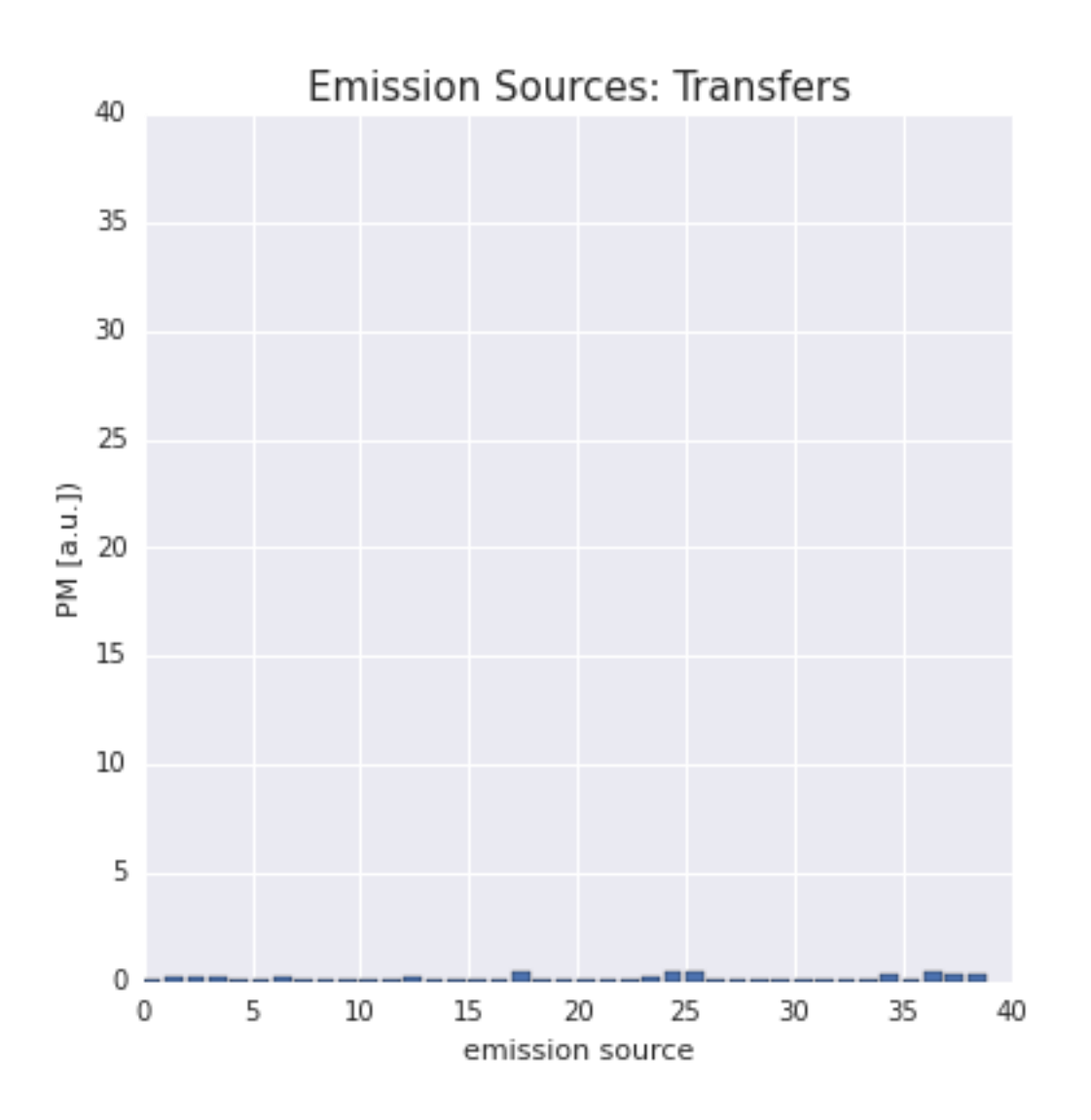

**Plotting: Emission Sources and Observers Locations**

In [36]:plot\_observer\_placement(df\_emission, observer\_coordinates)

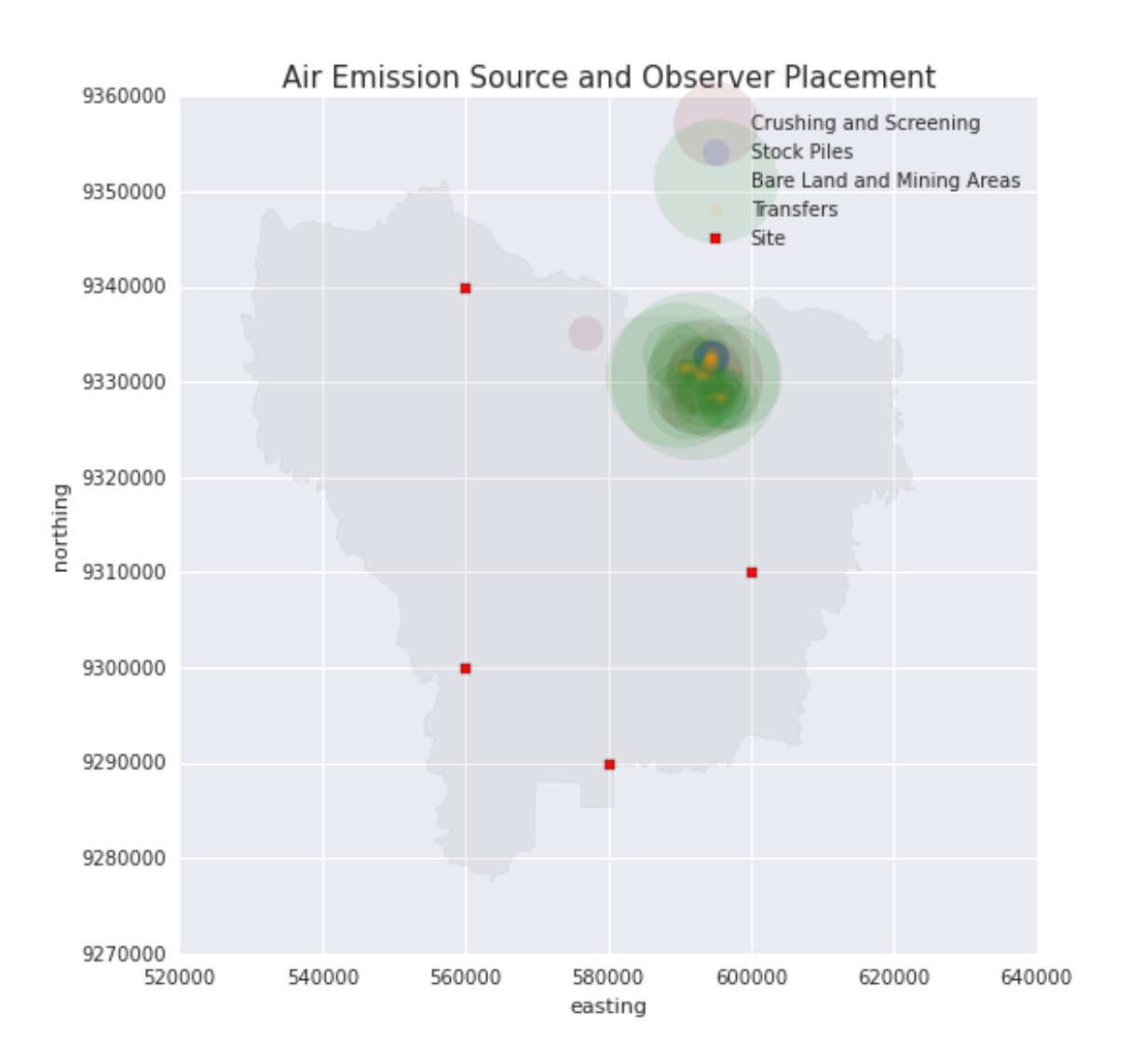

## **0.4.2 Wind Direction**

In [37]:df\_ts\_wind\_dir=df\_wind2df\_ts\_wind\_dir(df\_wind=df\_wind, time\_idx=time\_idx)

df ts wind dir.head()

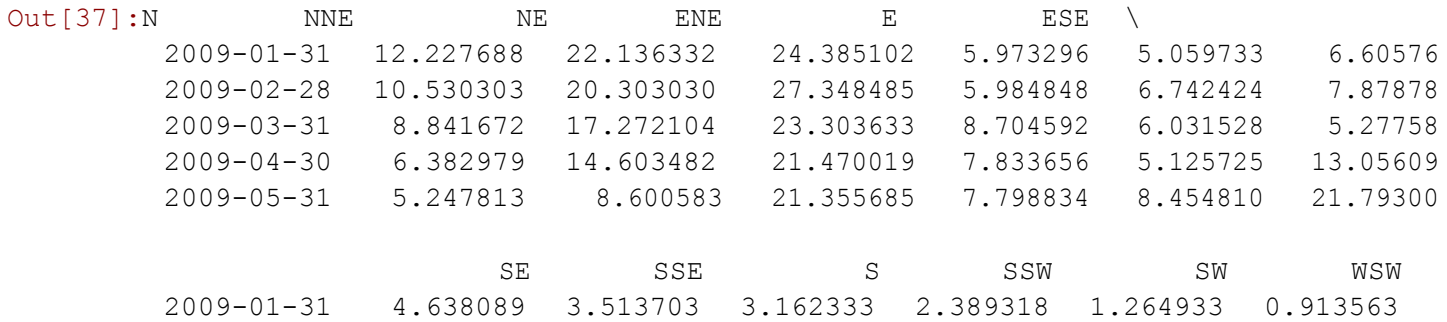

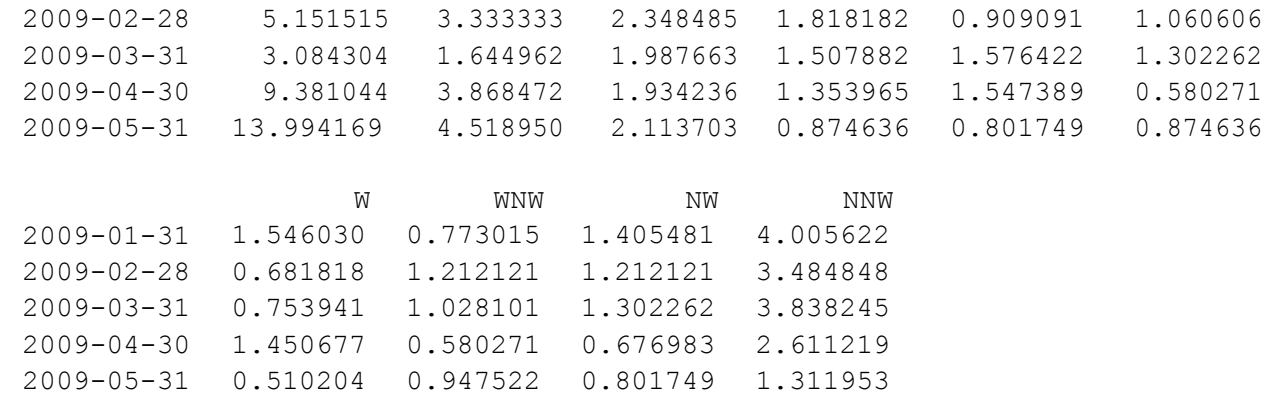

In [38]:plot\_wind\_dirrection(df\_ts\_wind\_dir)

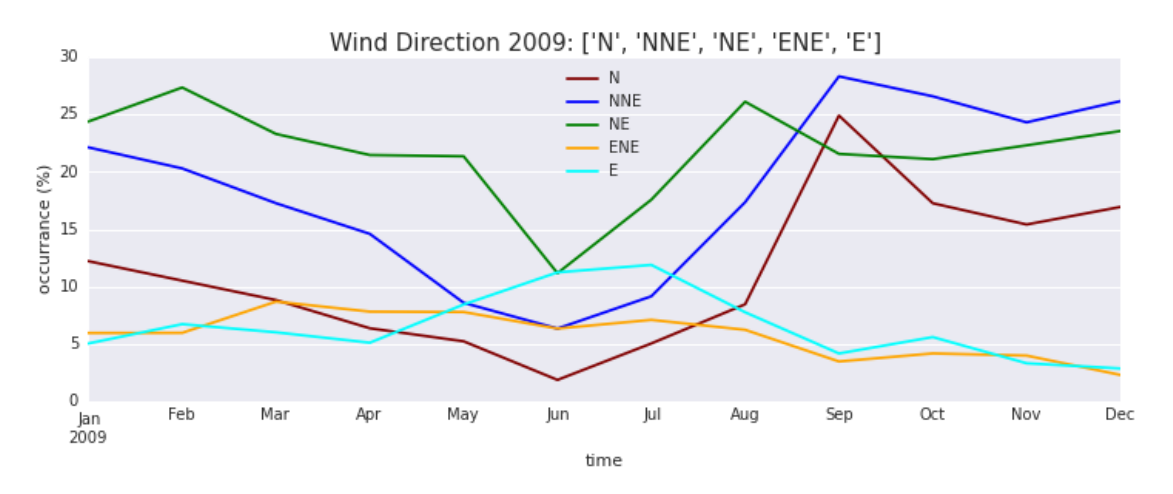

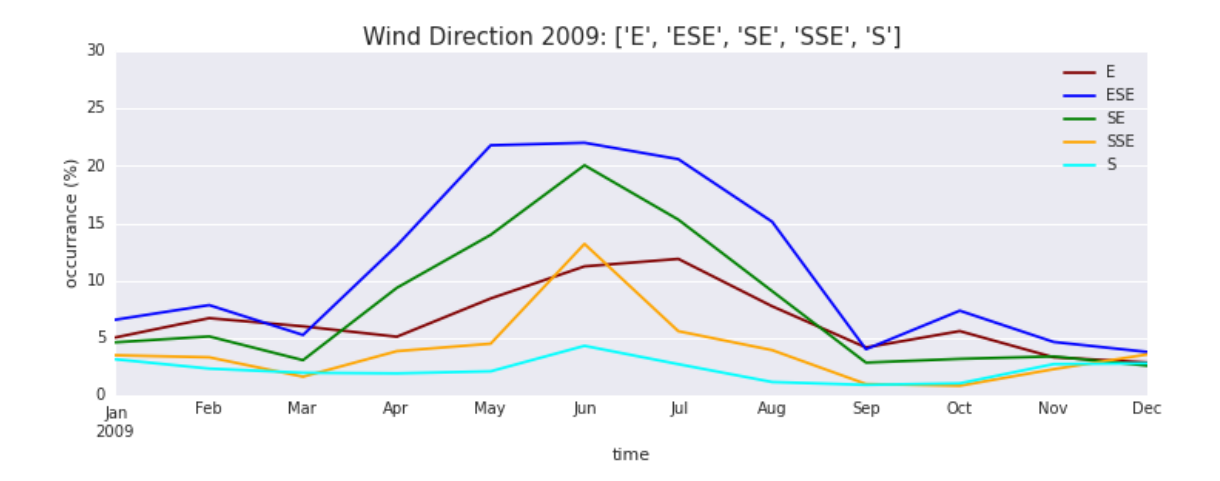

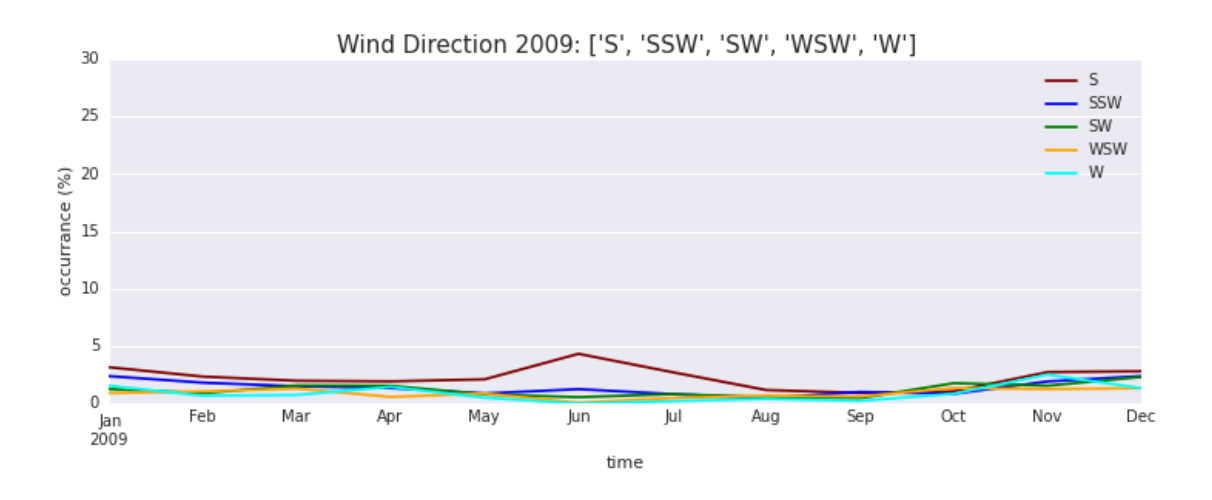

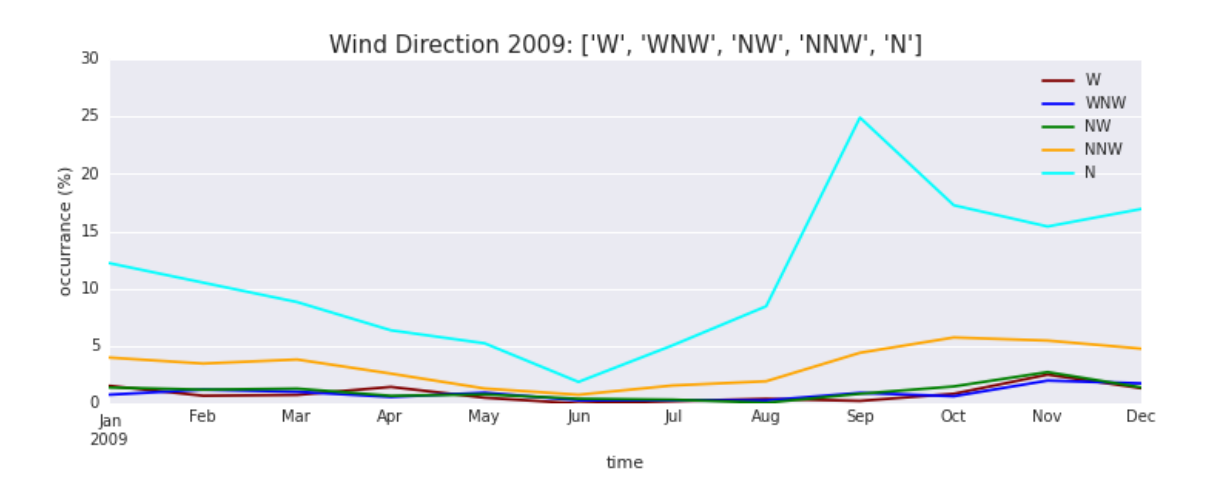

#### **0.4.3 Observation Result**

- In [39]: *# nda\_wind\_dir\_occ[month, direction]* nda wind dir occ=df wind2nda wind dir occ(df wind=df wind)
- In [40]: *# nda\_em\_dir[observer, emission\_source]* nda em dir=extract em dir(df emission, observer coordinates)
- In [41]: *# nda\_tot\_mp[observer, month]* nda tot mp=extract nda tot mp(nda em dir, df emission)

```
In [42]:plot_observation_all(nda_em_dir, nda_tot_mp)
```
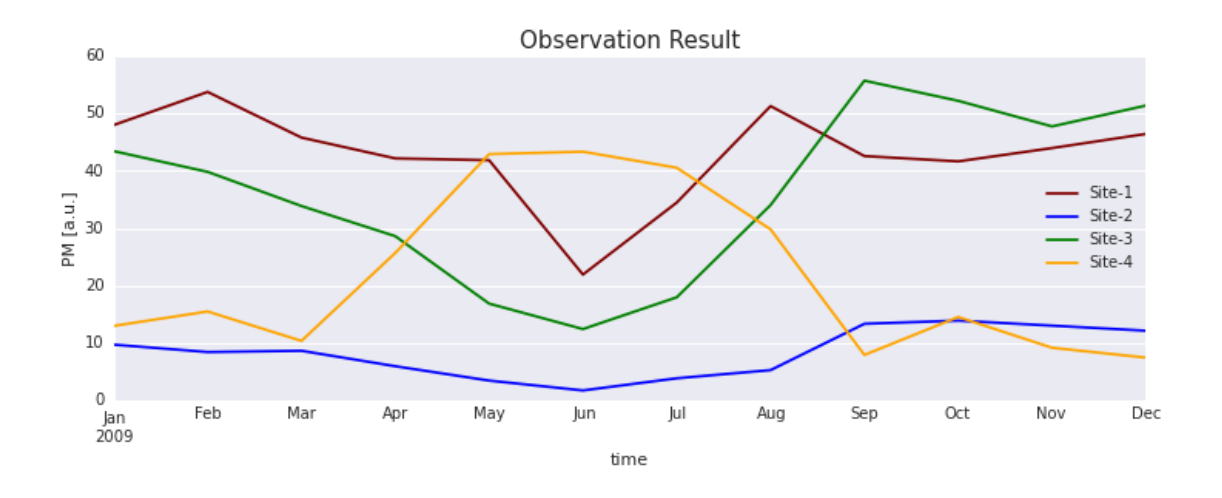

```
In [43]: # nda_max_mp[month]
         nda_max_mp=nda_tot_mp2nda_max_mp(nda_tot_mp) 
         cost=np.mean(nda_max_mp)
         cost=1.0/cost 
         print(cost)
```
#### 0.0208749164218

In [44]: plot observation summary (nda max mp)

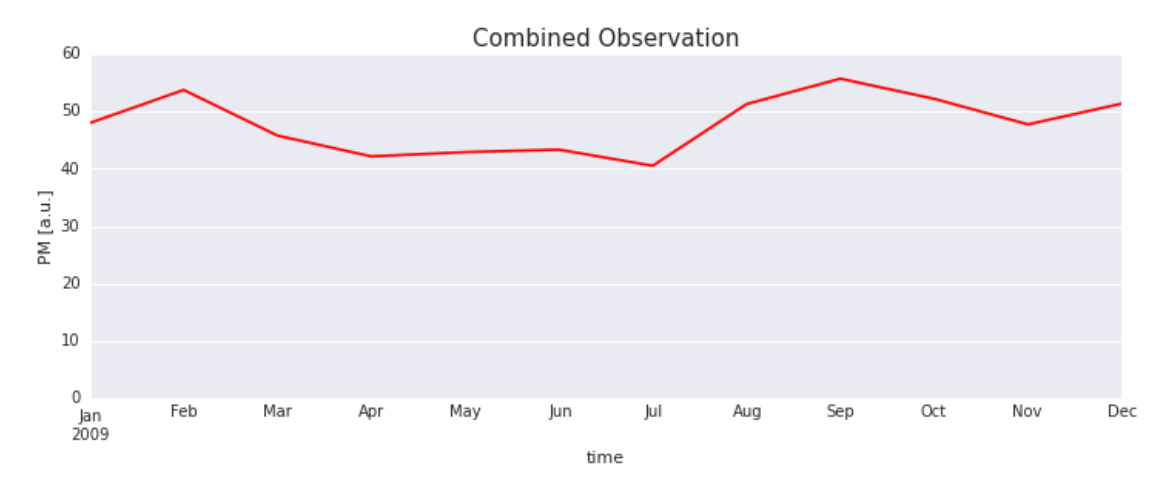

## **0.5 Optimization**

## **0.5.1 Optimization Parameters**

In [45]:X\_MIN=540000.0 X\_MAX=600000.0

```
Y_MIN=9290000.0 
         Y_MAX=9340000.0
         SEARCH_AREA=[ (X_MIN, X_MAX), (Y_MIN, Y_MAX) ]
         N_ITER=20
         RAND_SEED=256 
         N_OBSERVER=1
In [46]: # result = run_BH(n_obsr=N_OBSERVER, search_area=SEARCH_AREA,
         # n_iter=N_ITER, random_seed=RAND_SEED)
         result=run DE(n obsr=N OBSERVER, search area=SEARCH_AREA,
                         random_seed=RAND_SEED)
In [47]:print('Cost: %f'% result.fun)
         observer coordinates=extract obsr_coords(result.x)
         Xs, Ys=zip( *observer_coordinates) 
         print('Locations:')
         for i in range(N_OBSERVER):
             print('\tSensor Node %d: (%f, %f)'%(i+1, Xs[i], Ys[i]))
Cost: 0.023321
Locations:
        Sensor Node 1: (549950.777619, 9295422.656116)
```
In [48]:plot observer placement(df emission, observer coordinates)

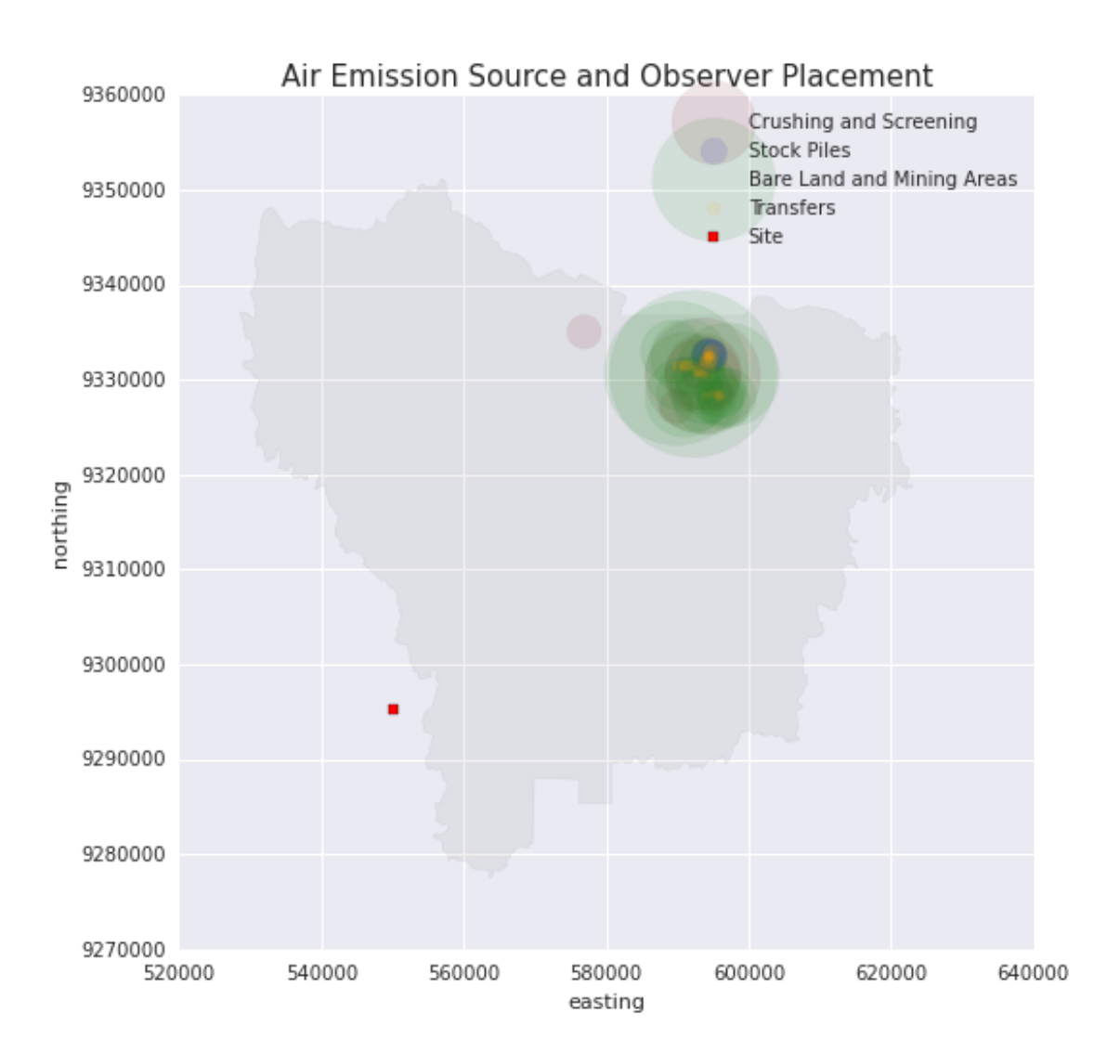

In [49]: *# nda\_em\_dir[observer, emission\_source]* nda em dir=extract em dir(df emission, observer coordinates)

> *# nda\_tot\_mp[observer, month]* nda tot mp=extract nda tot mp(nda em dir, df emission)

plot observation all(nda em dir, nda tot mp)

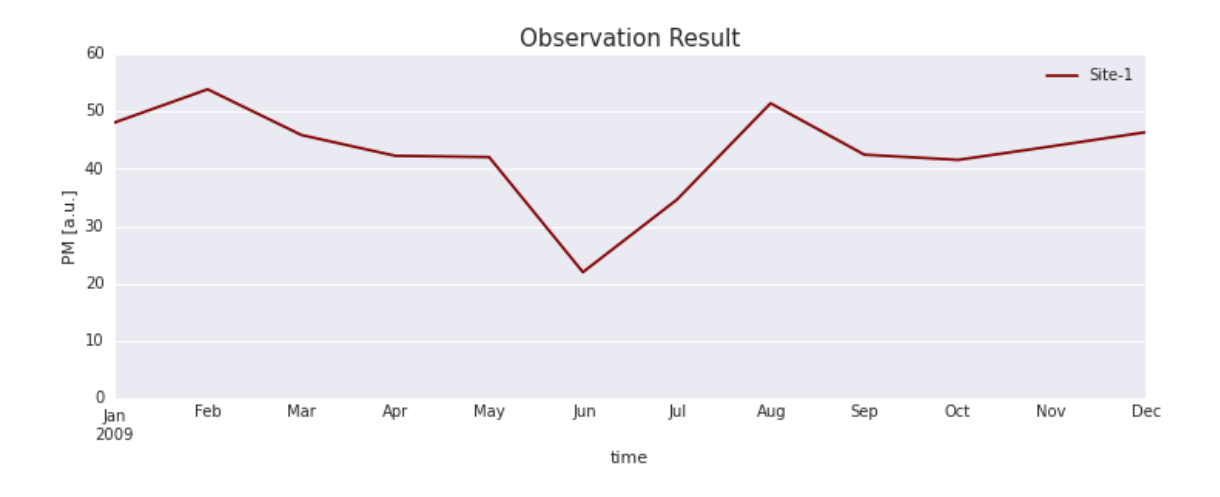

```
In [50]: # nda_max_mp[month]
```

```
nda_max_mp=nda_tot_mp2nda_max_mp(nda_tot_mp)
```
plot observation summary(nda max mp)

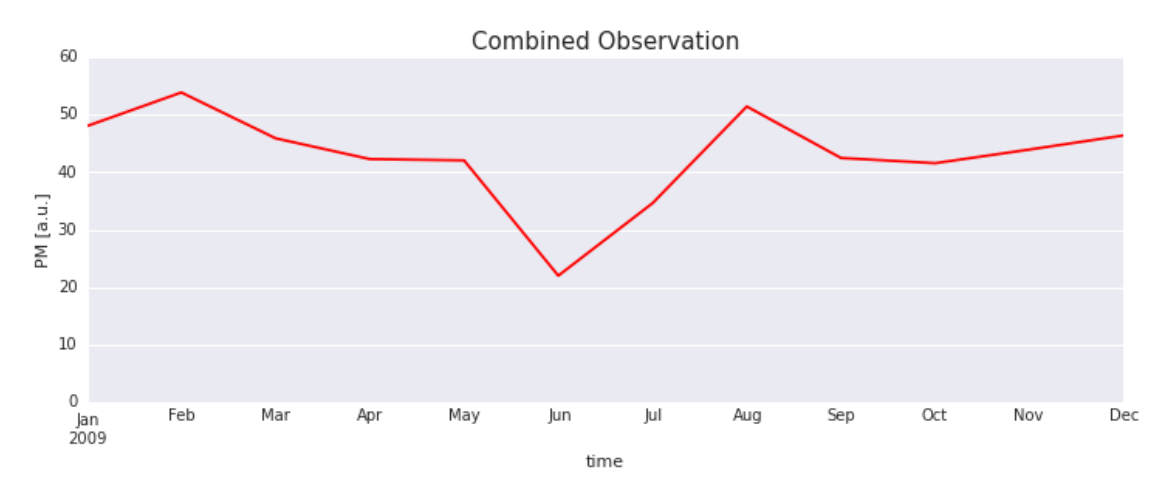

## **0.6 Optimization Summary**

```
In []:MAX_N_OBSR=10
In []:opt_res=[]
        for n_observer in range(1, MAX_N_OBSR+1):
            print('Searching for {0} observers'.format(n observer))
            result=run_DE(n_obsr=n_observer, search_area=SEARCH_AREA,
                             random_seed=RAND_SEED) 
            opt_res.append(result) 
            pickle.dump(opt_res,open('opt_res.pkl','wb'))
```

```
Searching for 1 observers 
Searching for 2 observers 
Searching for 3 observers 
Searching for 4 observers 
Searching for 5 observers
In []:n observer=list(range(1, MAX N OBSR+1))
        cost fun=[opt.fun for opt in opt res]
        figsize(8,8) 
        plot(n observer, cost fun)
        title('Number of Site Comparison', size=15)
        xlim(0, MAX N OBSR+1)xlabel('number of sites') 
        ylabel('cost function')
```
#### **0.6.1 Detail Optimization Result**

```
In []: for opt in opt_res:
            print (' =' * 100)
            print('Number of Observers: {0}'.format(len(opt.x)//2)) 
            observer coordinates=extract obsr coords(opt.x)
            plot observer placement (df emission, observer coordinates)
            show()
             # nda_em_dir[observer, emission_source]
            nda em dir=extract em dir(df emission, observer coordinates)
            # nda_tot_mp[observer, month]
            nda tot mp=extract nda tot mp(nda em dir, df emission)
            plot observation all(nda em dir, nda tot mp)
            show()
            # nda_max_mp[month]
            nda max mp=nda tot mp2nda max mp(nda tot mp)
            plot observation summary(nda max mp)
            show()
            print (' =' * 100)
            print()
```

```
In []:
```